MIPSpro<sup>™</sup> Assembly Language Programmer's Guide

007–2418–005

#### **CONTRIBUTORS**

Originally written by Larry Huffman, David Graves Engineering contributions by Bean Anderson, Jim Dehnert, Suneel Jain, Michael Murphy, George Pirocanac.

#### COPYRIGHT

Copyright © 1996, 1999, 2002 Silicon Graphics, Inc. All rights reserved; provided portions may be copyright in third parties, as indicated elsewhere herein. No permission is granted to copy, distribute, or create derivative works from the contents of this electronic documentation in any manner, in whole or in part, without the prior written permission of Silicon Graphics, Inc.

#### LIMITED RIGHTS LEGEND

The electronic (software) version of this document was developed at private expense; if acquired under an agreement with the USA government or any contractor thereto, it is acquired as "commercial computer software" subject to the provisions of its applicable license agreement, as specified in (a) 48 CFR 12.212 of the FAR; or, if acquired for Department of Defense units, (b) 48 CFR 227-7202 of the DoD FAR Supplement; or sections succeeding thereto. Contractor/manufacturer is Silicon Graphics, Inc., 1600 Amphitheatre Pkwy 2E, Mountain View, CA 94043-1351.

#### TRADEMARKS AND ATTRIBUTIONS

Silicon Graphics, SGI, the SGI logo and IRIX are registered trademarks of Silicon Graphics, Inc. GL is a trademark of Silicon Graphics, Inc. MIPS is a trademark of MIPS Technologies, Inc. MIPSpro is a trademark of MIPS Technologies, Inc., and is used under license by Silicon Graphics, Inc. UNIX is a registered trademark of the Open Group in the United States and other countries.

Cover design by Sarah Bolles, Sarah Bolles Design, and Dany Galgani, SGI Technical Publications.

# **Record of Revision**

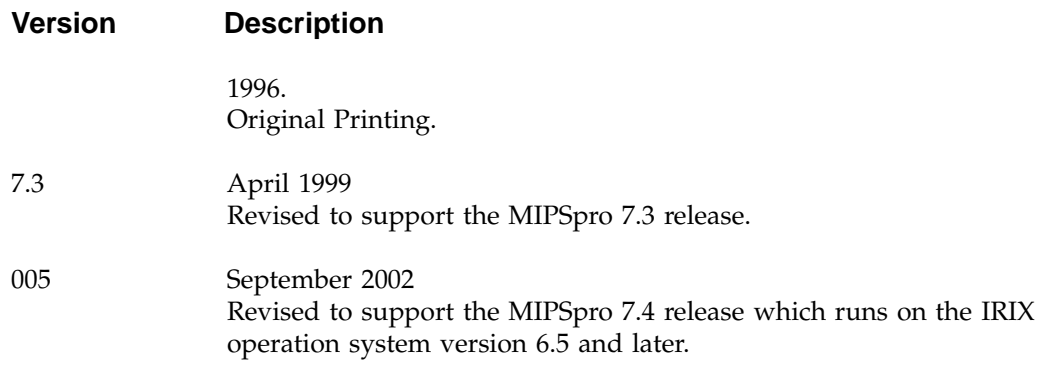

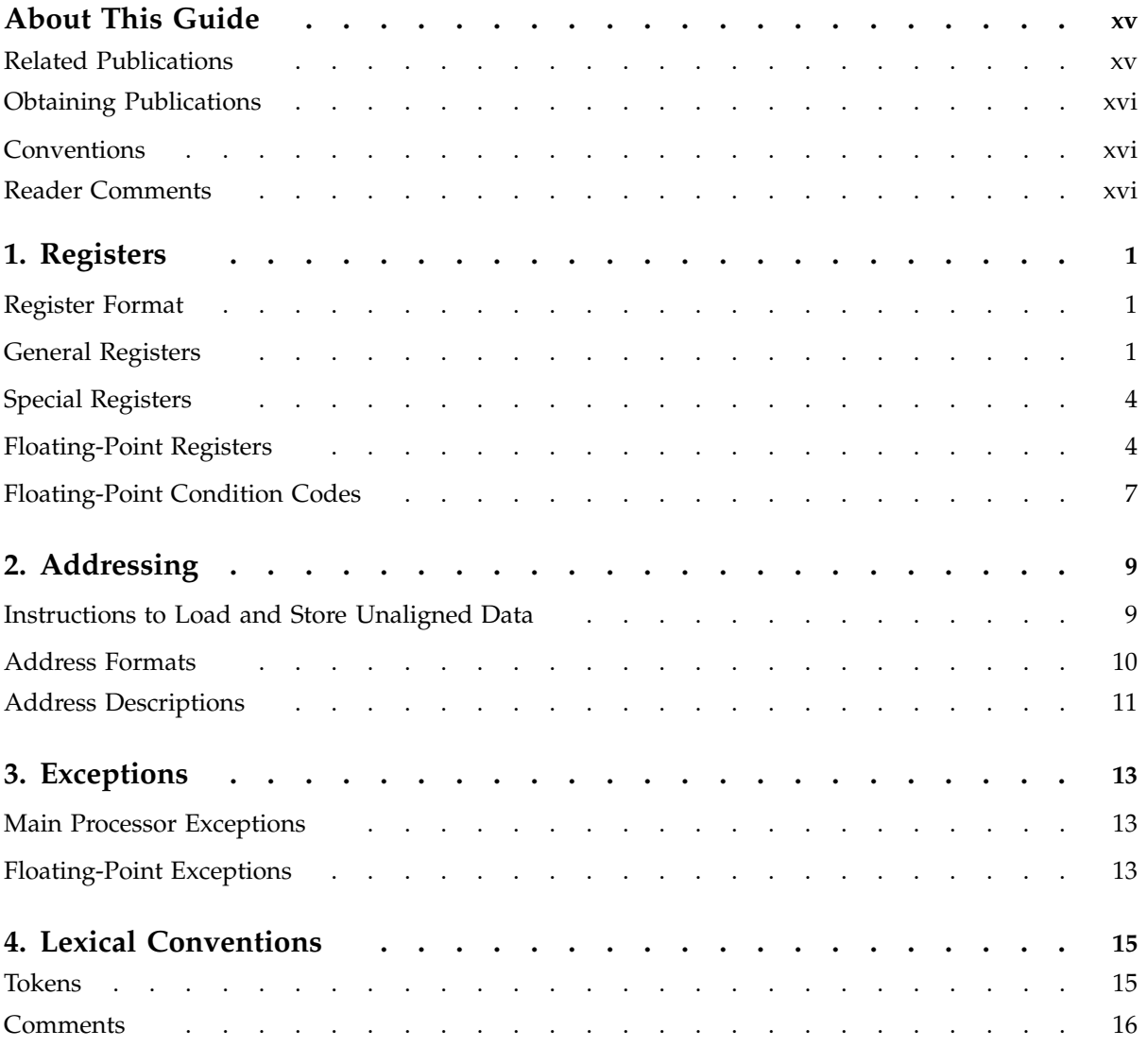

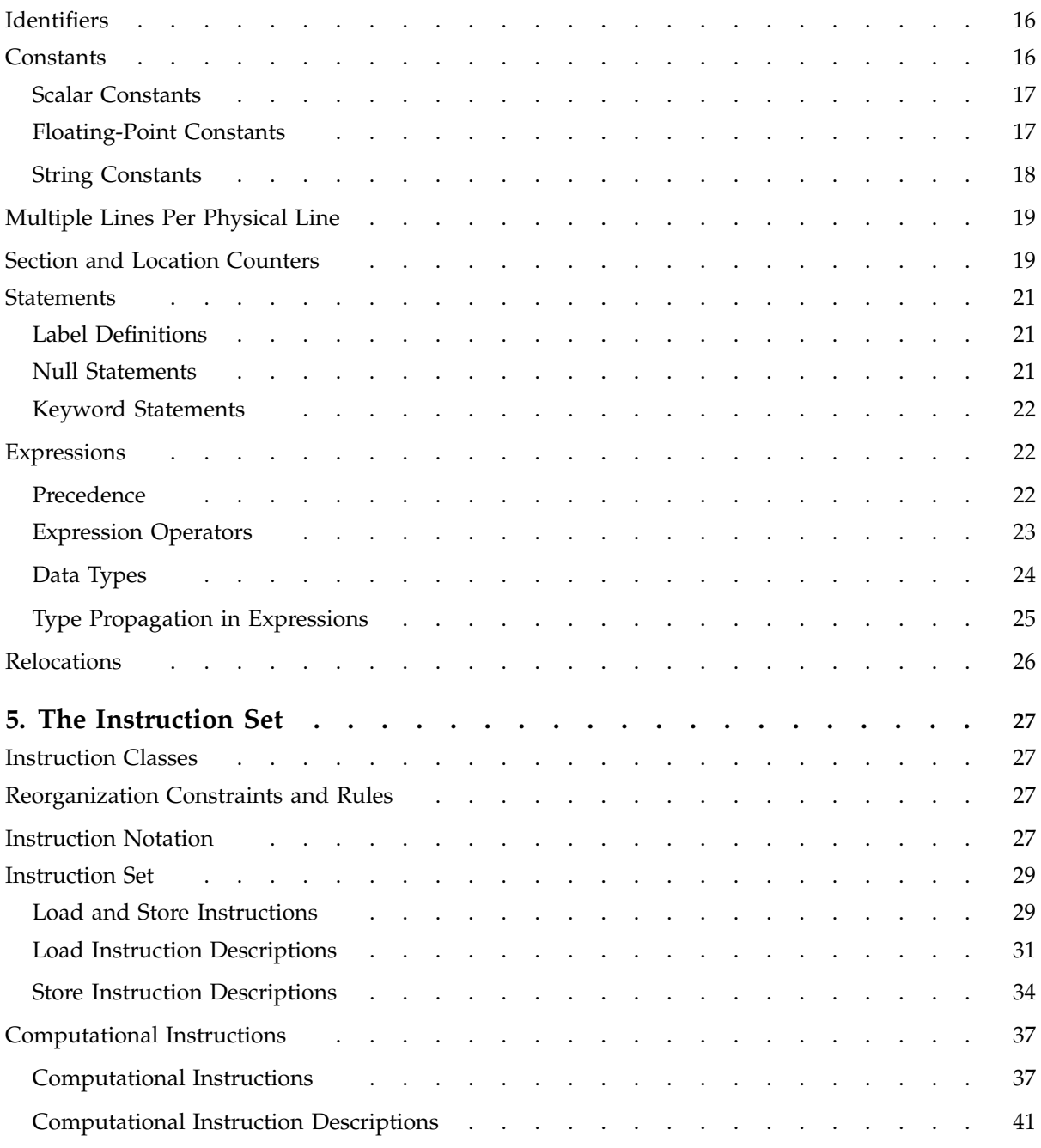

**vi 007–2418–005**

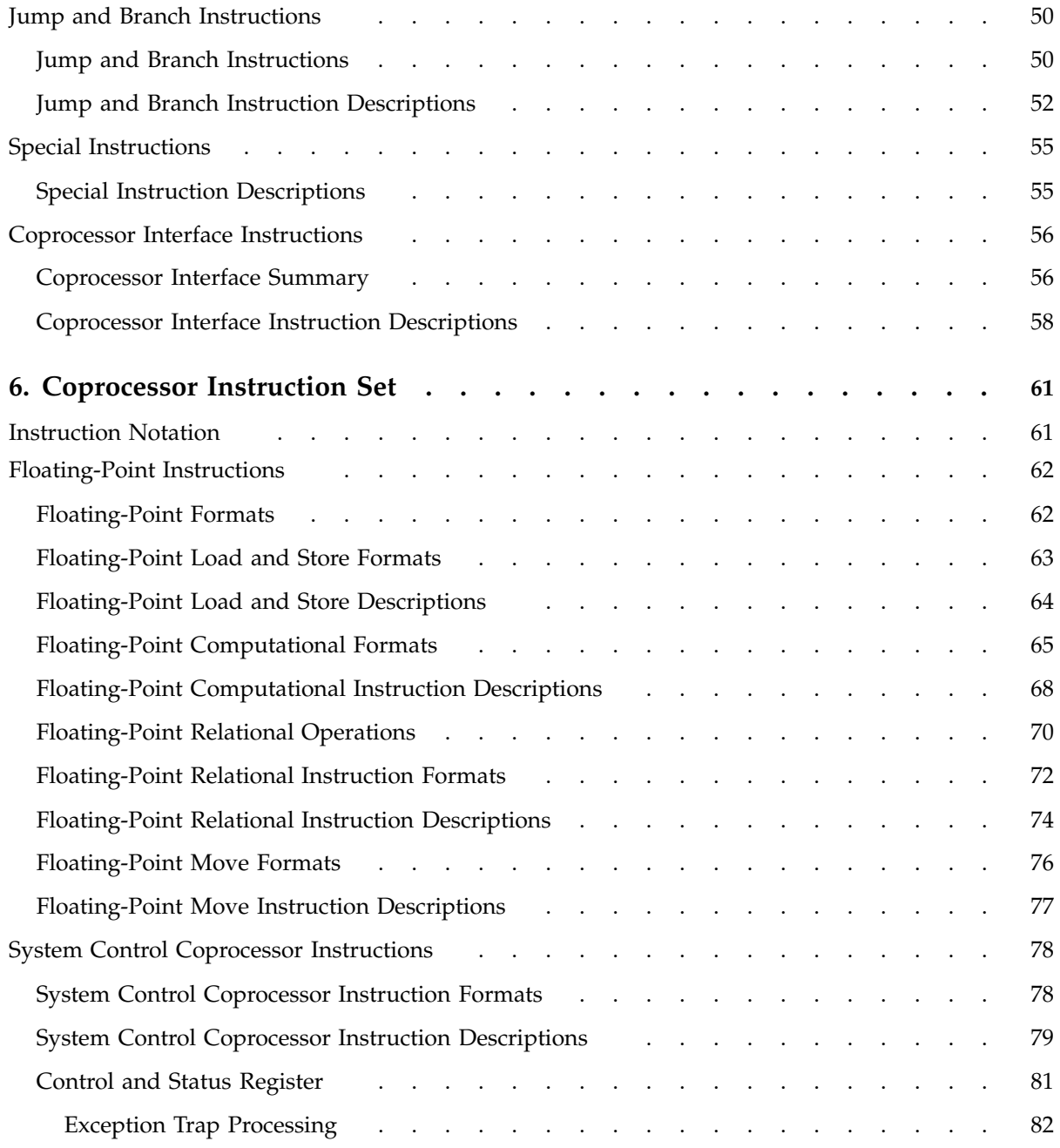

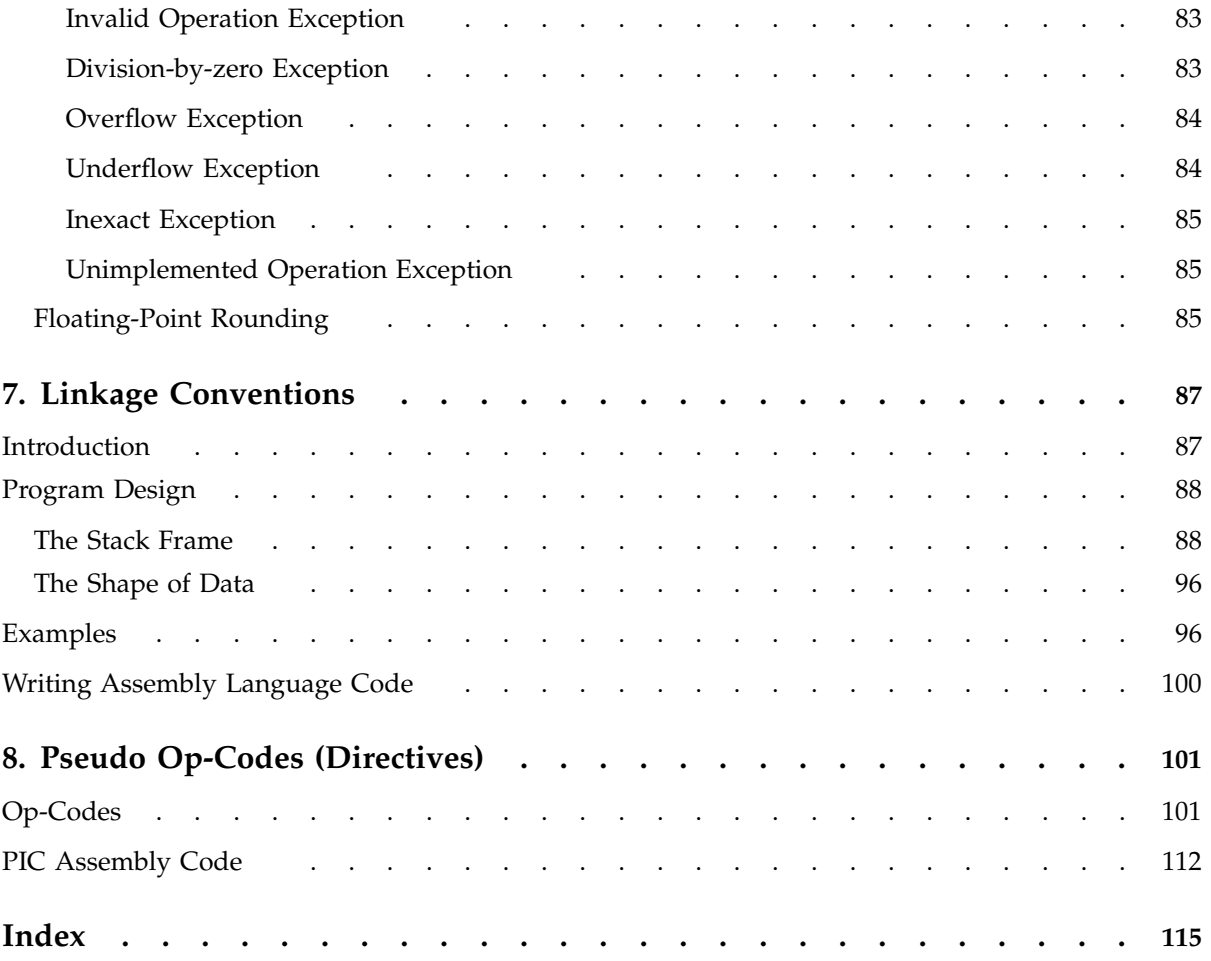

# **Figures**

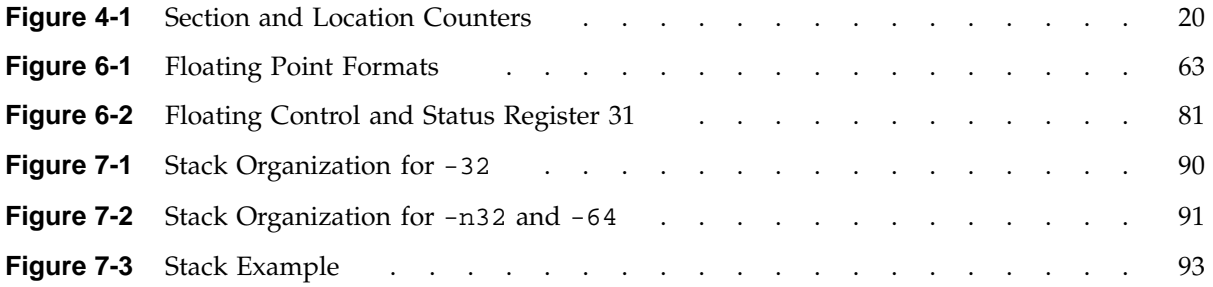

# **Tables**

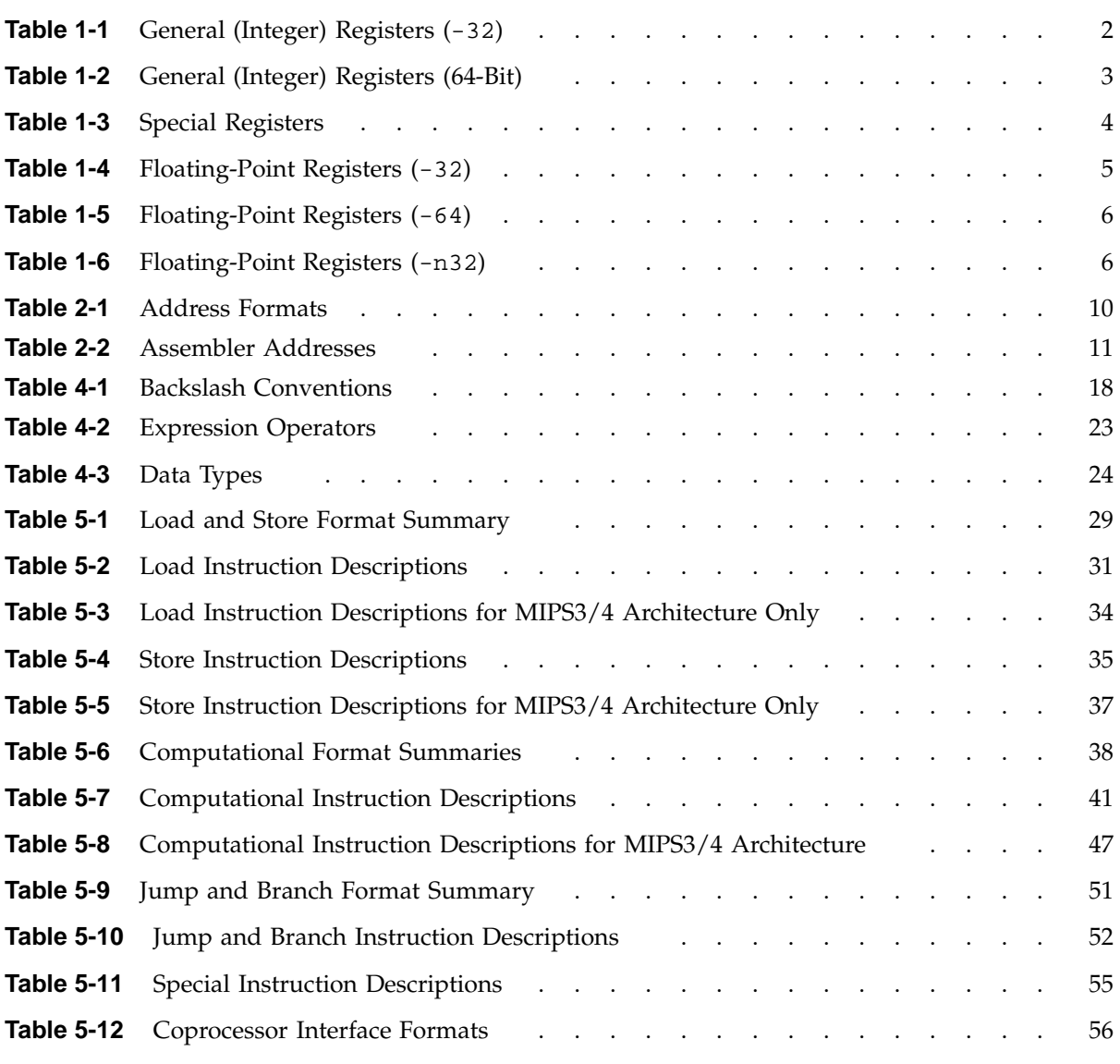

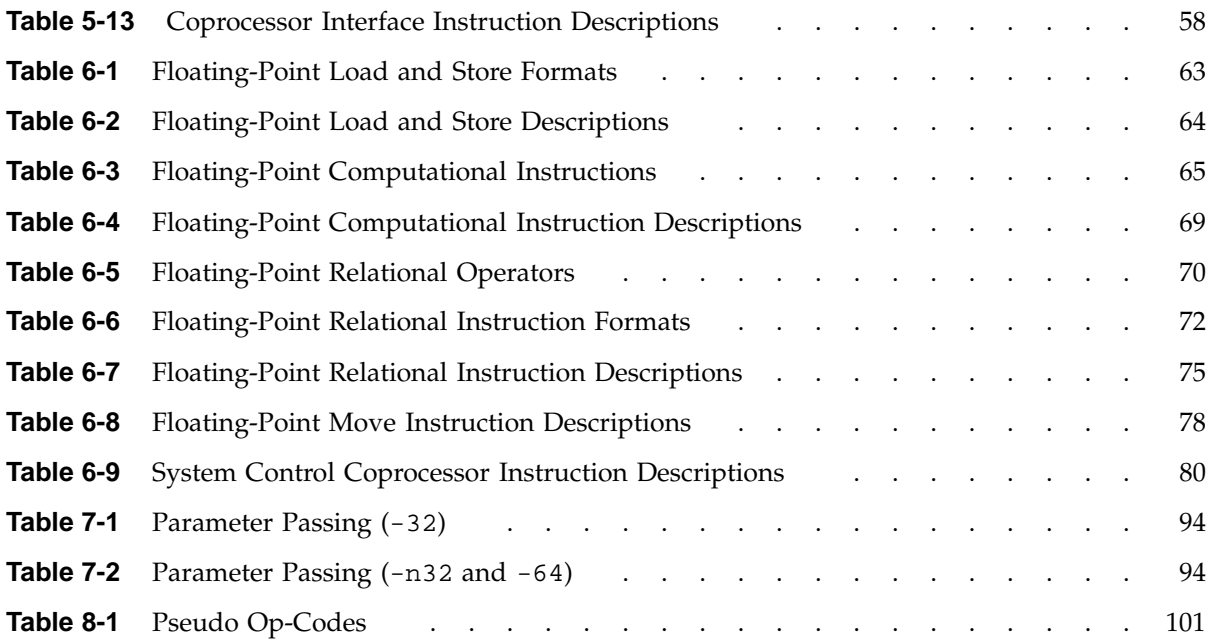

# **Examples**

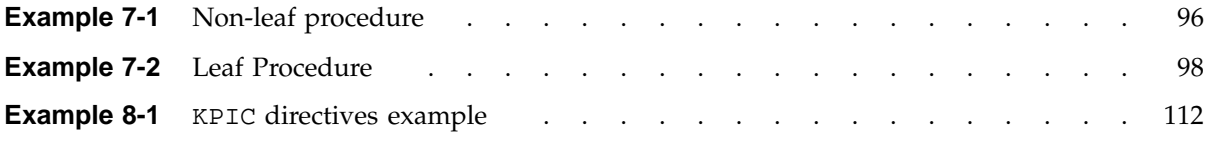

## **About This Guide**

This publication describes the assembly language supported by the IRIX operating system, its syntax rules, and how to write assembly programs. For information about assembling and linking an assembly language program, see the *MIPSpro N32/64 Compiling and Performance and Tuning Guide*.

This book assumes that you are an experienced assembly language programmer. The assembler produces object modules from the assembly instructions that the C and Fortran compilers generate. It therefore lacks many of the functions normally present in an assembler. You should use the assembler only when you must:

- Maximize the efficiency of a routine, which might not be possible in C, Fortran, or another high-level language (for example, to write low-level I/O drivers).
- Access machine functions unavailable in high-level languages or satisfy special constraints such as restricted register usage.
- Change the operating system.
- Change the compiler system.

The assembler converts assembly language statements into machine code. In most assembly languages, each instruction corresponds to a single machine instruction; however, some assembly language instructions can generate several machine instructions. This feature results in assembly programs that can run without modification on future machines, which might have different machine instructions.

In this release, the assembler supports compilations in  $-032$ ,  $-n32$ , and  $-64$  mode. Some of the implications of these different data sizes are explained in this book. For more information, see the *MIPSpro 64-Bit Porting and Transition Guide*.

Many assembly language instructions have direct equivalents to machine instructions. For more information about the operations of a specific architecture, see the book that is appropriate for your hardware type.

### **Related Publications**

This manual is one of a set of manuals that describes the compiler. The complete set of manuals is as follows:

- *MIPSpro 64-Bit Porting and Transition Guide*
- *MIPSpro N32/64 Compiling and Performance and Tuning Guide*
- *MIPSpro N32 ABI Handbook*

## **Obtaining Publications**

To obtain SGI documentation, go to the SGI Technical Publications Library at:

http://techpubs.sgi.com.

## **Conventions**

The following conventions are used throughout this document:

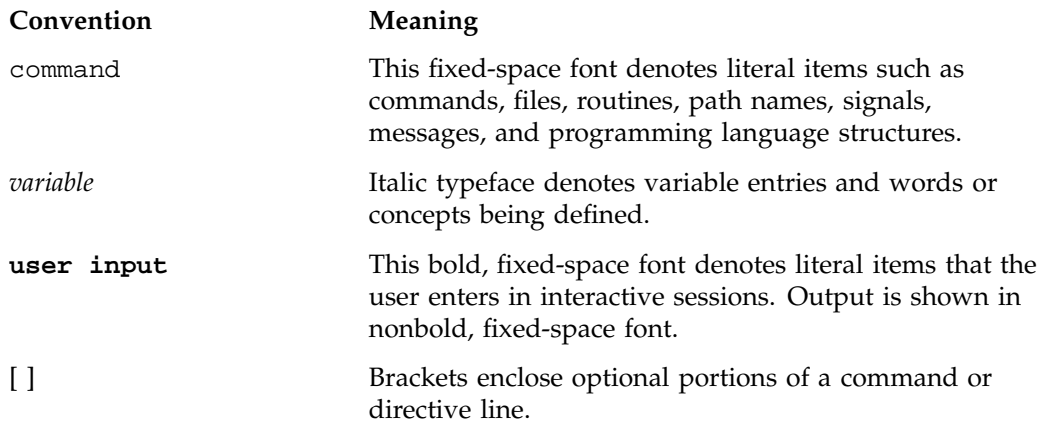

## **Reader Comments**

If you have comments about the technical accuracy, content, or organization of this document, please tell us. Be sure to include the title and document number of the manual with your comments. (Online, the document number is located in the front matter of the manual. In printed manuals, the document number is located at the bottom of each page.)

You can contact us in any of the following ways:

• Send e-mail to the following address:

techpubs@sgi.com

• Use the Feedback option on the Technical Publications Library World Wide Web page:

http://techpubs.sgi.com

- Contact your customer service representative and ask that an incident be filed in the SGI incident tracking system.
- Send mail to the following address:

Technical Publications SGI 1600 Amphitheatre Pkwy., M/S 535 Mountain View, California 94043–1351

• Send a fax to the attention of "Technical Publications" at +1 650 932 0801.

We value your comments and will respond to them promptly.

*Chapter 1*

## **Registers**

This chapter describes the organization of data in memory, and the naming and usage conventions that the assembler applies to the CPU and FPU registers. See Chapter 7, "Linkage Conventions", page 87, for information regarding register use and linkage.

### **Register Format**

The CPU uses four data formats: a 64-bit doubleword, a 32-bit word, a 16-bit halfword and an 8-bit byte. Byte ordering within each of the larger data formats – doubleword, word or halfword – the CPU's byte ordering scheme (or endian issues), affects memory organization and defines the relationship between address and byte position of data in memory.

For R4000 and earlier systems, byte ordering is configurable into either big-endian or little-endian byte ordering (configuration occurs during hardware reset). When configured as a big-endian system, byte 0 is always the most-significant (leftmost) byte. When configured as a little-endian system, byte 0 is always the least-significant (rightmost byte).

The R8000 CPU, at present, supports big-endian only.

### **General Registers**

For the MIPS1 and MIPS2 architectures, the CPU has thirty-two 32-bit registers. In the MIPS3 architecture and above, the size of each of the thirty-two integer registers is 64-bit.

Table 1-1, page 2, and Table 1-2, page 3, summarize the assembler's usage, conventions and restrictions for these registers. The assembler reserves all register names; you must use lowercase for the names. All register names start with a dollar sign (\$).

The general registers have the names  $$0..$31. By including the file `regdef.h` (use$ #include <regdef.h>) in your program, you can use software names for some general registers.

The operating system and the assembler use the general registers \$1, \$26, \$27, \$28, and \$29 for specific purposes. Attempts to use these general registers in other ways can produce unexpected results.

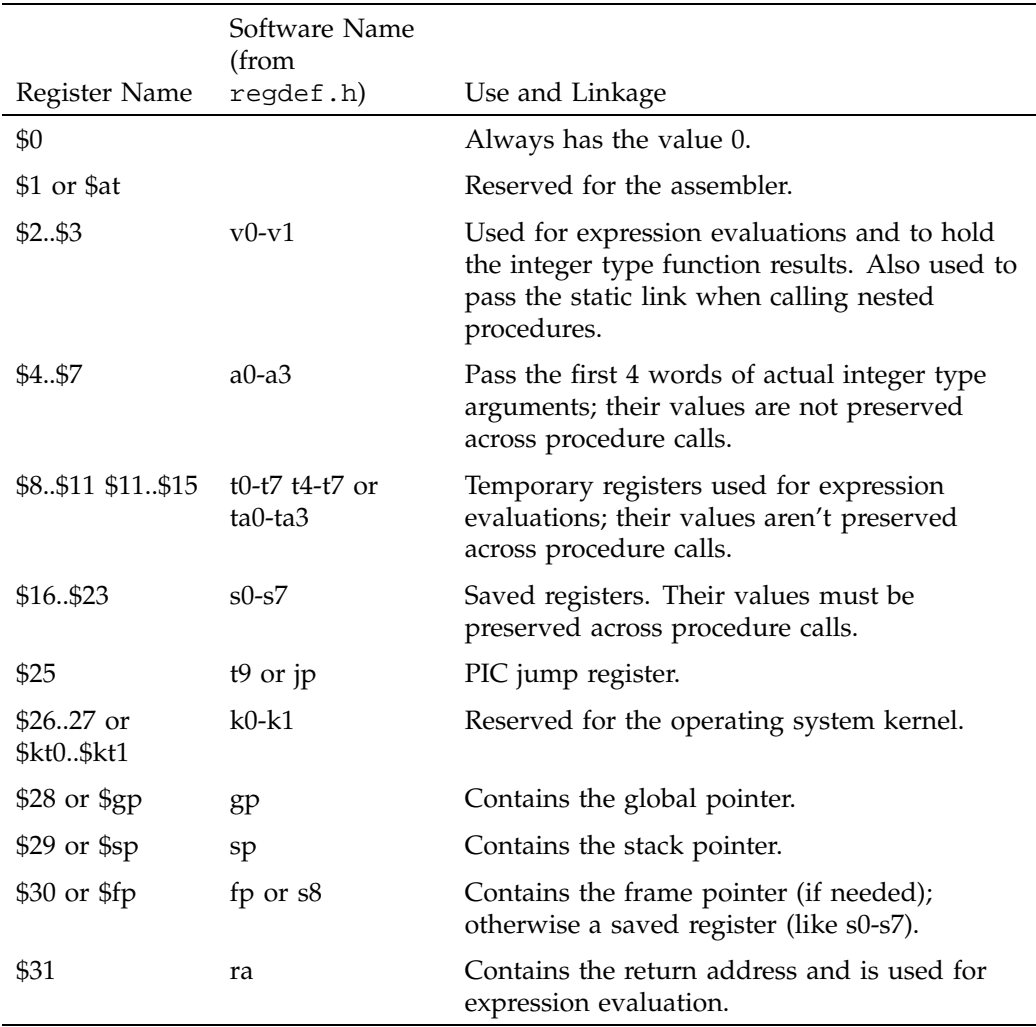

Table 1-1 General (Integer) Registers (-32)

**2 007–2418–005**

**Note:** General register \$0 always contains the value 0. All other general registers are equivalent, except that general register \$31 also serves as the implicit link register for jump and link instructions. See Chapter 7, "Linkage Conventions", page 87, for a description of register assignments.

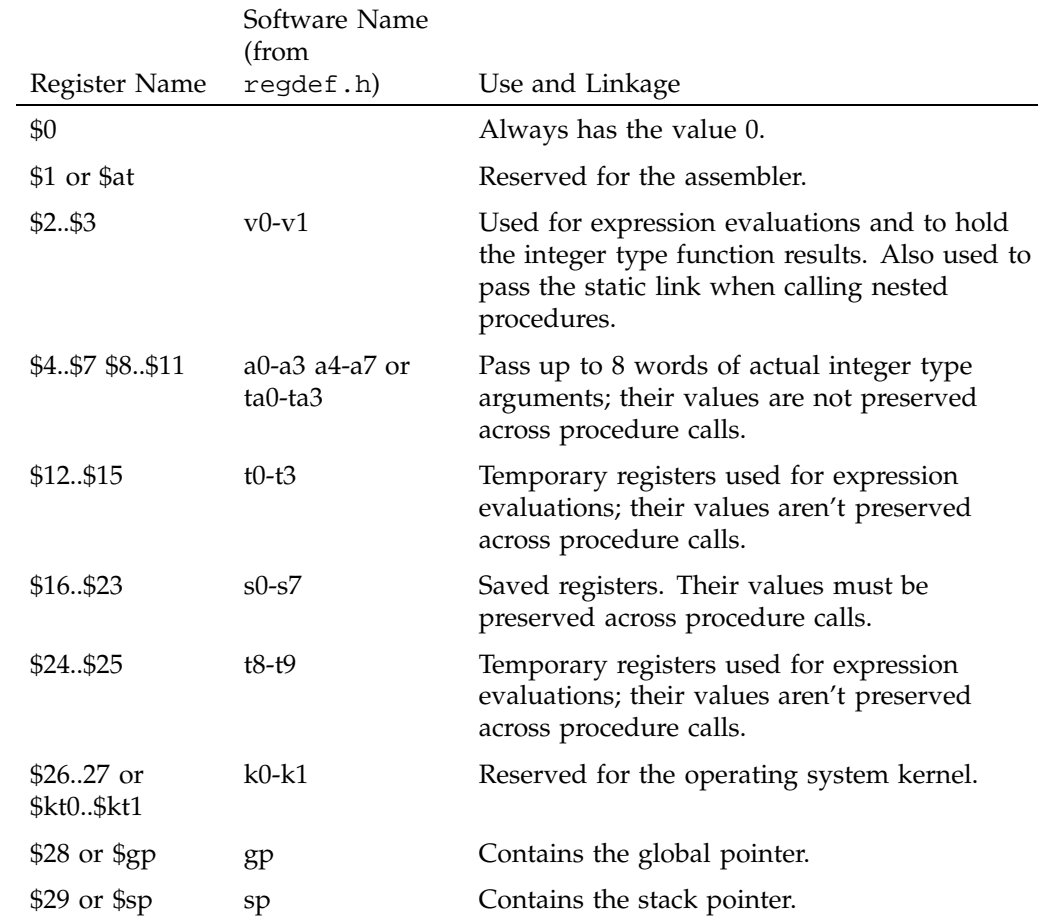

**Table 1-2** General (Integer) Registers (64-Bit)

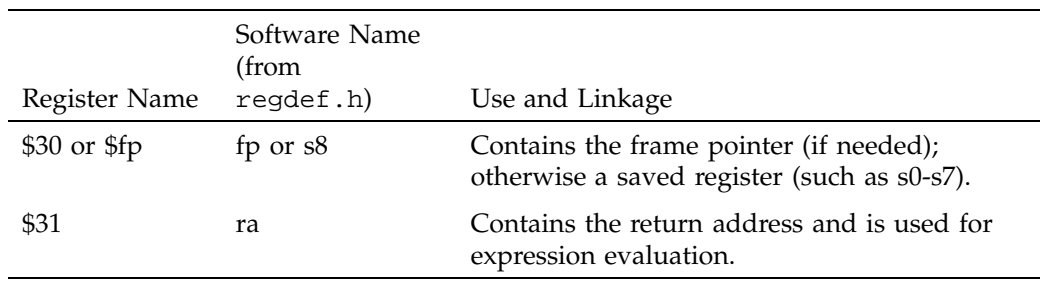

## **Special Registers**

The CPU defines three special registers: PC (program counter), HI and LO, as shown in Table 1-3, page 4. The HI and LO special registers hold the results of the multiplication (mult and multu) and division (div and divu) instructions.

You usually do not need to refer explicitly to these special registers; instructions that use the special registers refer to them automatically.

#### **Table 1-3** Special Registers

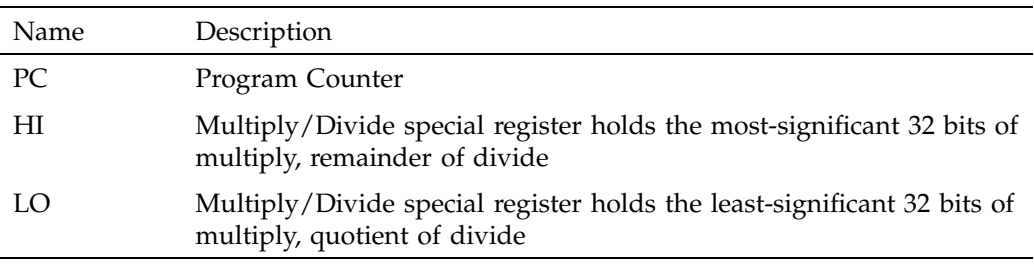

**Note:** In MIPS3 architecture and later, the HI and Lo registers hold 64-bits.

### **Floating-Point Registers**

The FPU has sixteen floating-point registers. Each register can hold either a single-precision (32-bit) or double-precision (64-bit) value. In case of a double-precision value, \$f0 holds the least-significant half, and \$f1 holds the most-significant half. For 32-bit systems, all references to these registers use an even register number (for example, \$f4). 64-bit systems can reference all 32 registers directly. The following tables summarize the assembler's usage conventions and restrictions for these registers.

| Register<br>Name | Software Name<br>(from<br>fgregdef.h) | Use and Linkage                                                                                                    |
|------------------|---------------------------------------|----------------------------------------------------------------------------------------------------|
| \$f0\$f2         | $fv0$ - $fv1$                         | Hold results of floating-point type function (\$f0)<br>and complex type function (\$f0 has the real part,<br>\$f2 has the imaginary part. |
| \$f4\$f10        | $ft0-ft3$                             | Temporary registers, used for expression<br>evaluation whose values are not preserved across<br>procedure calls.                          |
| \$f12\$f14       | fa0-fa1                               | Pass the first two single- or double-precision<br>actual arguments; their values are not preserved<br>across procedure calls.             |
| \$f16\$f18       | ft4-ft5                               | Temporary registers, used for expression<br>evaluation, whose values are not preserved<br>across procedure calls.                         |
| \$f20\$f30       | $fs0-fs5$                             | Saved registers, whose values must be preserved<br>across procedure calls.                                                                |

Table 1-4 Floating-Point Registers (-32)

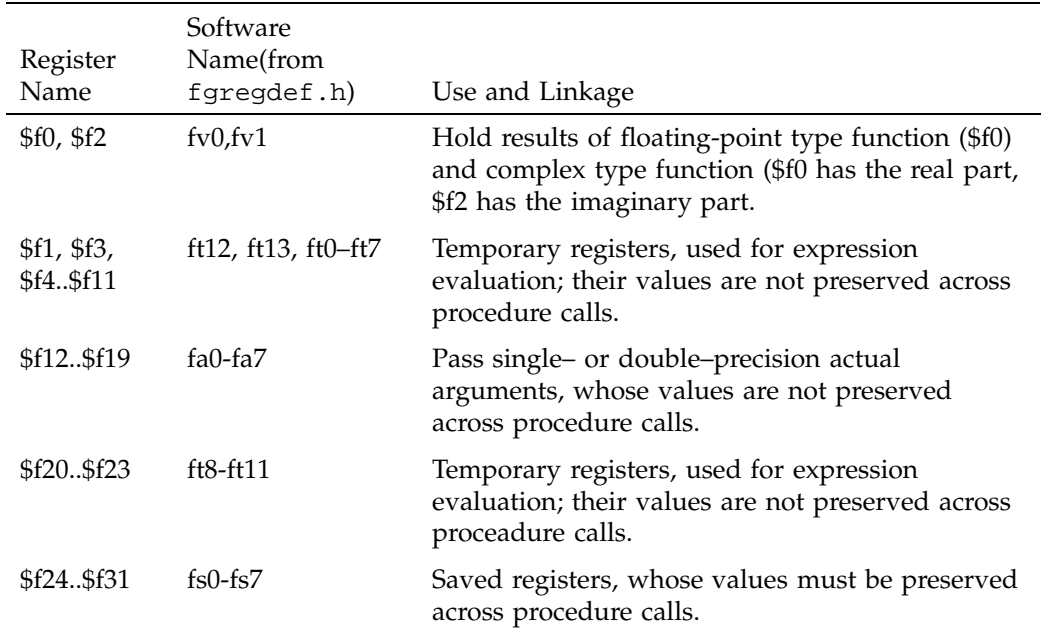

## **Table 1-5** Floating-Point Registers (-64)

Table 1-6 Floating-Point Registers (-n32)

| Register<br>Name        | Software<br>Name(from<br>fgregdef.h) | Use and Linkage                                                                                                    |
|-------------------------|--------------------------------------|----------------------------------------------------------------------------------------------------|
| \$f0, \$f2              | fv0.fv1                              | Hold results of floating-point type function (\$f0)<br>and complex type function (\$f0 has the real part,<br>\$f2 has the imaginary part.) |
| \$f1, \$f3<br>\$f4\$f11 | ft14, ft15, ft0-ft7                  | Temporary registers, used for expression<br>evaluation; their values are not preserved across<br>procedure calls.                          |
| \$f12\$f19              | $fa0-fa7$                            | Pass single- or double-precision actual<br>arguments, whose values are not preserved<br>across procedure calls.                            |

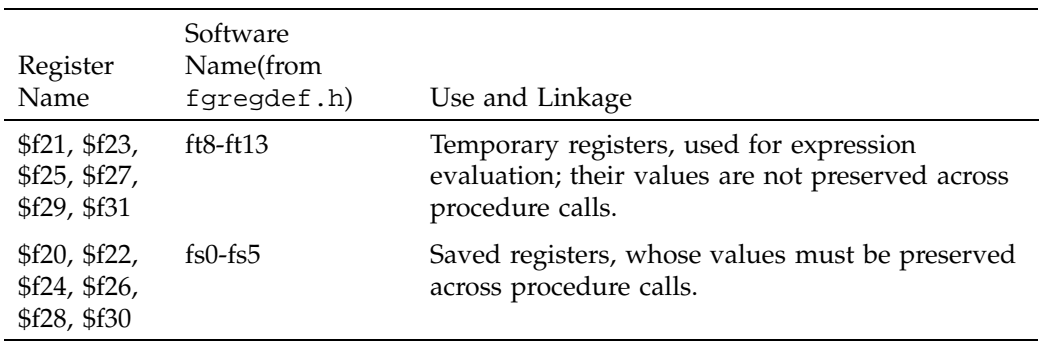

## **Floating-Point Condition Codes**

The floating-point condition code registers hold the result of a floating-point comparison, and then decide whether or not to branch. For -32 compilers, there is only register: \$fcc0. For -n32 and -64 compilers, there are eight registers available: \$fcc0 through \$fcc7.

*Chapter 2*

## **Addressing**

This chapter describes the formats that you can use to specify addresses. SGI CPUs use a byte addressing scheme. Access to halfwords requires alignment on even byte boundaries, and access to words requires alignment on byte boundaries that are divisible by four. Access to doublewords (for 64-bit systems) requires alignment on byte boundaries that are divisible by eight. Any attempt to address a data item that does not have the proper alignment causes an alignment exception.

### **Instructions to Load and Store Unaligned Data**

The unaligned assembler load and store instructions may generate multiple machine language instructions. They do not raise alignment exceptions.

These instructions load and store unaligned data:

- Load doubleword left (LDL)
- Load word left (LWL)
- Load doubleword right (LDR)
- Load word right (LWR)
- Store doubleword left (SDL)
- Store word left (SWL)
- Store doubleword right (SDR)
- Store word right (SWR)
- Unaligned load doubleword (ULD)
- Unaligned load word (ULW)
- Unaligned load halfword (ULH)
- Unaligned load halfword unsigned (ULHU)
- Unaligned store doubleword (USD)
- Unaligned store word (USW)

• Unaligned store halfword (USH)

The following instructions load and store aligned data:

- Load doubleword (LD)
- Load word (LW)
- Load halfword (LH)
- Load halfword unsigned (LHU)
- Load byte (LB)
- Load byte unsigned (LBU)
- Store doubleword (SD)
- Store word (SW)
- Store halfword (SH)
- Store byte (SB)

## **Address Formats**

The assembler accepts the following formats for addresses: Table 2-2 explains these formats in more detail.

**Table 2-1** Address Formats

| Format                         | Address                            |
|--------------------------------|------------------------------------|
| (base-register)                | Base address (zero offset assumed) |
| expression                     | Absolute address                   |
| expression (base-register)     | Based address                      |
| index-register (base-register) | Based address                      |
| relocatable-symbol             | Relocatable address                |

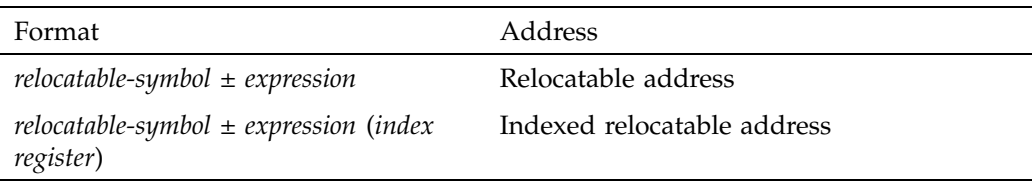

## **Address Descriptions**

The assembler accepts any combination of the constants and operations described in this chapter for expressions in address descriptions.

| Expression                     | Address Description                                                                                                    |
|--------------------------------|----------------------------------------------------------------------------------------------------|
| (base-register)                | Specifies an indexed address, which<br>assumes a zero offset. The base-register<br>contents specify the address.                                                                 |
| expression                     | Specifies an absolute address. The assembler<br>generates the most locally efficient code for<br>referencing a value at the specified address.                                   |
| expression (base-register)     | Specifies a based address. To get the<br>address, the CPU adds the value of the<br>expression to the contents of the<br>base-register.                                           |
| index-register (base-register) | Same as expression(base-register), except that<br>the index register is used as the offset.                                                                                      |
| relocatable-symbol             | Specifies a relocatable address. The<br>assembler generates the necessary<br>instruction(s) to address the item and<br>generates relocatable information for the<br>link editor. |

**Table 2-2** Assembler Addresses

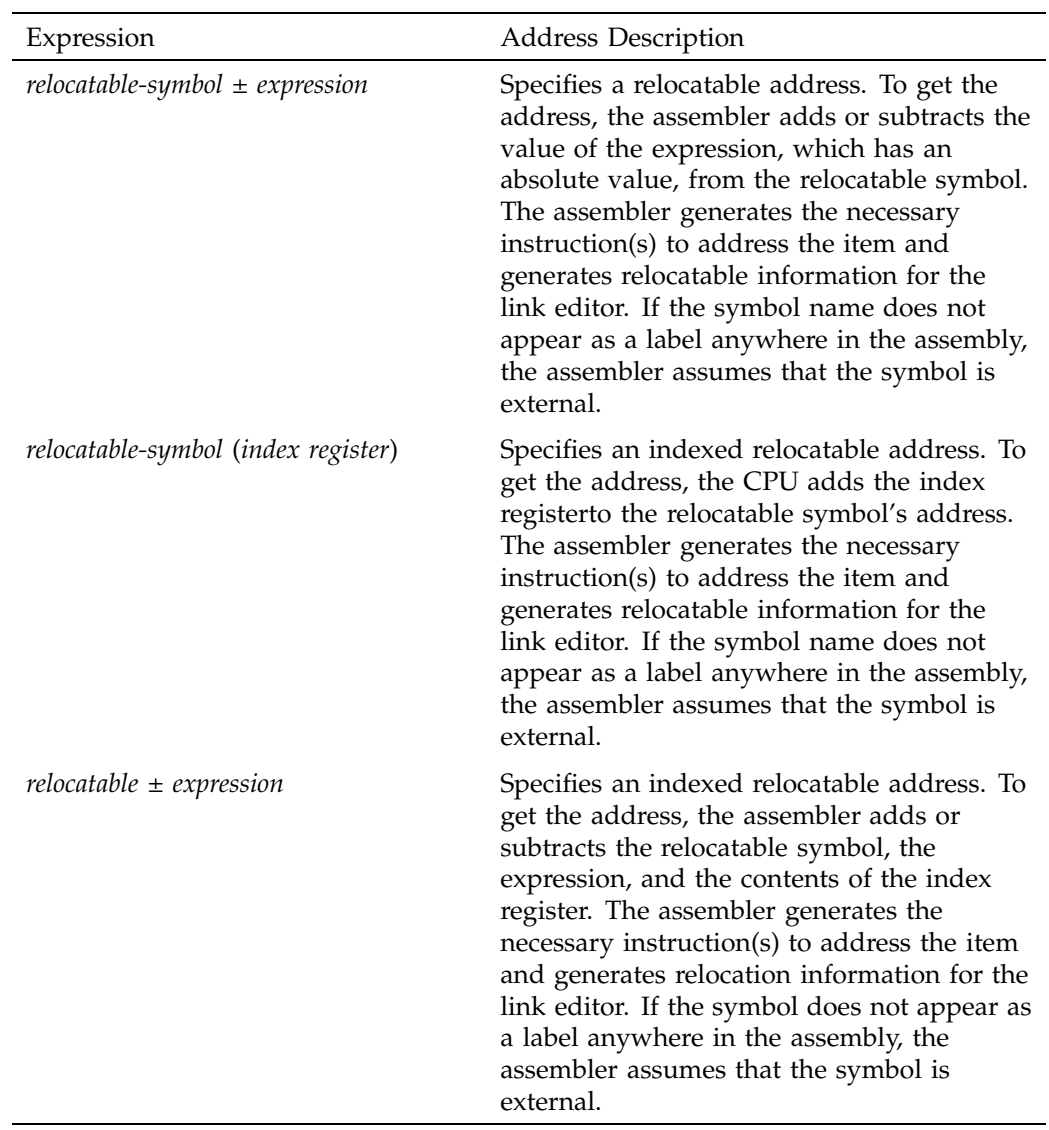

*Chapter 3*

## **Exceptions**

This chapter describes the exceptions that you can encounter while running assembly programs. The system detects some exceptions directly, and the assembler inserts specific tests that signal other exceptions. This chapter lists only those exceptions that occur frequently.

### **Main Processor Exceptions**

The following exceptions are the most common to the main processor:

- Address error exceptions, which occur when a data item is referenced that is not on its proper memory alignment or when an address is invalid for the executing process.
- Overflow exceptions, which occur when arithmetic operations compute signed values and the destination lacks the precision to store the result.
- Bus exceptions, which occur when an address is invalid for the executing process.
- Divide-by-zero exceptions, which occur when a divisor is zero.

### **Floating-Point Exceptions**

The following are the most common floating-point exceptions:

- Invalid operation exceptions which include:
	- Magnitude subtraction of infinities, for example: –1.
	- Multiplication of 0 by 1 with any signs.
	- Division of  $0/0$  or  $1/1$  with any signs.
	- Conversion of a binary floating-point number to an integer format when an overflow or the operand value for the infinity or NaN precludes a faithful representation in the format (see Chapter 4, "Lexical Conventions", page 15).
	- Comparison of predicates that have unordered operands, and that involve Greater Than or Less Than without Unordered.

**007–2418–005 13**

- Any operation on a signaling NaN.
- Divide-by-zero exceptions.
- Overflow exceptions occur when a rounded floating-point result exceeds the destination format's largest finite number.
- Underflow exceptions these occur when a result has lost accuracy and also when a nonzero result is between 2<sup>Emin</sup> (2 to the minimum expressible exponent).
- Inexact exceptions.

## **Lexical Conventions**

This chapter discusses lexical conventions for these topics:

- Tokens, "Tokens", page 15
- Comments, "Comments", page 16
- Identifiers, "Identifiers", page 16
- Constants, "Constants", page 16
- Multiple lines per physical line, "Multiple Lines Per Physical Line", page 19
- Sections and location counters, "Section and Location Counters", page 19
- Statements, "Statements", page 21
- Expressions, "Expressions", page 22

This chapter uses the following notation to describe syntax:

- | (vertical bar) means "or"
- [ ](square brackets) enclose options
- ± indicates both addition and subtraction operations

## **Tokens**

The assembler has these tokens:

- Identifiers
- **Constants**
- Operators

The assembler lets you put blank characters and tab characters anywhere between tokens; however, it does not allow these characters within tokens (except for character constants). A blank or tab must separate adjacent identifiers or constants that are not otherwise separated.

## **Comments**

The pound sign character  $(\#)$  introduces a comment. Comments that start with a  $#$ extend through the end of the line on which they appear. You can also use C-language notation /\*...\*/ to delimit comments.

The assembler uses cpp (the C language preprocessor) to preprocess assembler code. Because cpp interprets a # symbol in the first column as pragmas (compiler directives), do not start a # comment in the first column.

## **Identifiers**

An identifier consists of a case-sensitive sequence of alphanumeric characters, including these:

- . (period)
- $_{\_}$  (underscore)
- \$ (dollar sign)

The first character of an identifier cannot be numeric.

If an identifier is not defined to the assembler (only referenced), the assembler assumes that the identifier is an external symbol. The assembler treats the identifier like a .globl pseudo-operation (see Chapter 8, "Pseudo Op-Codes (Directives)", page 101). If the identifier is defined to the assembler and the identifier has not been specified as global, the assembler assumes that the identifier is a local symbol.

## **Constants**

The assembler has these constants:

- Scalar constants
- Floating-point constants
- String constants

#### **Scalar Constants**

The assembler interprets all scalar constants as twos-complement numbers. In 32-bit mode, a scalar constant is 32 bits. 64 bits is the size of a scalar constant in 64-bit mode. Scalar constants can be any of the alphanumeric characters 0123456789abcdefABCDEF. You can use an all or LL suffix to identify a 64–bit constant.

Scalar constants can be one of the following:

- Decimal constants, which consist of a sequence of decimal digits without a leading zero.
- Hexadecimal constants, which consist of the characters 0x (or 0X) followed by a sequence of digits.
- Octal constants, which consist of a leading zero followed by a sequence of digits in the range 0..7.

#### **Floating-Point Constants**

Floating-point constants can appear only in .float and .double pseudo-operations (directives) (see Chapter 8, "Pseudo Op-Codes (Directives)", page 101), and in the floating-point Load Immediate instructions (see Chapter 6, "Coprocessor Instruction Set", page 61). Floating-point constants have this format:

+*d1*[.*d2*] [e|E+*d3*]

where:

- *d1* is written as a decimal integer and denotes the integral part of the floating-point value.
- *d2* is written as a decimal integer and denotes the fractional part of the floating-point value.
- *d3* is written as a decimal integer and denotes a power of 10.
- The "+" symbol is optional.

For example:

21.73E-3

represents the number .02173.

Optionally, .float and .double directives may use hexadecimal floating-point constants instead of decimal ones. A hexadecimal floating-point constant consists of:

<+ or -> 0x <1 or 0 or nothing> . <hex digits> H 0x <hex digits>

The assembler places the first set of hex digits (excluding the 0 or 1 preceding the decimal point) in the mantissa field of the floating-point format without attempting to normalize it. It stores the second set of hex digits into the exponent field without biasing them. It checks that the exponent is appropriate if the mantissa appears to be denormalizing. Hexadecimal floating-point constants are useful for generating IEEE special symbols, and for writing hardware diagnostics.

For example, either of the following generates a single-precision "1.0":

.float 1.0e+0 .float 0x1.0h0x7f

#### **String Constants**

String constants begin and end with double quotation marks (").

The assembler observes C language backslash conventions. For octal notation, the backslash conventions require three characters when the next character can be confused with the octal number. For hexadecimal notation, the backslash conventions require two characters when the next character can be confused with the hexadecimal number (that is, use a 0 for the first character of a single character hex number).

The assembler follows the backslash conventions shown in Table 4-1.

**Table 4-1** Backslash Conventions

| Convention   | Meaning                |
|--------------|------------------------|
| \a           | Alert $(0x07)$         |
| \b           | Backspace (0x08)       |
| ١f           | Form feed (0x0c)       |
| \n           | Newline $(0x0a)$       |
| $\mathsf{r}$ | Carriage return (0x0d) |
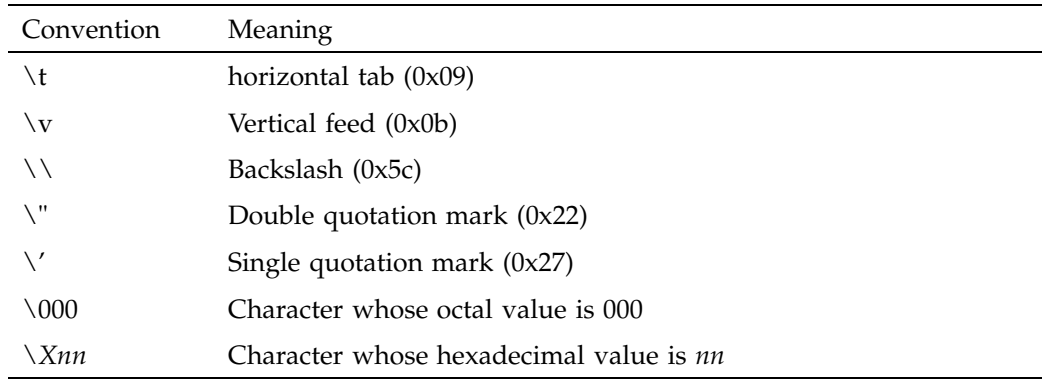

# **Multiple Lines Per Physical Line**

You can include multiple statements on the same line by separating the statements with semicolons. The assembler does not recognize semicolons as separators when they follow comment symbols (# or  $/*$ ).

# **Section and Location Counters**

Assembled code and data fall in one of the sections shown in Figure 4-1.

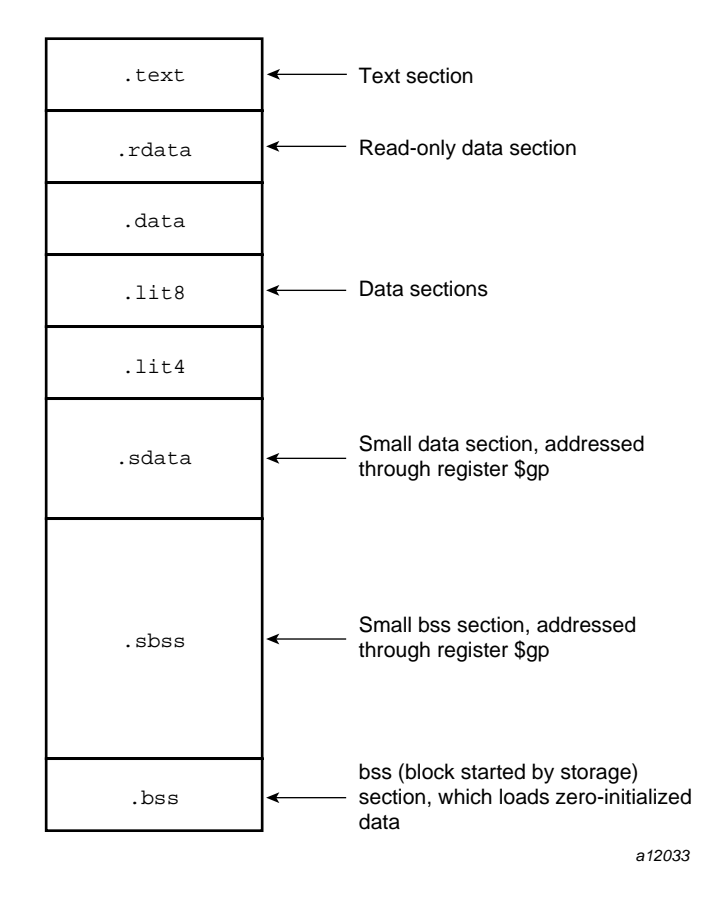

**Figure 4-1** Section and Location Counters

The assembler always generates the text section before other sections. Additions to the text section happen in four-byte units. Each section has an implicit location counter, which begins at zero and increments by one for each byte assembled in the section.

The bss section holds zero-initialized data. If a .lcomm pseudo-op defines a variable (see Chapter 8, "Pseudo Op-Codes (Directives)", page 101), the assembler assigns that variable to the bss (block started by storage) section or to the sbss (short block started by storage) section depending on the variable's size. The default variable size for sbss is 8 or fewer bytes.

The command line option –G for each compiler (C, Pascal, Fortran 77, or the assembler), can increase the size of sbss to cover all but extremely large data items. The link editor issues an error message when the –G value gets too large. If a –G value is not specified to the compiler, 8 is the default. Items smaller than, or equal to, the specified size go in sbss. Items greater than the specified size go in bss.

Because you can address items much more quickly through \$gp than through a more general method, put as many items as possible in sdata or sbss. The size of sdata and sbss combined must not exceed 64 KB.

## **Statements**

Each statement consists of an optional label, an operation code, and the operand(s). The system allows these statements:

- Null statements
- Keyword statements

#### **Label Definitions**

A label definition consists of an identifier followed by a colon. Label definitions assign the current value and type of the location counter to the name. An error results when the name is already defined, the assigned value changes the label definition, or both conditions exist.

Label definitions always end with a colon. You can put a label definition on a line by itself.

A generated label is a single numeric value (1...255). To reference a generated label, put an f (forward) or a b (backward) immediately after the digit. The reference tells the assembler to look for the nearest generated label that corresponds to the number in the lexically forward or backward direction.

#### **Null Statements**

A null statement is an empty statement that the assembler ignores. Null statements can have label definitions. For example, this line has three null statements in it:

label: ; ;

#### **Keyword Statements**

A keyword statement begins with a predefined keyword. The syntax for the rest of the statement depends on the keyword. All instruction opcodes are keywords. All other keywords are assembler pseudo-operations (directives).

### **Expressions**

An expression is a sequence of symbols that represent a value. Each expression and its result have data types. The assembler does arithmetic in twos-complemet integers (32 bits of precision in 32-bit mode; 64 bits of precision in 64-bit mode). Expressions follow precedence rules and consist of:

- Operators
- **Identifiers**
- Constants

Also, you may use a single character string in place of an integer within an expression. Thus:

.byte ''a'' ; .word ''a''+0x19

is equivalent to:

.byte 0x61 ; .word 0x7a

#### **Precedence**

Unless parentheses enforce precedence, the assembler evaluates all operators of the same precedence strictly from left to right. Because parentheses also designate index-registers, ambiguity can arise from parentheses in expressions. To resolve this ambiguity, put a unary  $+$  in front of parentheses in expressions.

The assembler has three precedence levels, which are listed here from lowest to highest precedence:

least binding, lowest precedence binary  $+$ ,-

**22 007–2418–005**

```
\downarrow# binary *,/,5,<<,>>,^,&, |
\downarrowmost binding, highest
precedence
                             unary \longrightarrow+,~
```
**Note:** The assembler's precedence scheme differs from that of the C language.

#### **Expression Operators**

For expressions, you can rely on the precedence rules, or you can group expressions with parentheses. The assembler recognizes the operators listed in Table 4-2.

**Table 4-2** Expression Operators

| Operator              | Meaning                         |
|-----------------------|---------------------------------|
| $^{+}$                | Addition                        |
|                       | Subtraction                     |
| ÷                     | Multiplication                  |
|                       | Division                        |
| $\%$                  | Remainder                       |
| $<<$                  | Shift Left                      |
| >>                    | Shift Right (sign NOT extended) |
| Λ                     | <b>Bitwise Exclusive-OR</b>     |
| &                     | <b>Bitwise AND</b>              |
|                       | Bitwise OR                      |
|                       | Minus (unary)                   |
| $^{+}$                | Identity (unary)                |
| $\tilde{\phantom{a}}$ | Complement                      |

## **Data Types**

The assembler manipulates several types of expressions. Each symbol you reference or define belongs to one of the categories shown in Table 4-3, page 24.

**Table 4-3** Data Types

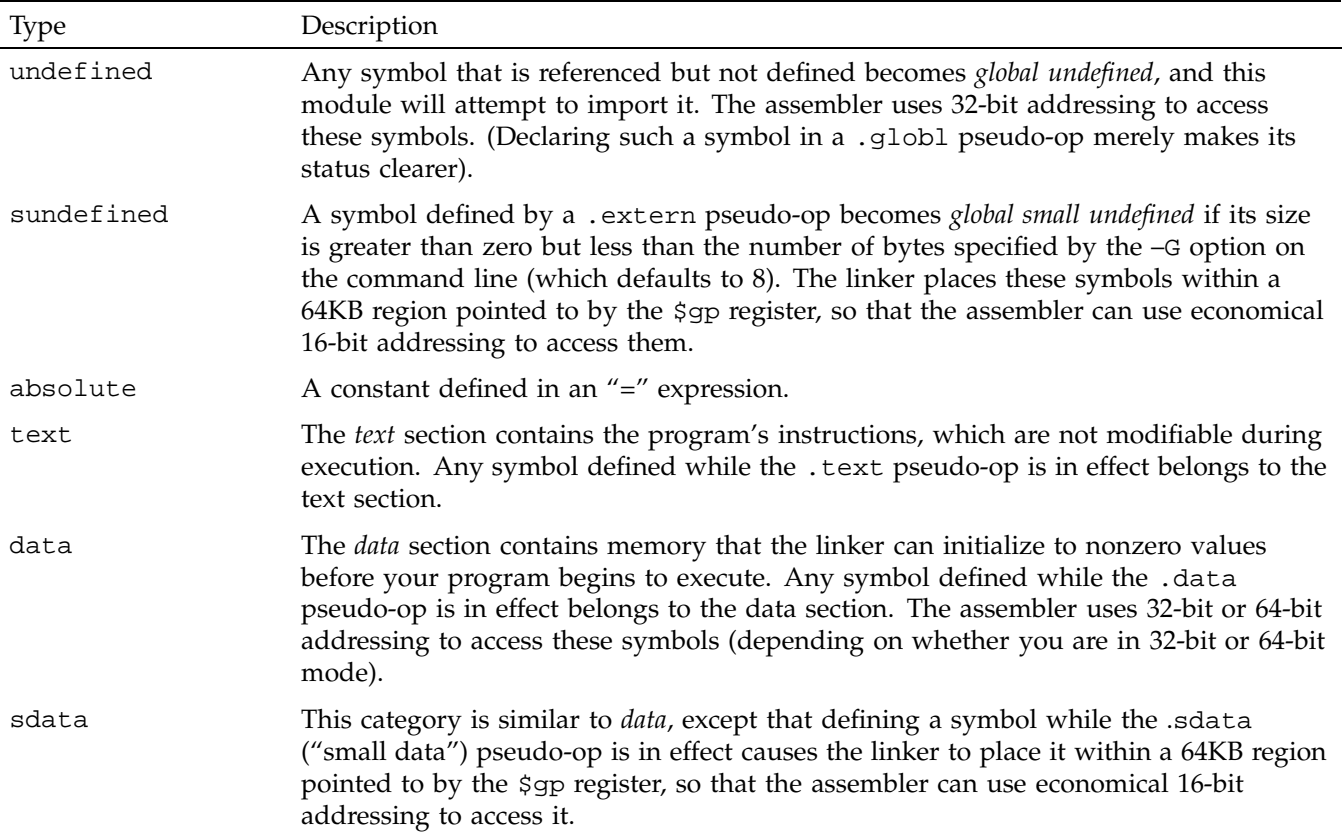

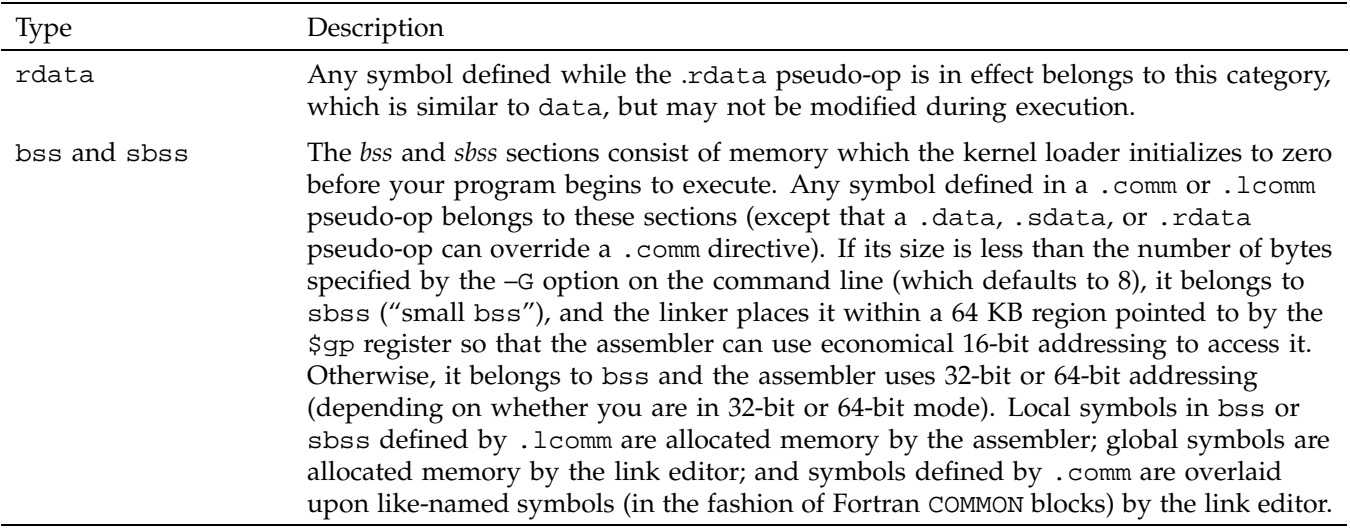

Symbols in the undefined and small undefined categories are always global (that is, they are visible to the link editor and can be shared with other modules of your program). Symbols in the absolute, text, data, sdata, rdata, bss, and sbss categories are local unless declared in a .globl pseudo-op.

### **Type Propagation in Expressions**

When expression operators combine expression operands, the result's type depends on the types of the operands and on the operator. Expressions follow these type propagation rules:

- If an operand is undefined, the result is undefined.
- If both operands are absolute, the result is absolute.
- If the operator is  $+$  and the first operand refers to a relocatable text-section, data-section, bss-section, or an undefined external, the result has the postulated type and the other operand must be absolute.
- If the operator is and the first operand refers to a relocatable text-section, data-section, or bss-section symbol, the second operand can be absolute (if it previously defined) and the result has the first operand's type; or the second operand can have the same type as the first operand and the result is absolute. If the first operand is external undefined, the second operand must be absolute.

- The operators  $^*$  , /, % , << , >> , ~, ^ , & , and  $\,$  l apply only to absolute symbols.

## **Relocations**

With  $-n32$  and  $-64$  compiles, it is possible to specify a relocation explicitly in assembly. For example:

lui \$24,%hi(.data)

This example emits a lui\$24,0 instruction with a R\_MIPS\_H16 relocation that references the .data symbol.

The following table lists the available relocations:

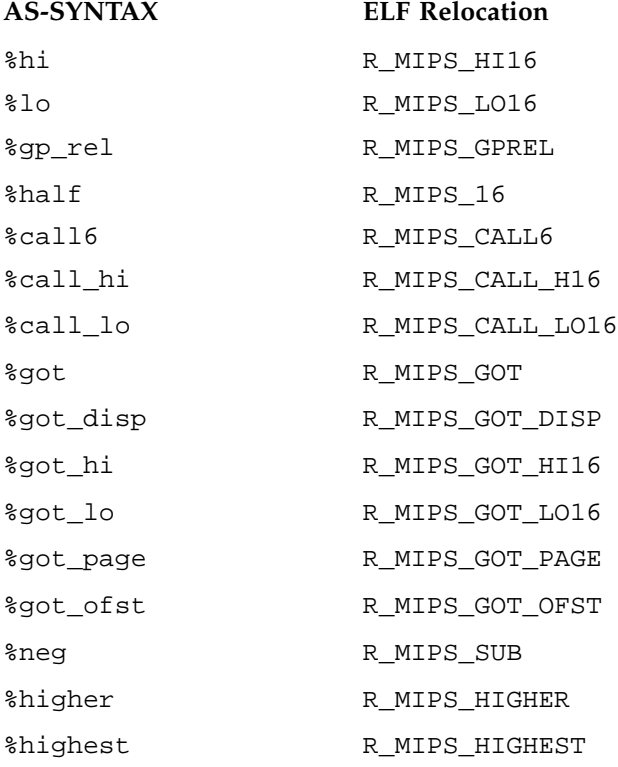

**26 007–2418–005**

*Chapter 5*

## **The Instruction Set**

This chapter describes instruction notation and discusses assembler instructions for the main processor. Chapter 6, "Coprocessor Instruction Set", page 61, describes coprocessor notation and instructions.

## **Instruction Classes**

The assembler has these classes of instructions for the main processor:

- **Load and Store Instructions.** These instructions load immediate values and move data between memory and general registers.
- **Computational Instructions**. These instructions do arithmetic and logical operations for values in registers.
- **Jump and Branch Instructions.** These instructions change program control flow.

In addition, there are two other classes of instruction:

- **Coprocessor Interface.** These instructions provide standard interfaces to the coprocessors.
- **Special Instructions.** These instructions do miscellaneous tasks.

## **Reorganization Constraints and Rules**

To maximize performance, the goal of RISC designs is to achieve an execution rate of one machine cycle per instruction. When writing assembly language instructions, you must be aware of the rules to achieve this goal. You can find this information in the appropriate microprocessor manual for your architecture (for example, the *MIPS R8000 Microprocessor User's Manual*).

## **Instruction Notation**

The tables in this chapter list the assembler format for each load, store, computational, jump, branch, coprocessor, and special instruction. The format consists of an op-code

**007–2418–005 27**

and a list of operand formats. The tables list groups of closely related instructions; for those instructions, you can use any op-code with any specified operand.

Operands can take any of these formats:

- Memory references. For example, a *relocatable symbol* +/– an *expression*(*register*).
- Expressions (for immediate values).
- Two or three operands. For example, ADD \$3,\$4 is the same as ADD \$3,\$3,\$4.

The operands in the table in this chapter have the following meanings

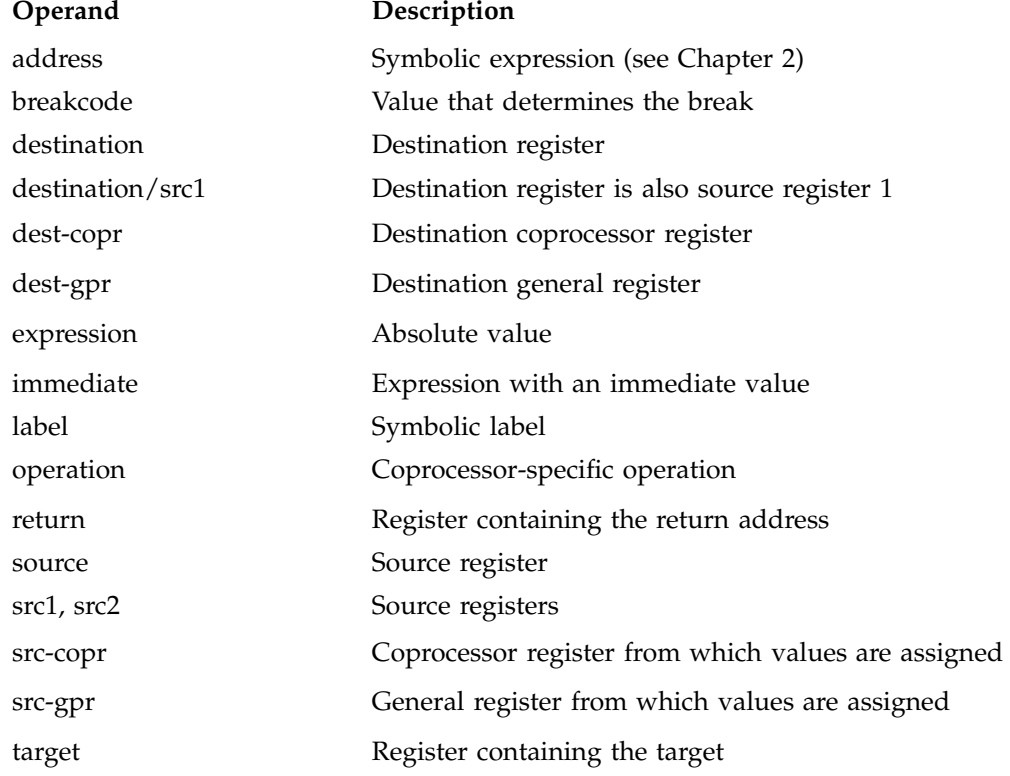

z Coprocessor number in the range 0..2

## **Instruction Set**

The tables in this section summarize the assembly language instruction set. Most of the assembly language instructions have direct machine equivalents.

### **Load and Store Instructions**

Load and store are immediate type intructions that move data between memory and the general registers. Table 5-1 summarizes the load and store instruction format, and Table 5-2 and Table 5-3 provide more detailed descriptions for each load instruction. Table 5-4, page 35, and Table 5-5, page 37, provide details of each store instruction.

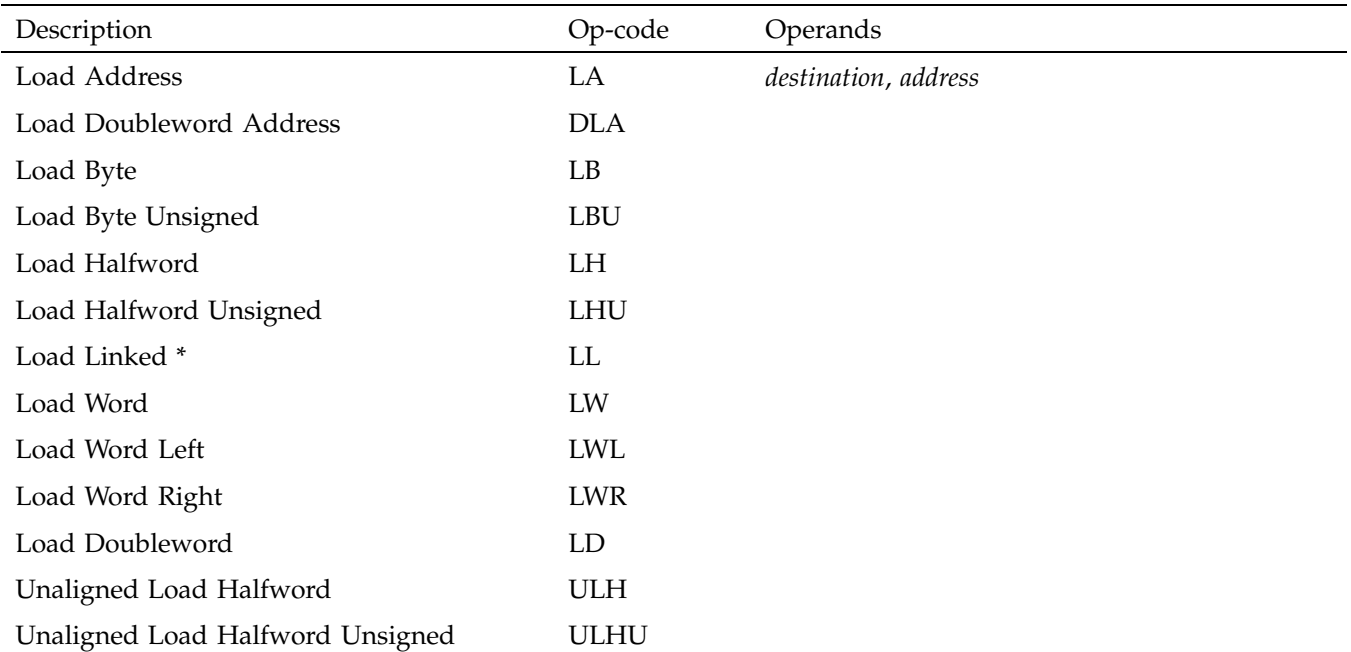

**Table 5-1** Load and Store Format Summary

#### 5: The Instruction Set

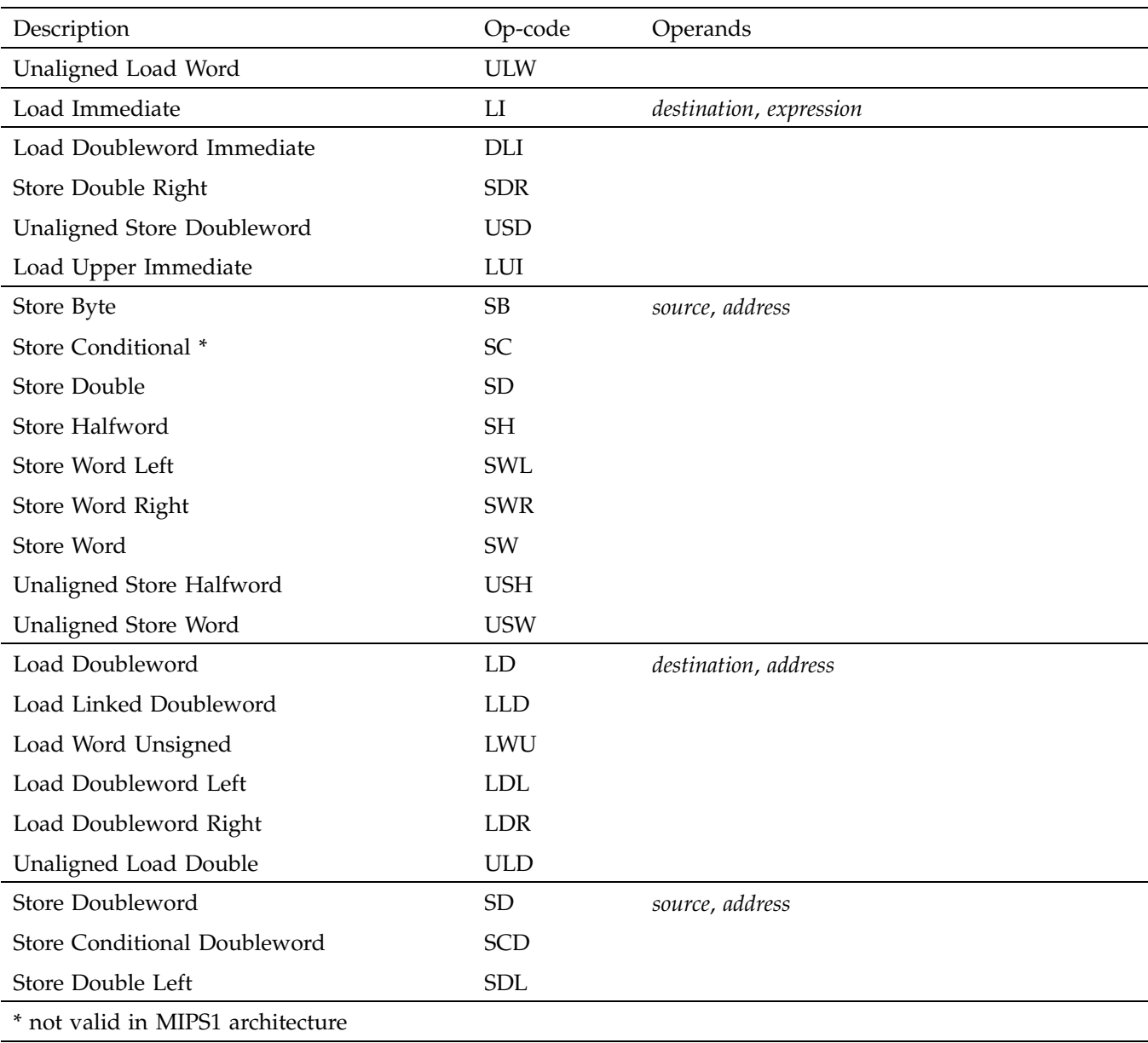

#### **Load Instruction Descriptions**

For all load instructions, the effective address is the 32-bit twos-complement sum of the contents of the index-register and the (sign-extended) 16-bit offset. Instructions that have symbolic labels imply an index register, which the assembler determines. The assembler supports additional load instructions, which can produce multiple machine instructions.

**Note:** Load instructions can generate many code sequences for which the link editor must fix the address by resolving external data items.

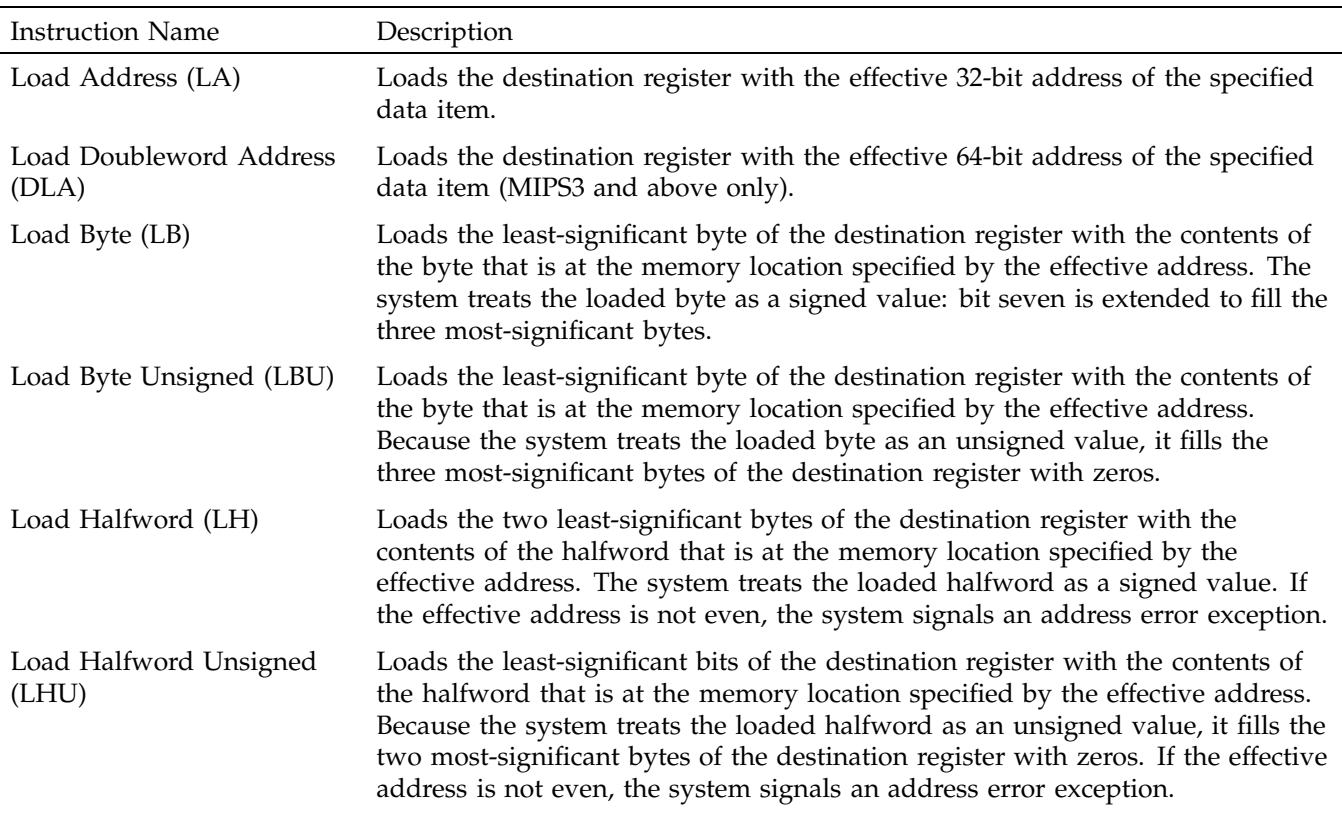

**Table 5-2** Load Instruction Descriptions

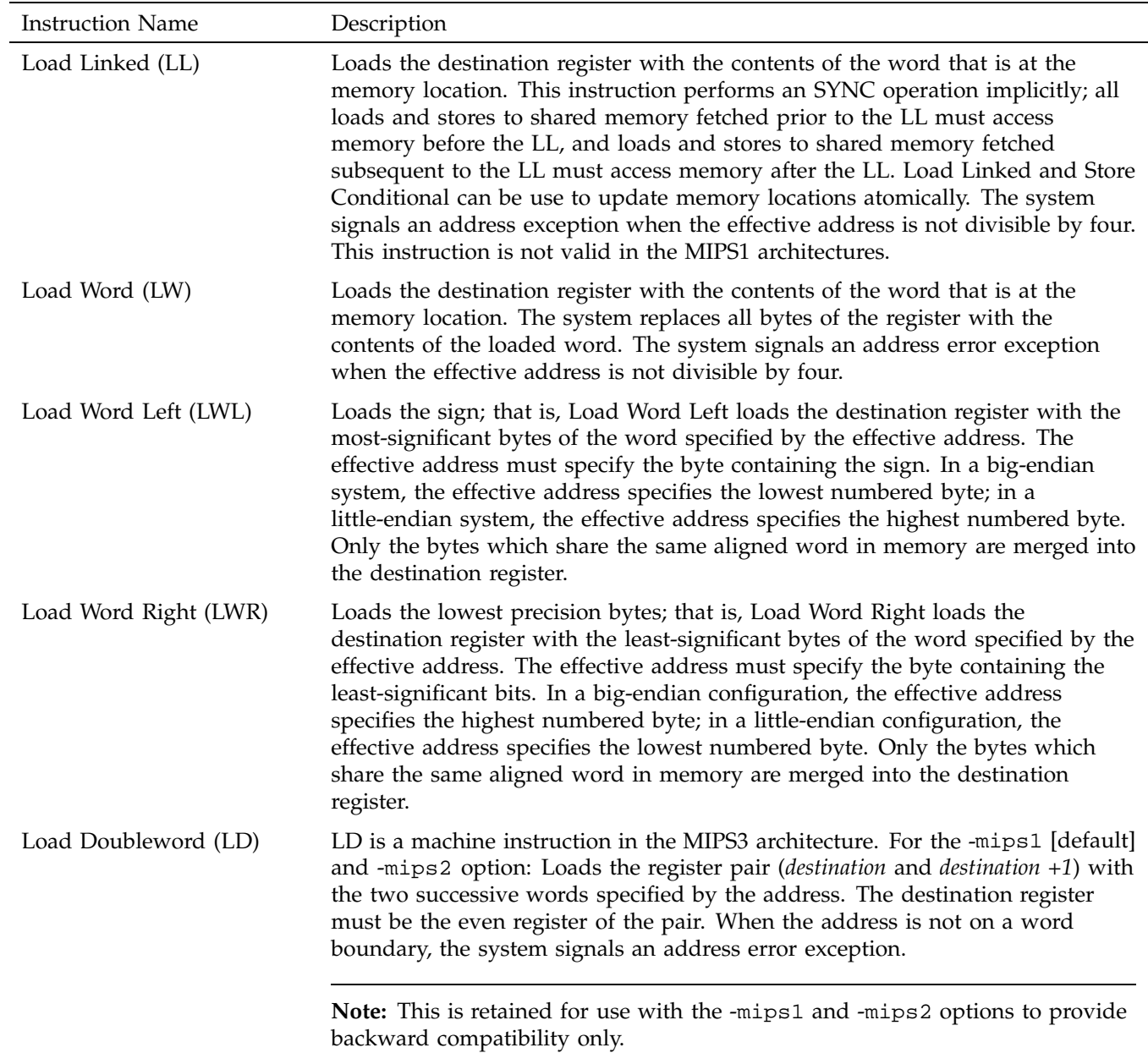

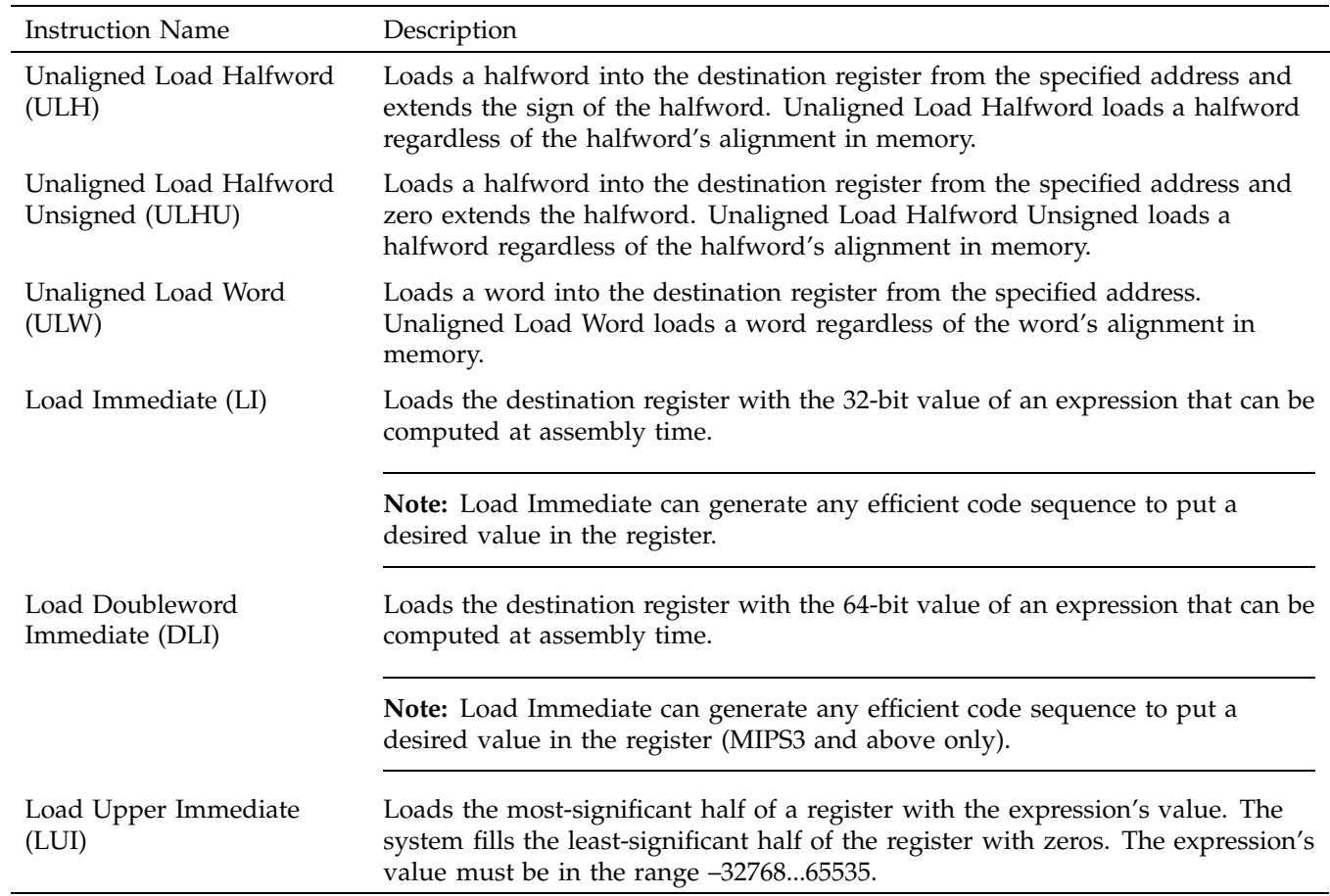

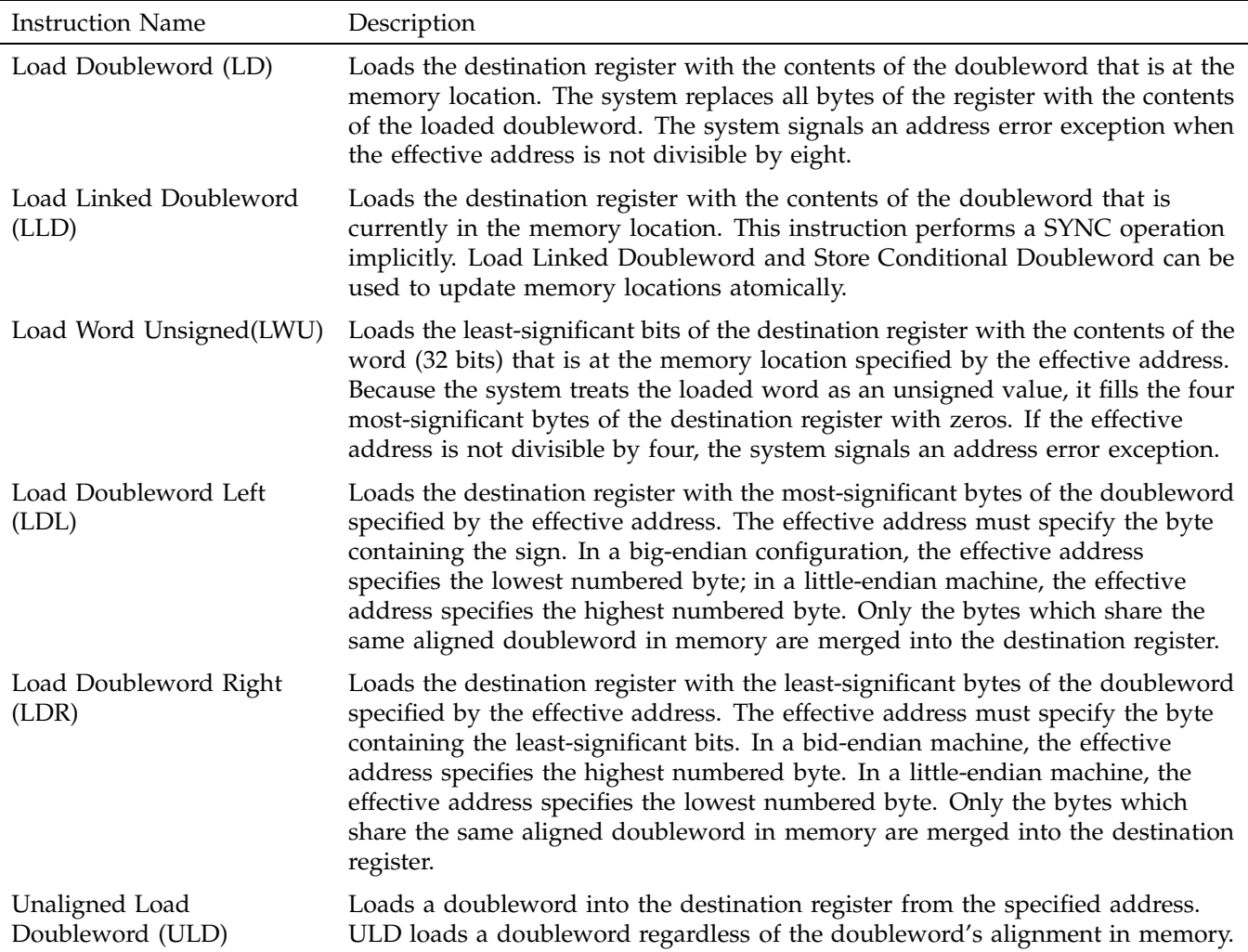

**Table 5-3** Load Instruction Descriptions for MIPS3/4 Architecture Only

## **Store Instruction Descriptions**

For all machine store instructions, the effective address is the 32-bit twos-complement sum of the contents of the index-register and the (sign-extended) 16-bit offset. The

assembler supports additional store instructions, which can produce multiple machine instructions. Instructions that have symbolic labels imply an index-register, which the assembler determines.

#### **Table 5-4** Store Instruction Descriptions

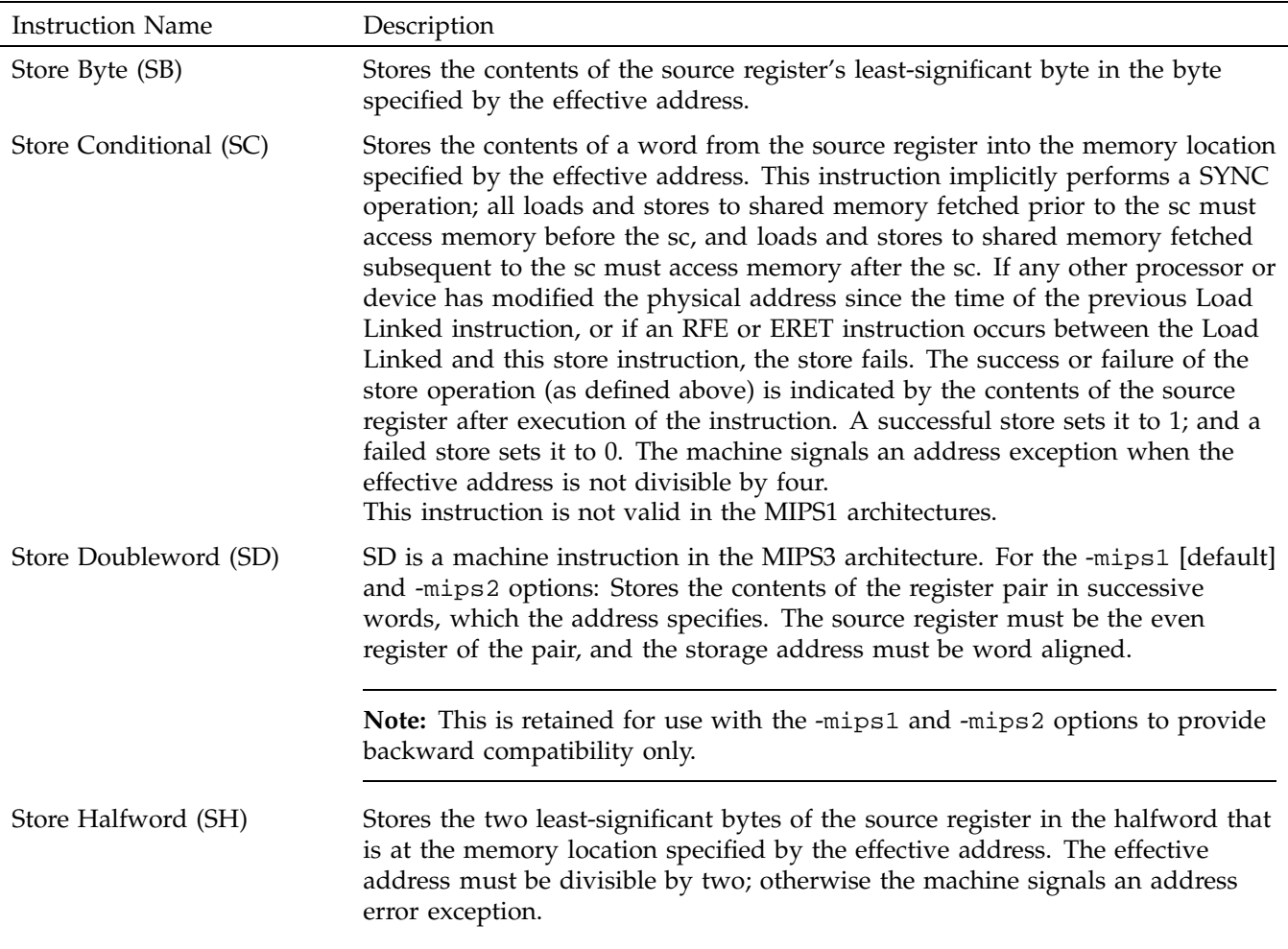

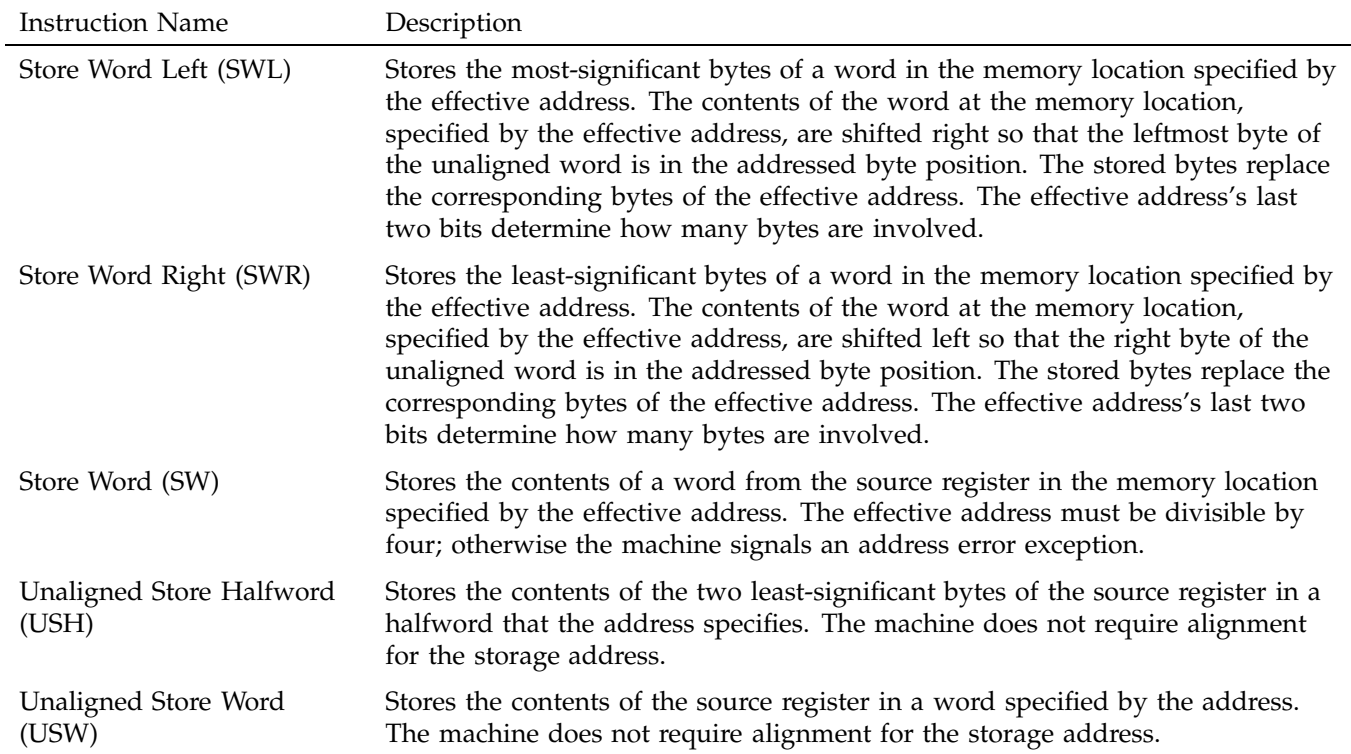

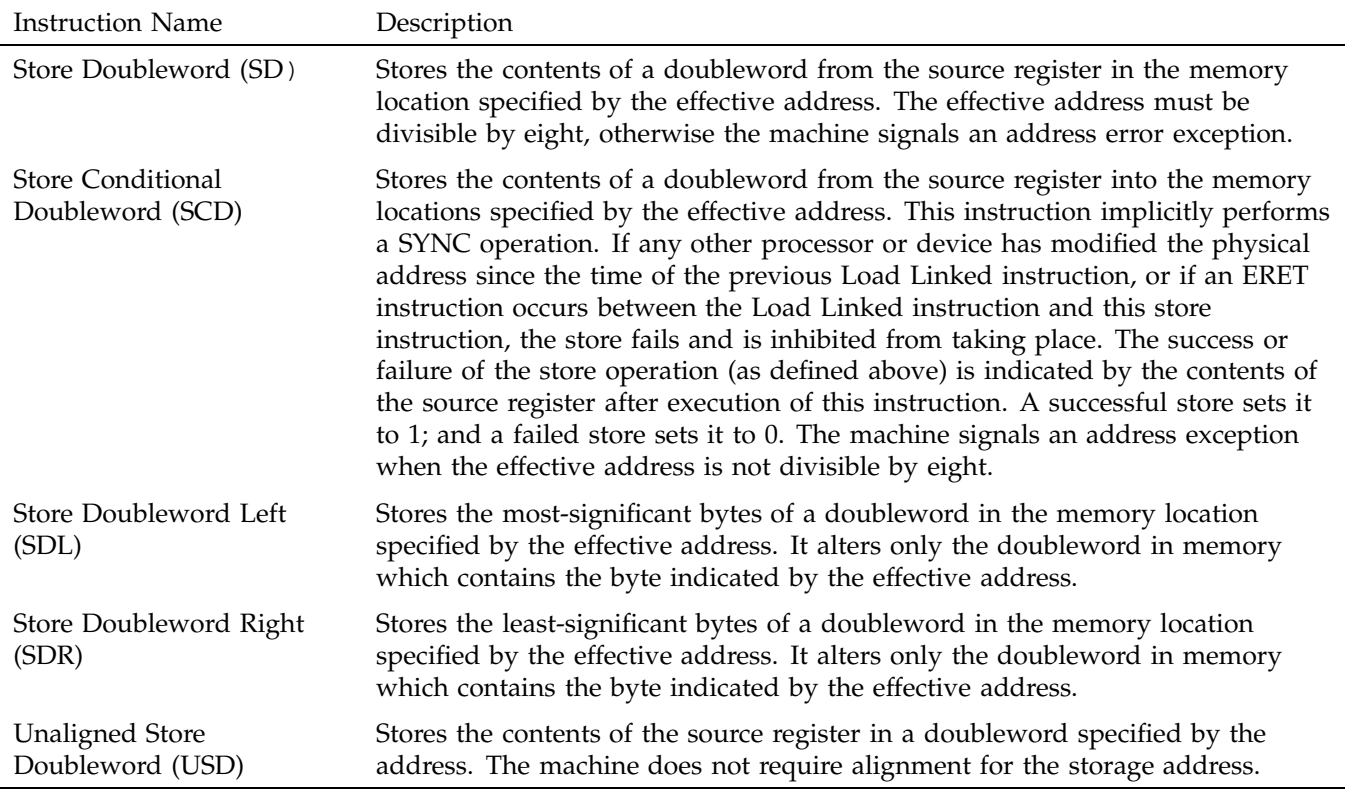

**Table 5-5** Store Instruction Descriptions for MIPS3/4 Architecture Only

# **Computational Instructions**

The machine has general-purpose and coprocessor-specific computational instructions (for example, the floating-point coprocessor). This section describes general-purpose computational instructions.

## **Computational Instructions**

Computational instructions perform the following operations on register values;

• arithmetic

- logical
- shift
- multiply
- divide

Table 5-6 summarizes the computational format summaries, and Table 5-7, page 41, and Table 5-8, page 47, describe these instructions in more detail.

#### **Table 5-6** Computational Format Summaries

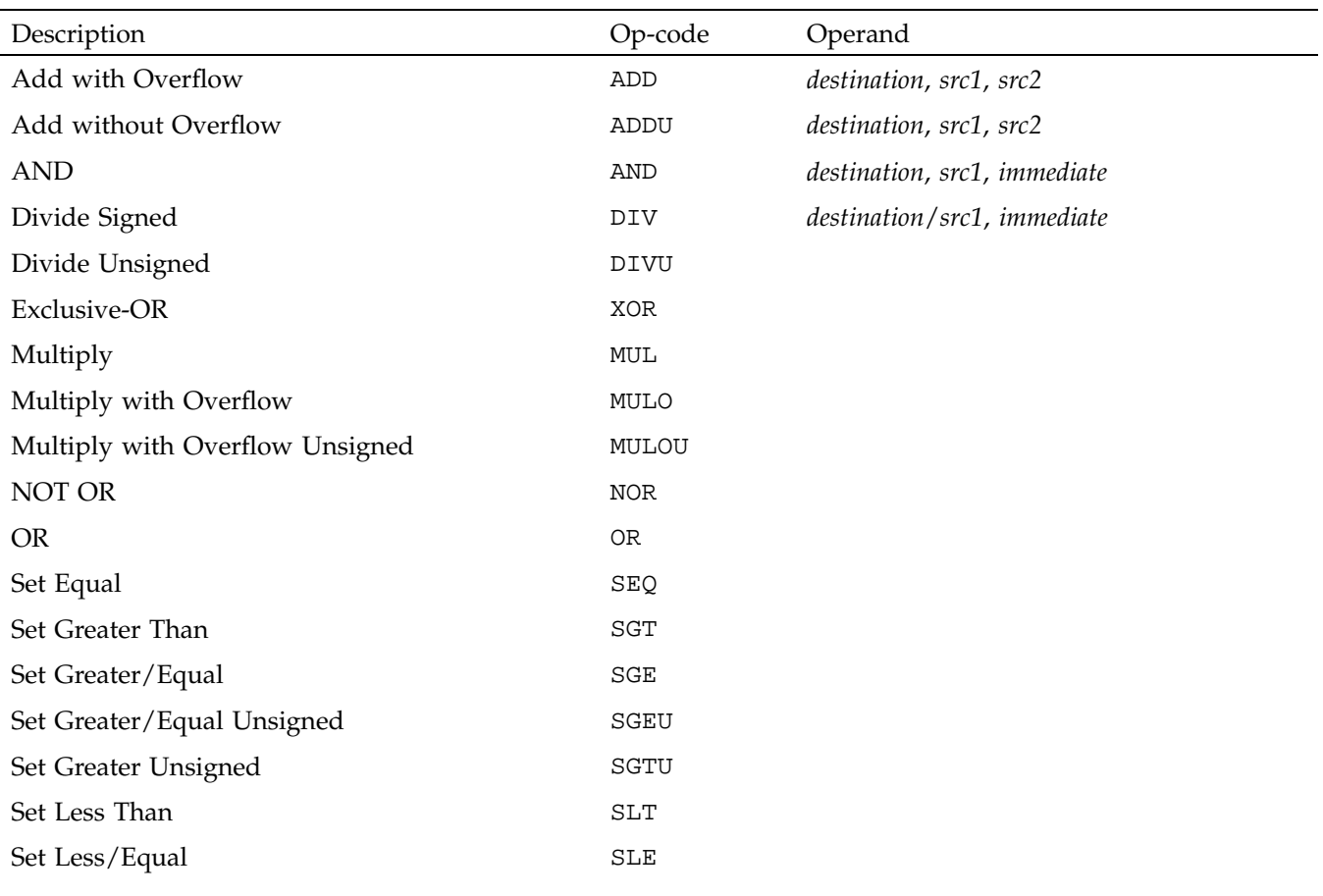

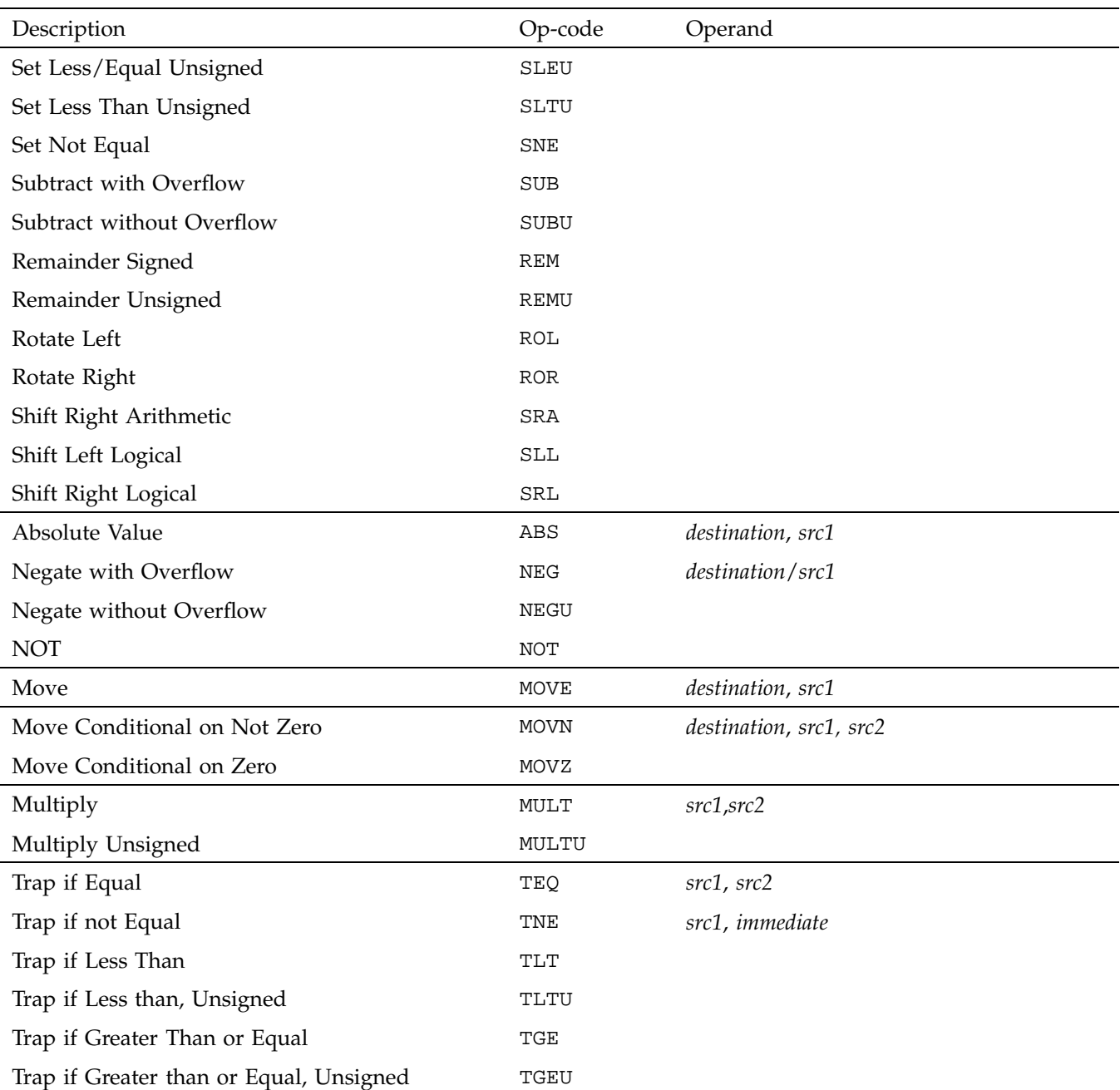

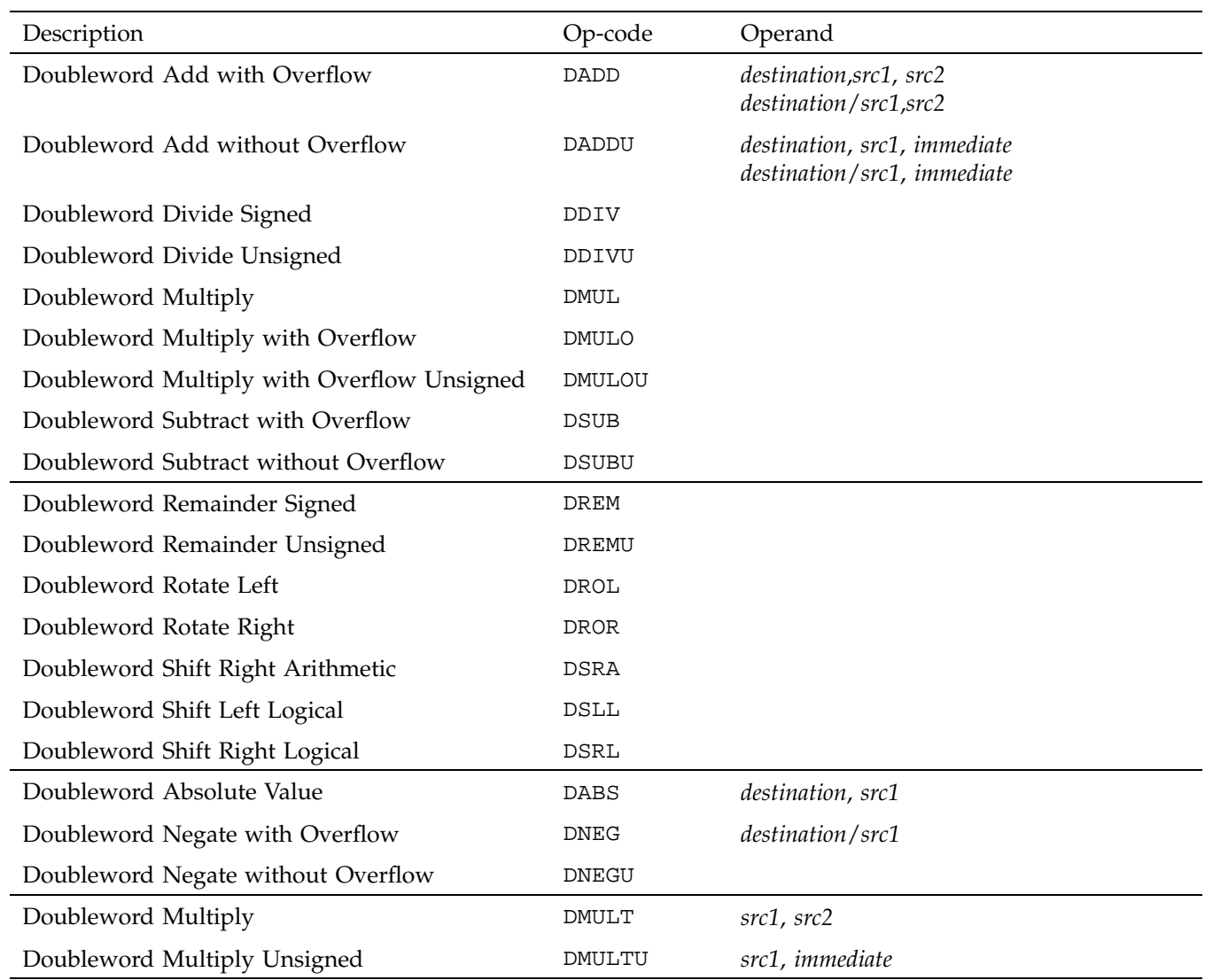

## **Computational Instruction Descriptions**

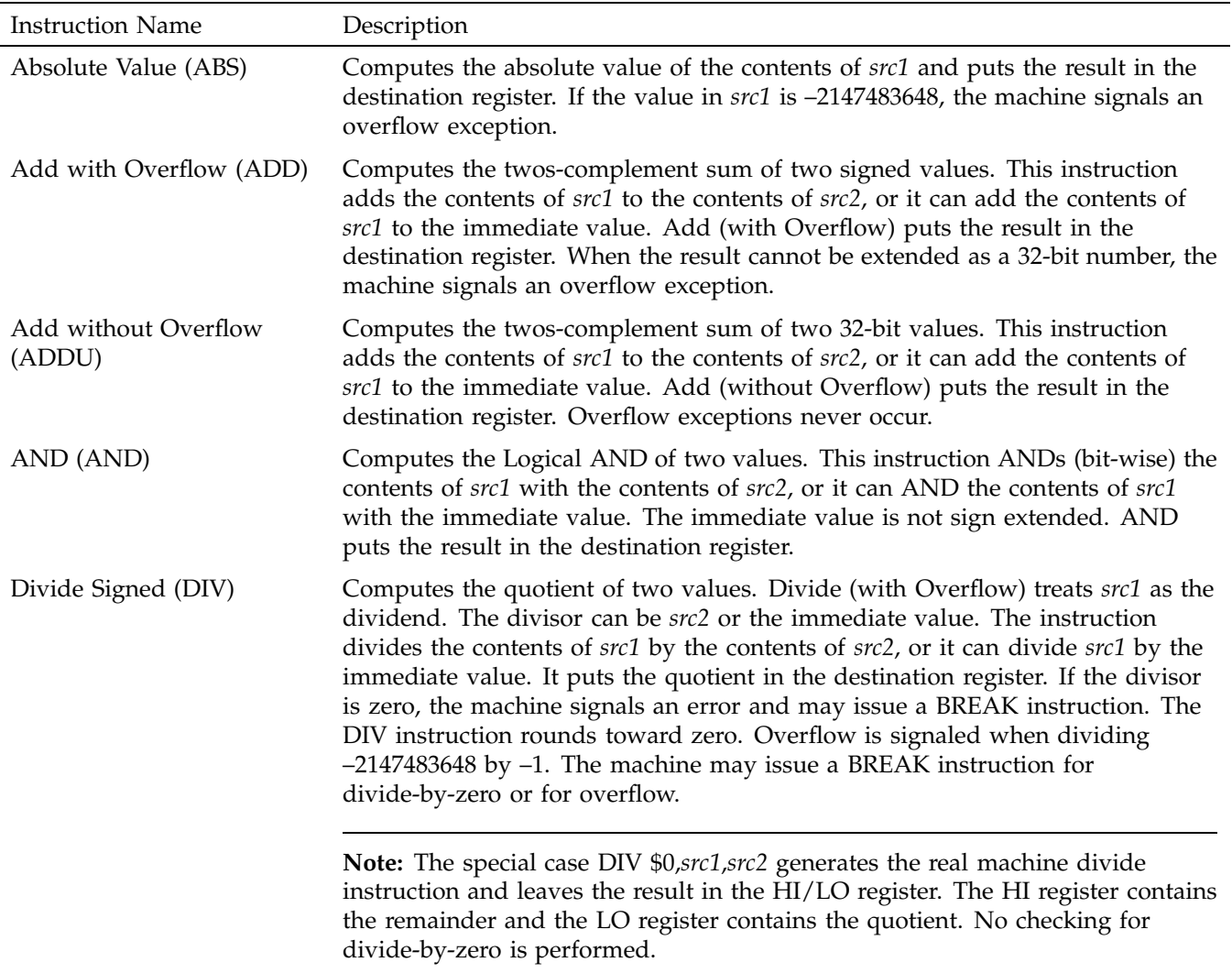

## **Table 5-7** Computational Instruction Descriptions

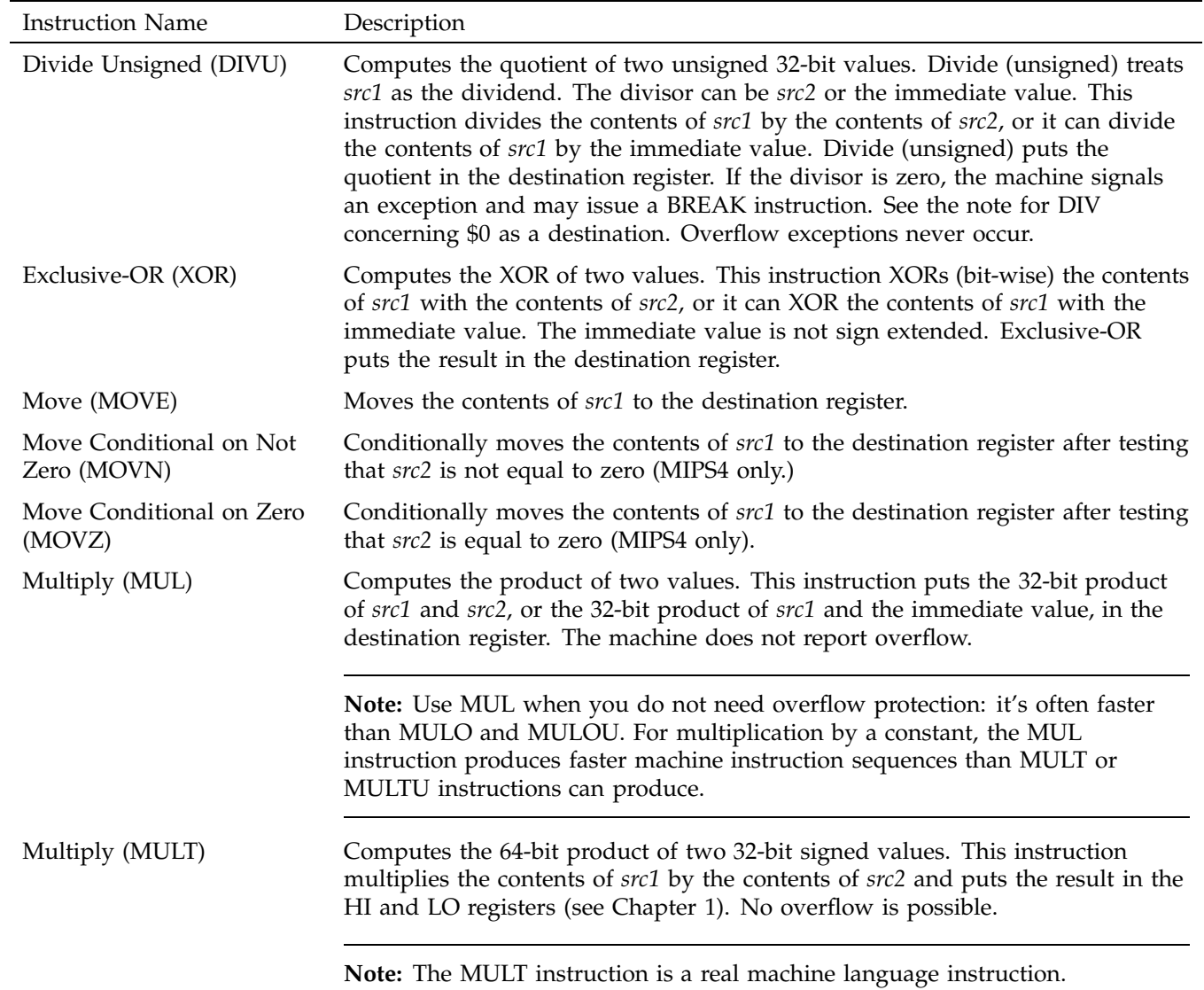

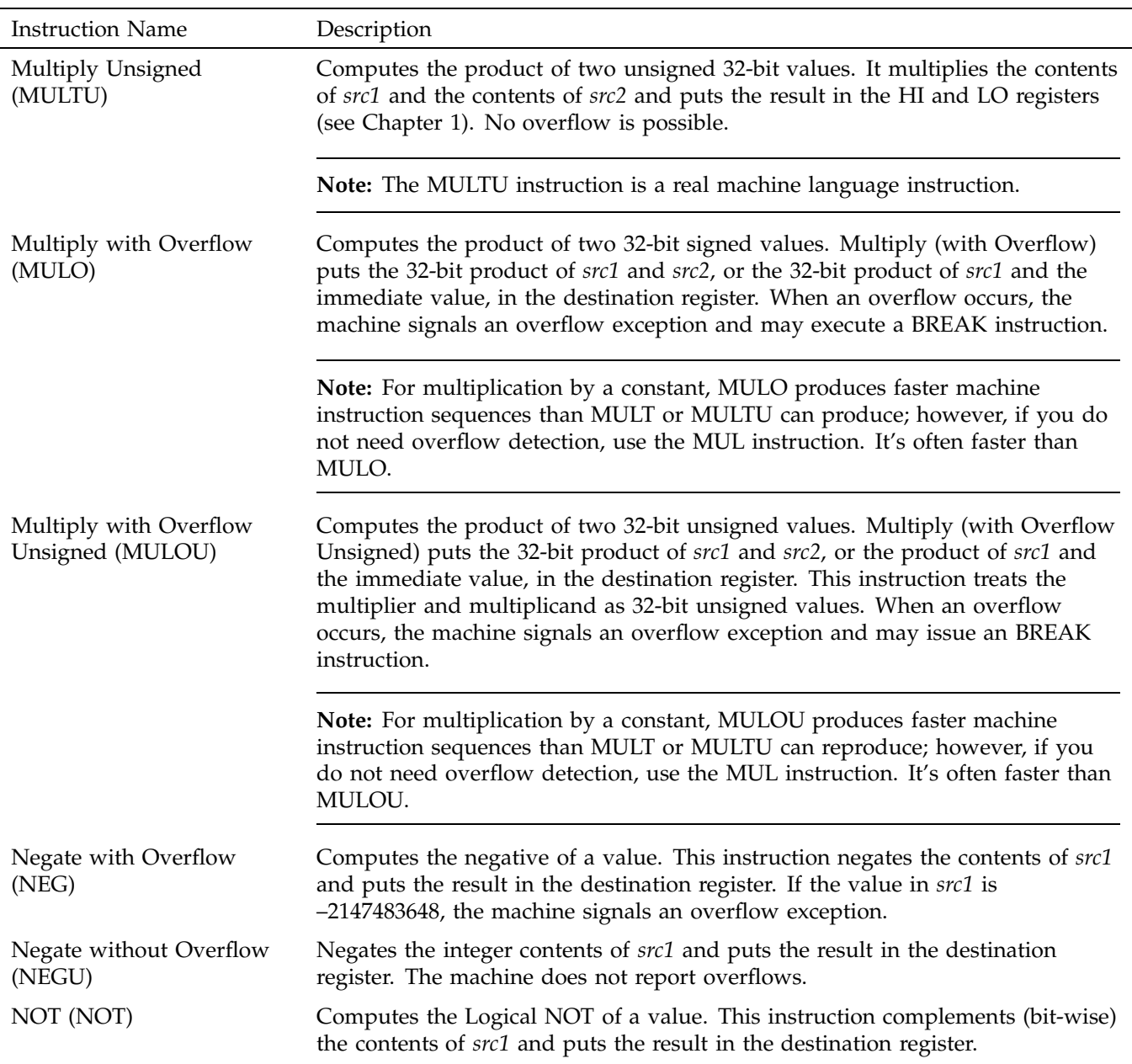

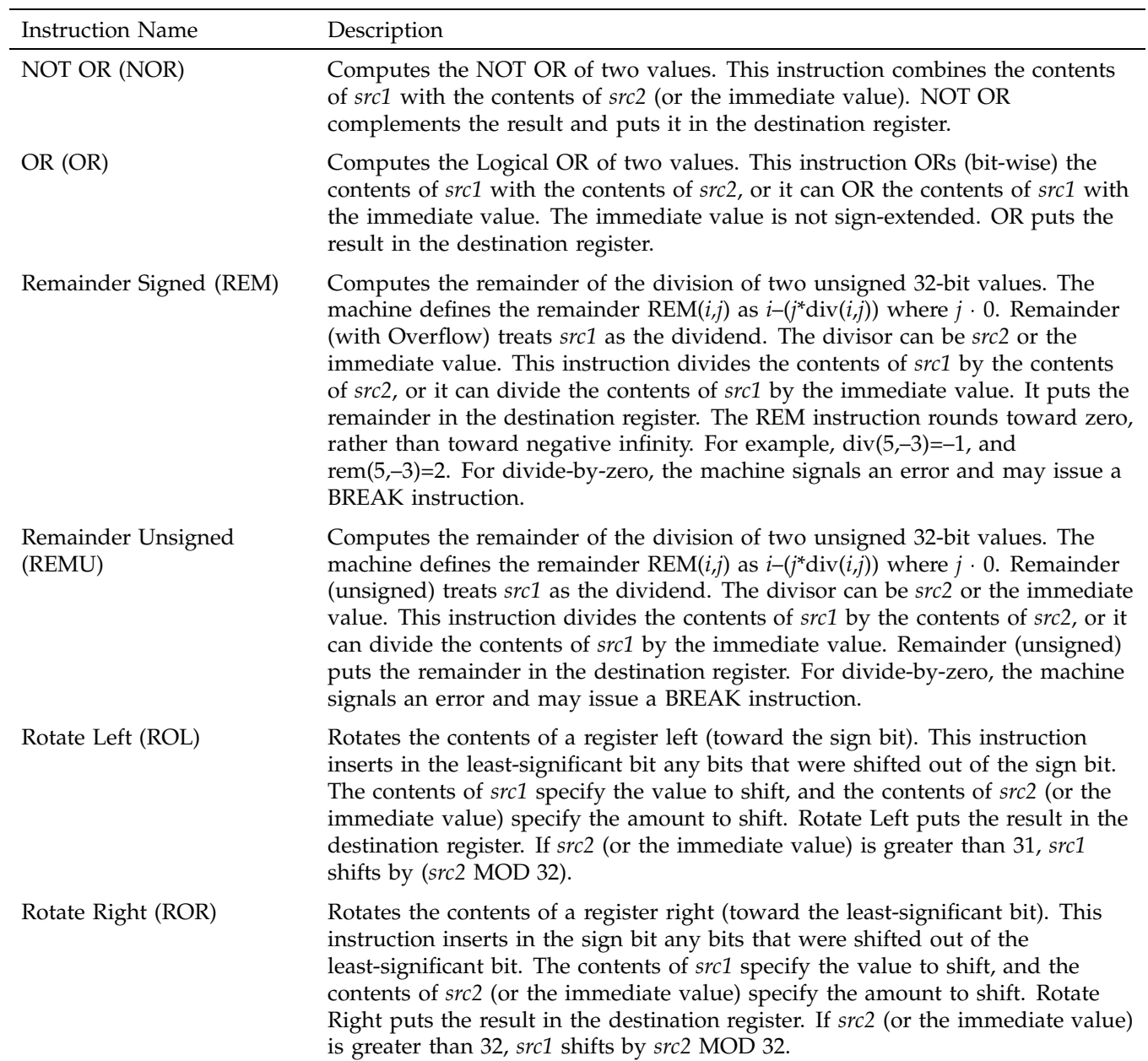

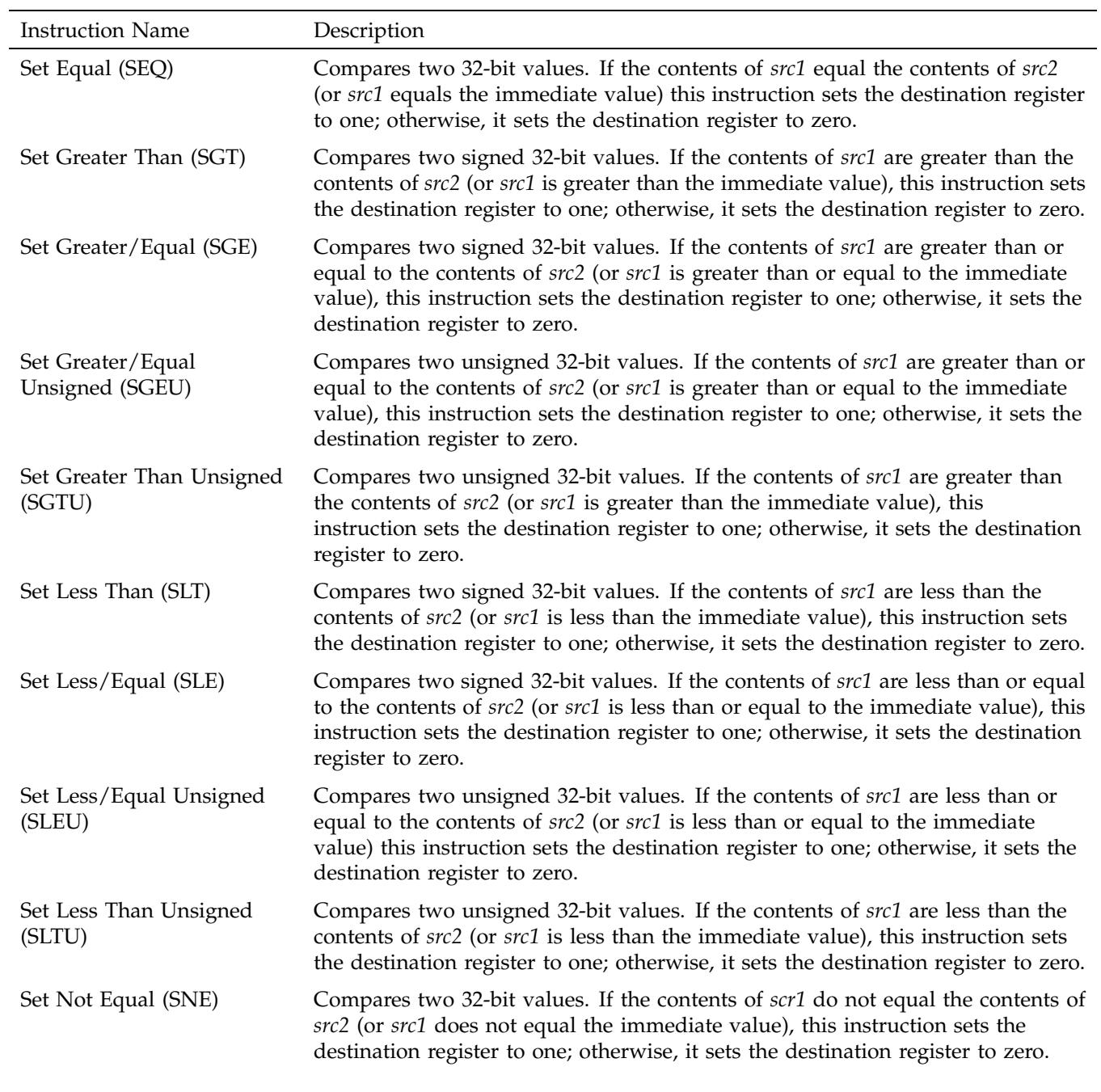

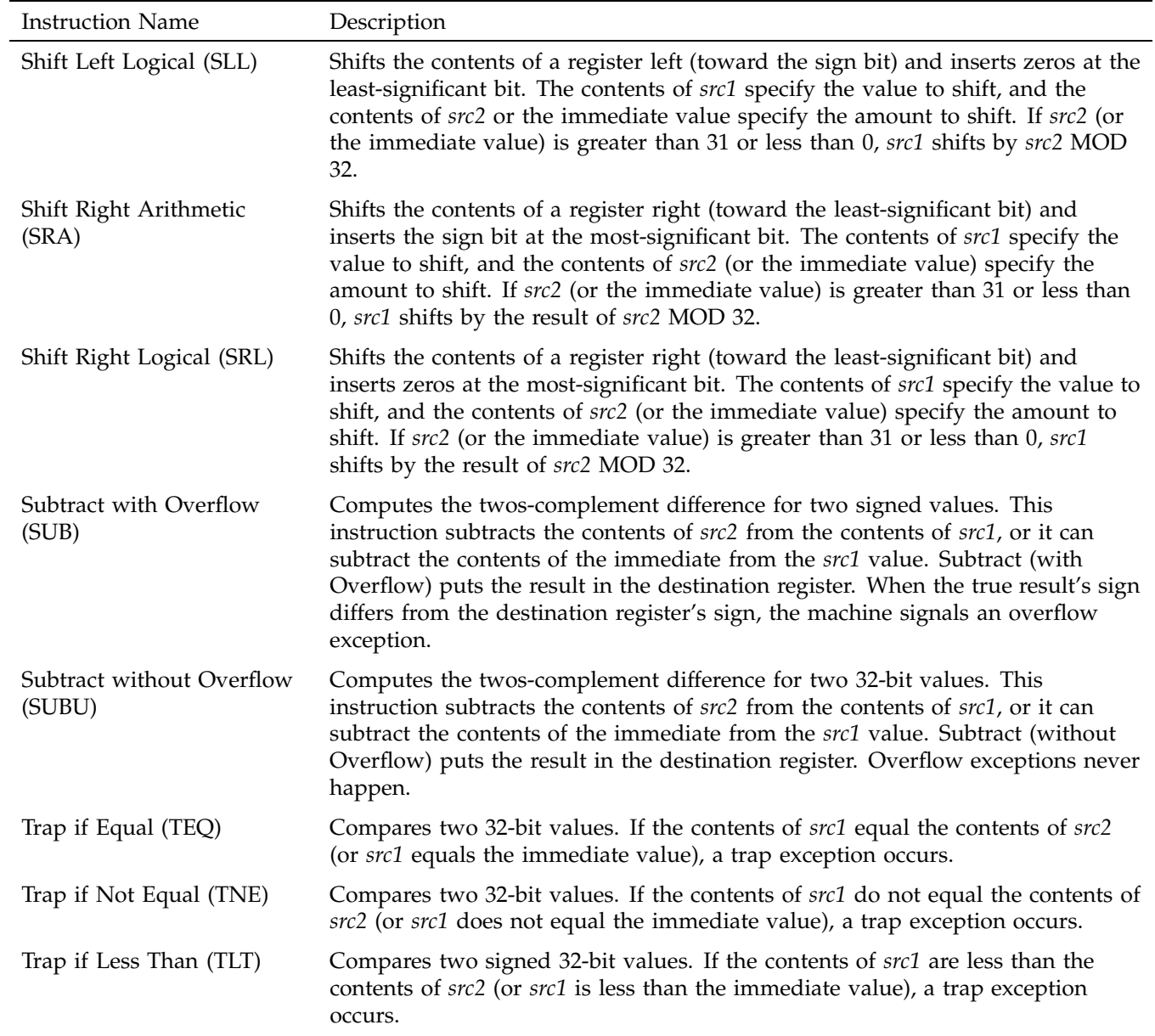

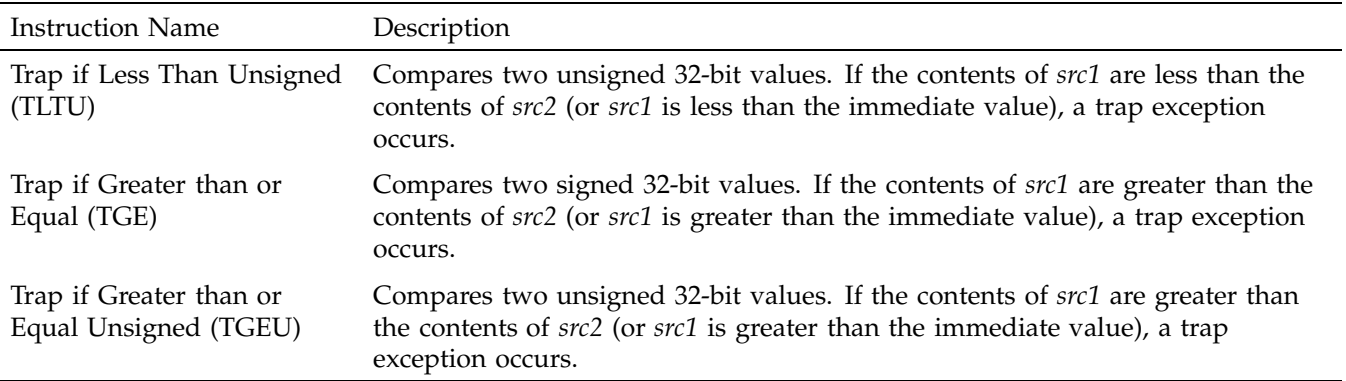

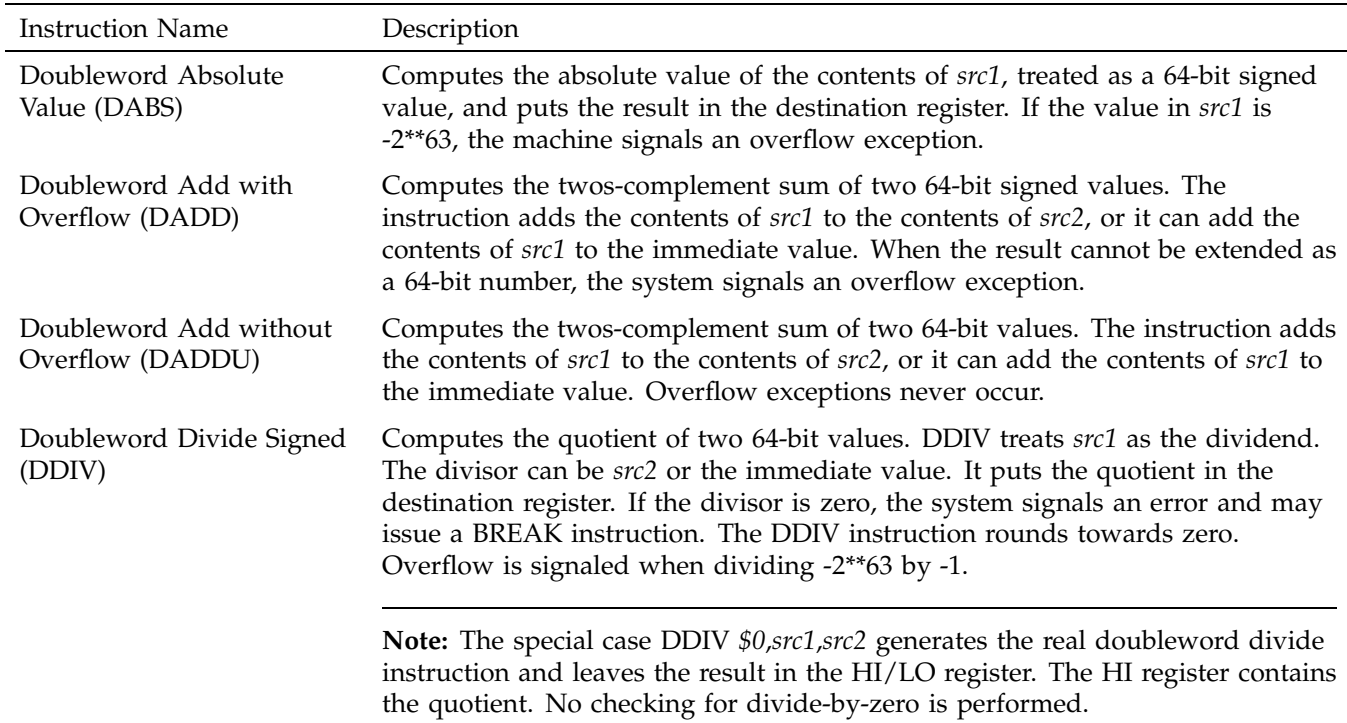

**Table 5-8** Computational Instruction Descriptions for MIPS3/4 Architecture

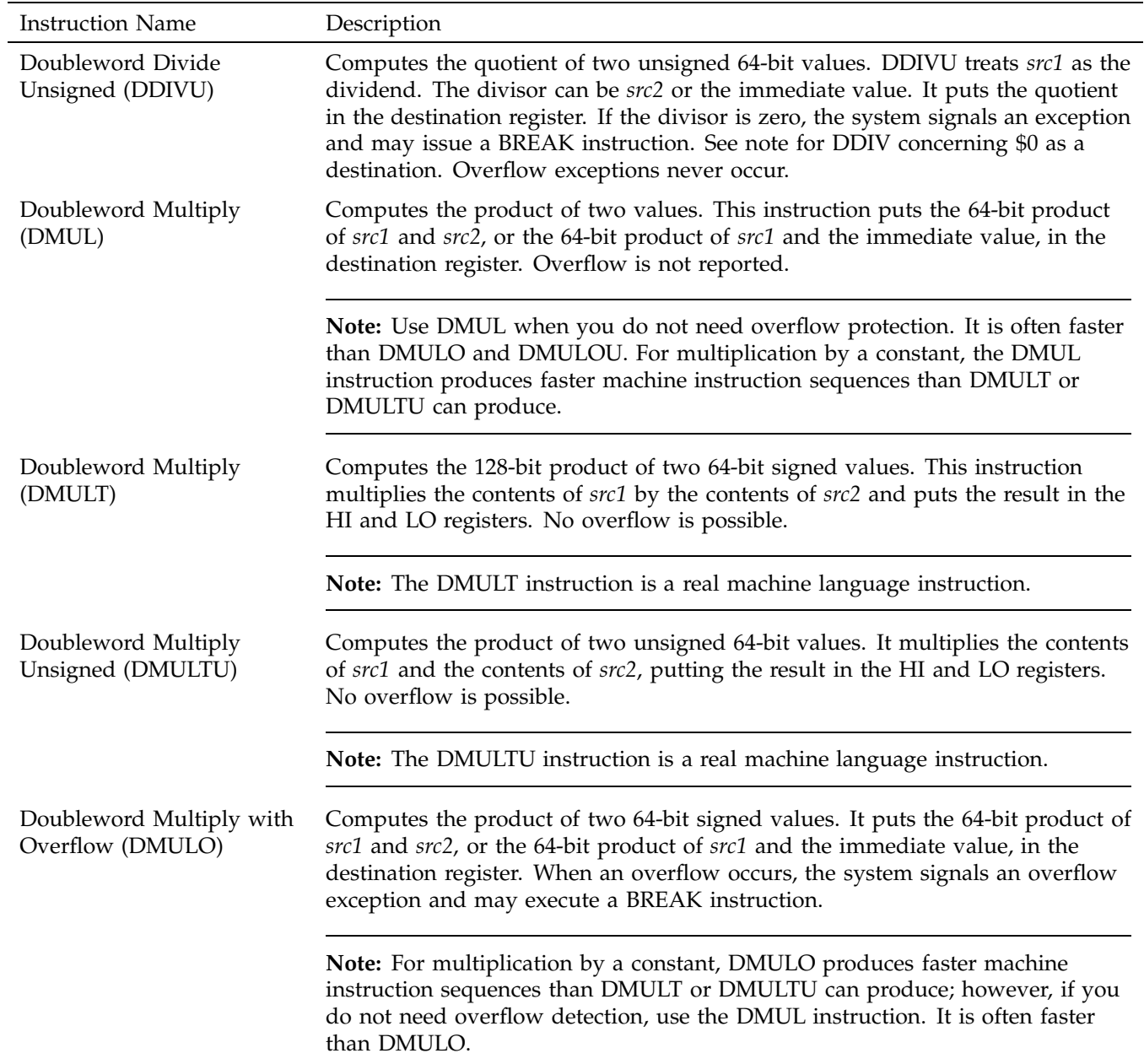

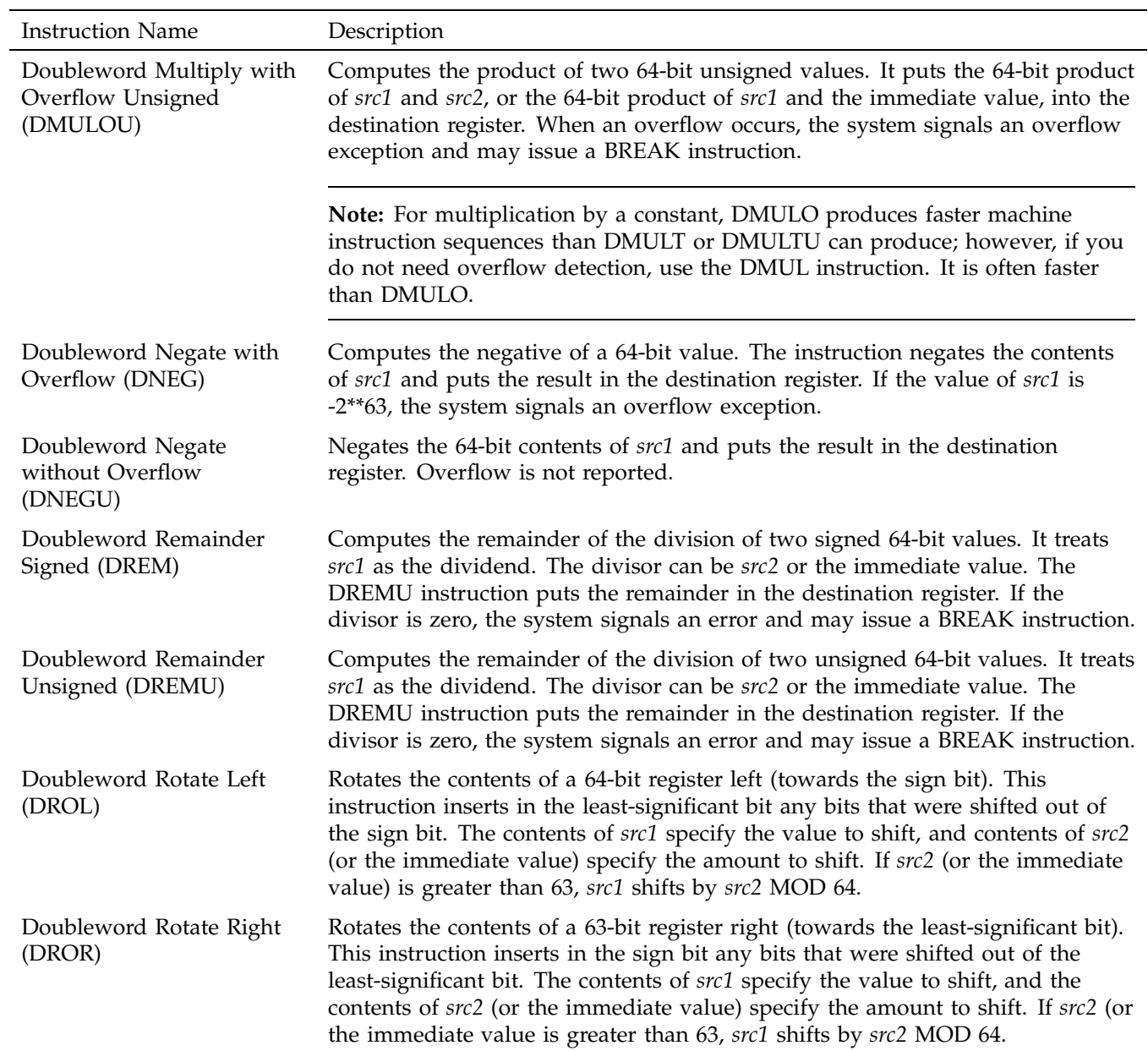

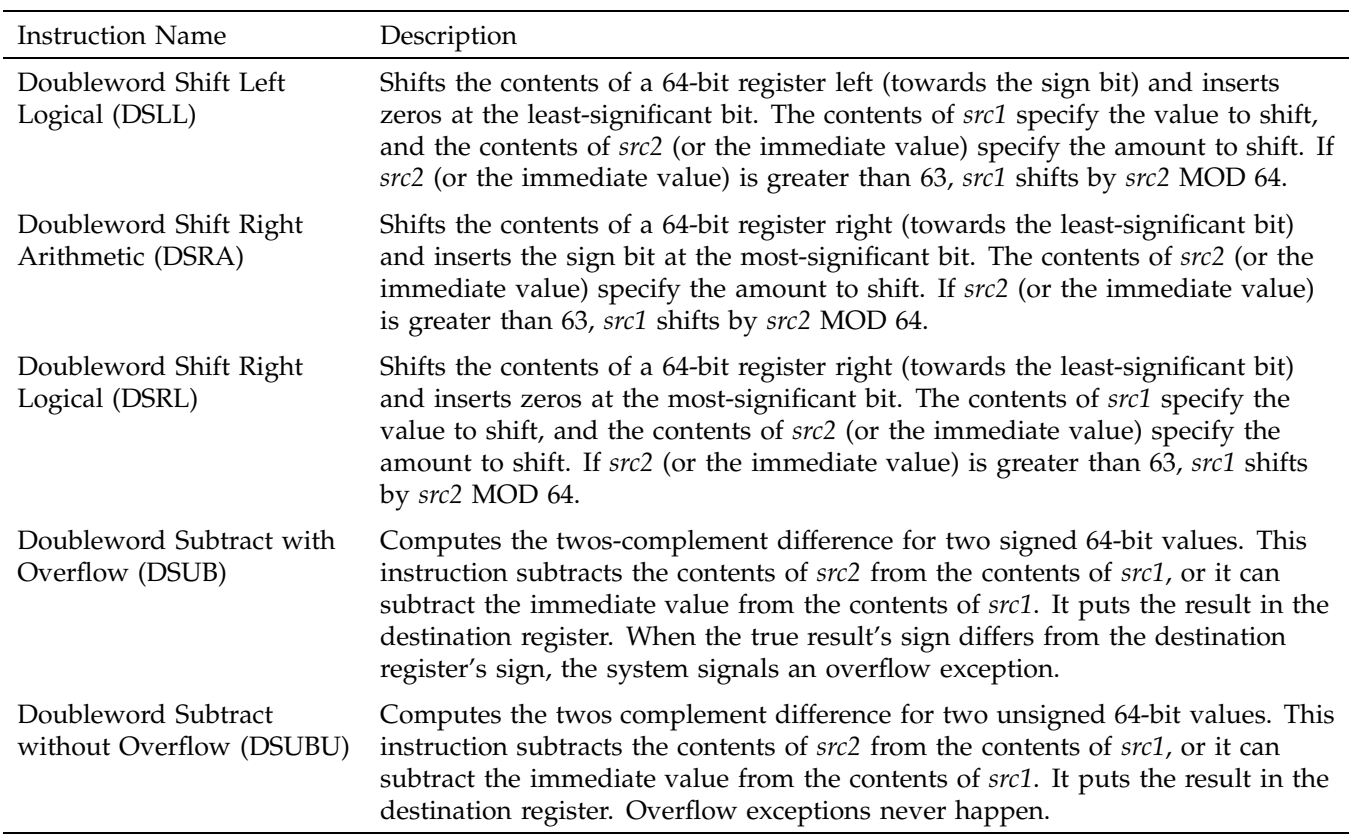

# **Jump and Branch Instructions**

The jump and branch instructions let you change an assembly program's control flow. This section of the book describes jump and branch instructions.

### **Jump and Branch Instructions**

Jump and branch instructions change the flow of a program. Table 5-9, page 51, summarizes the formats of jump and branch instructions.

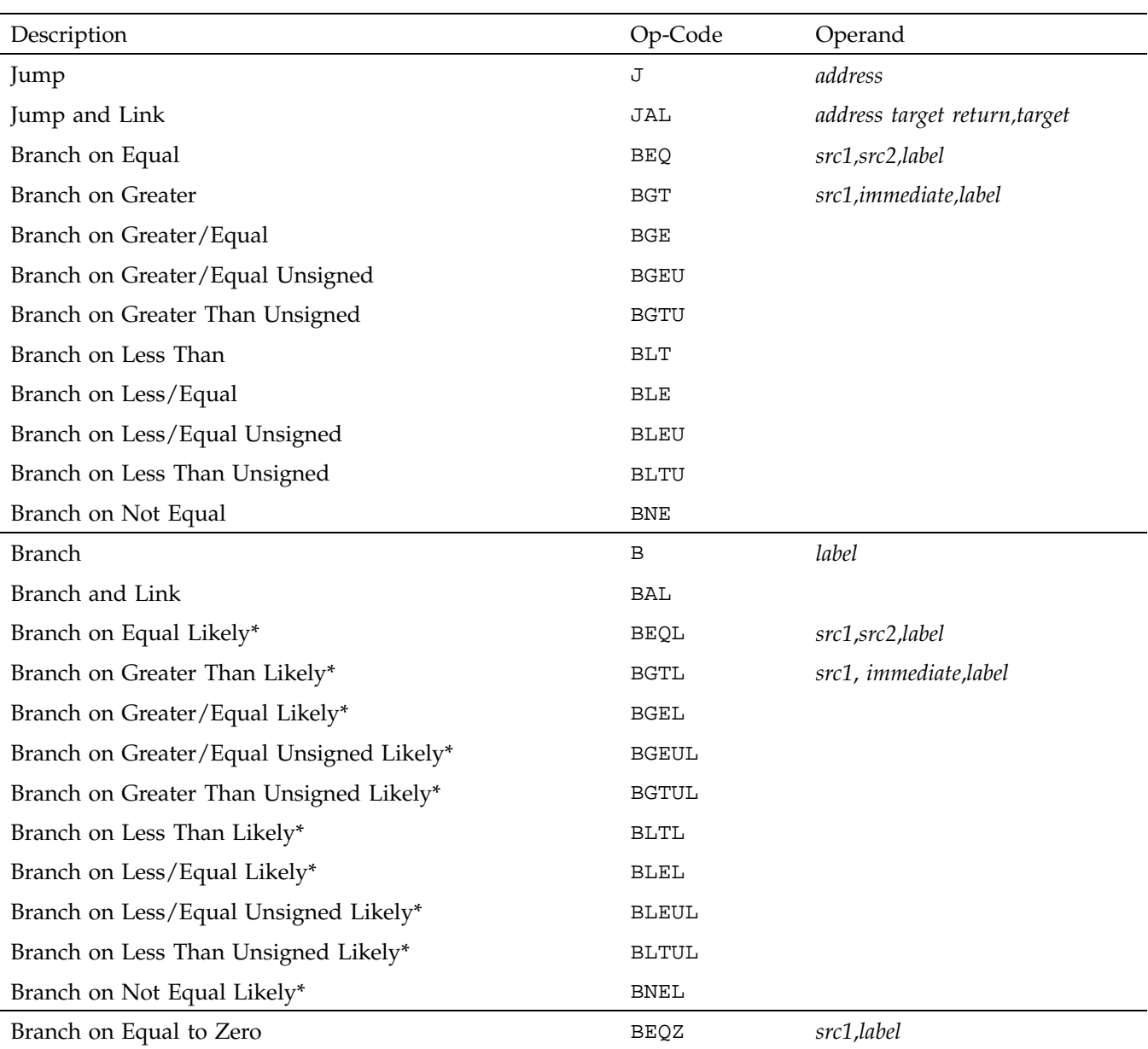

## **Table 5-9** Jump and Branch Format Summary

**007–2418–005 51**

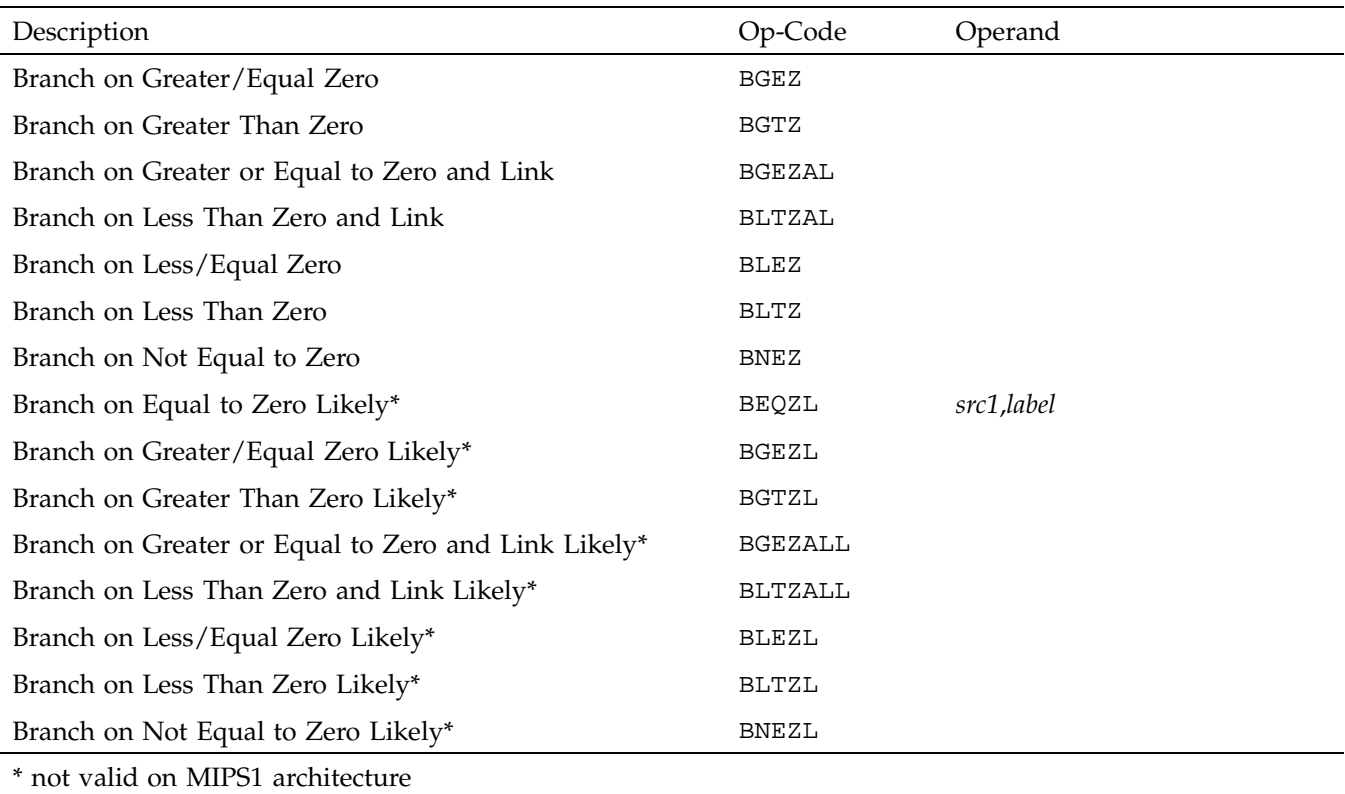

## **Jump and Branch Instruction Descriptions**

In Table 5-10, page 52, the branch instructions, branch destinations must be defined in the source being assembled.

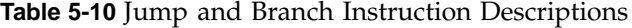

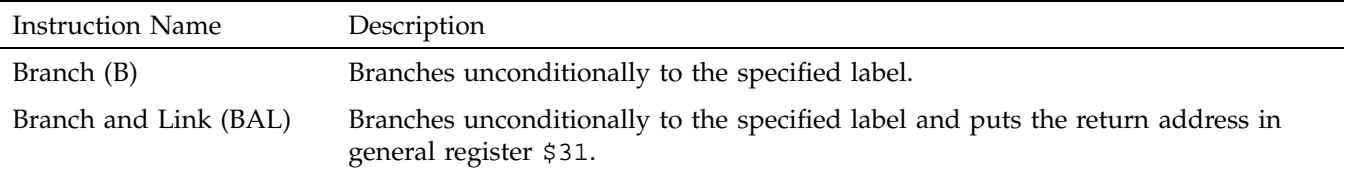

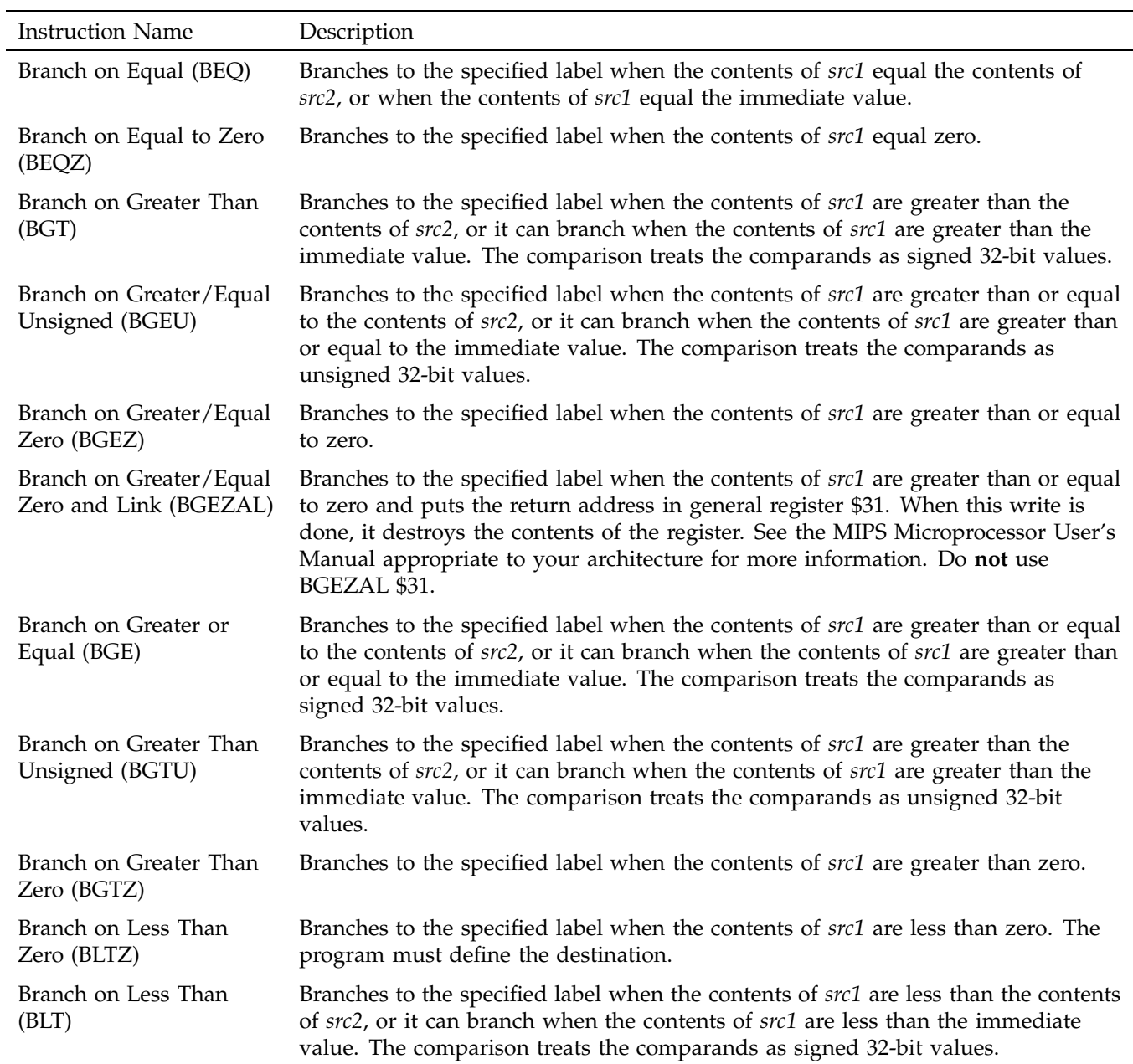

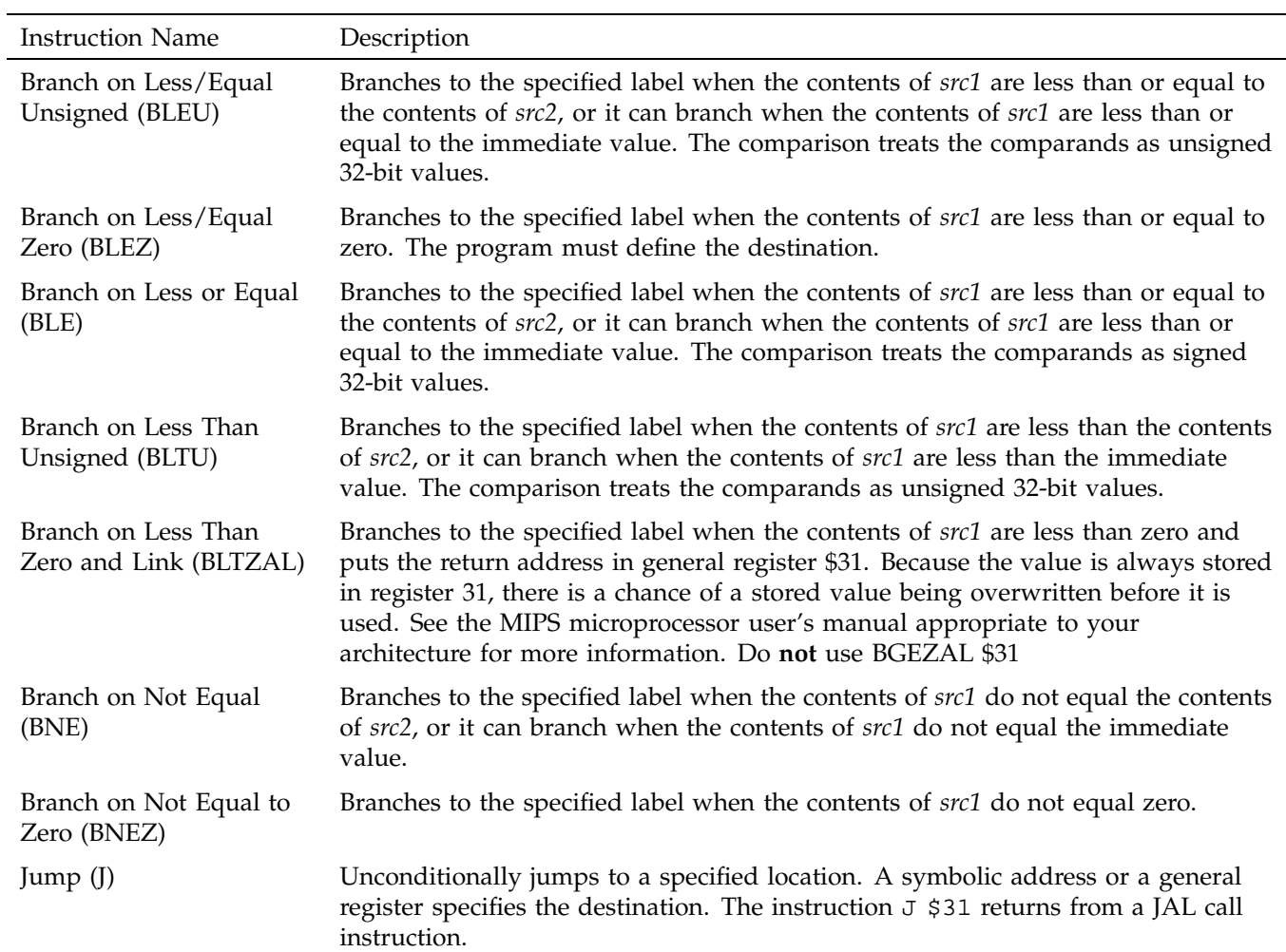
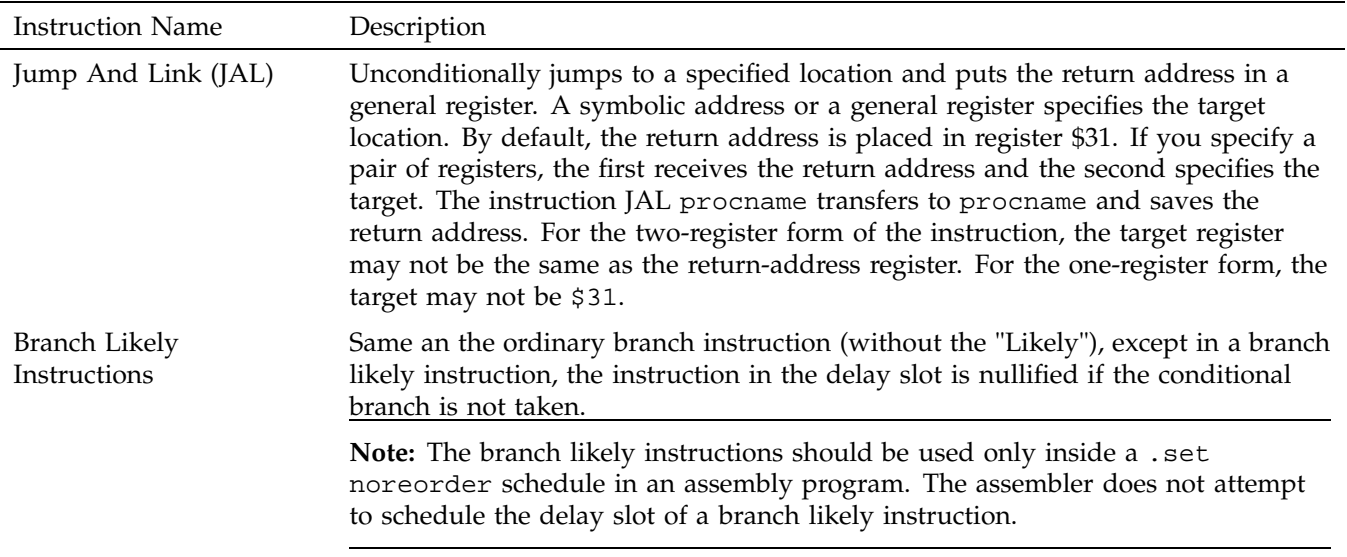

# **Special Instructions**

The main processor's special instructions do miscellaneous tasks. See Table 5-11.

# **Special Instruction Descriptions**

**Table 5-11** Special Instruction Descriptions

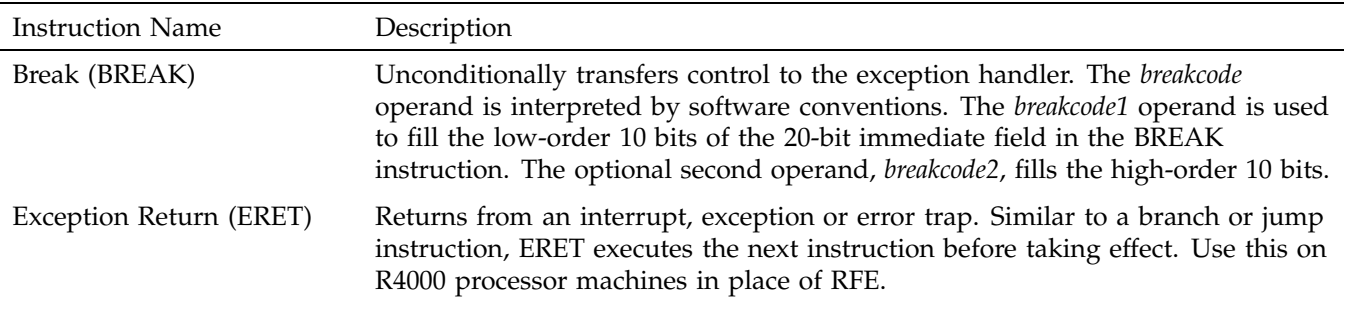

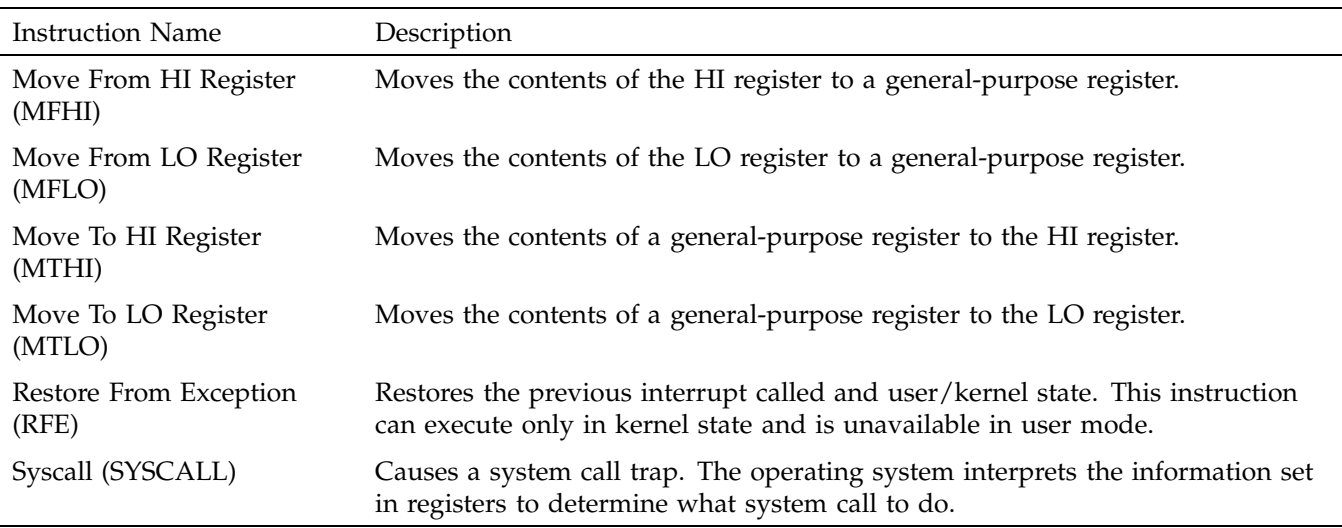

# **Coprocessor Interface Instructions**

The coprocessor interface instructions provide standard ways to access your machine's coprocessors. See Table 4-1, page 18 and Table 5-13, page 58.

# **Coprocessor Interface Summary**

**Table 5-12** Coprocessor Interface Formats

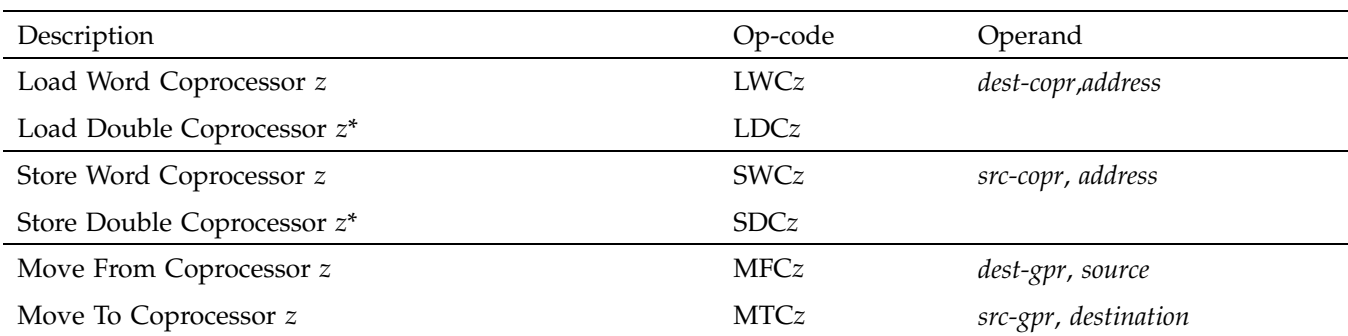

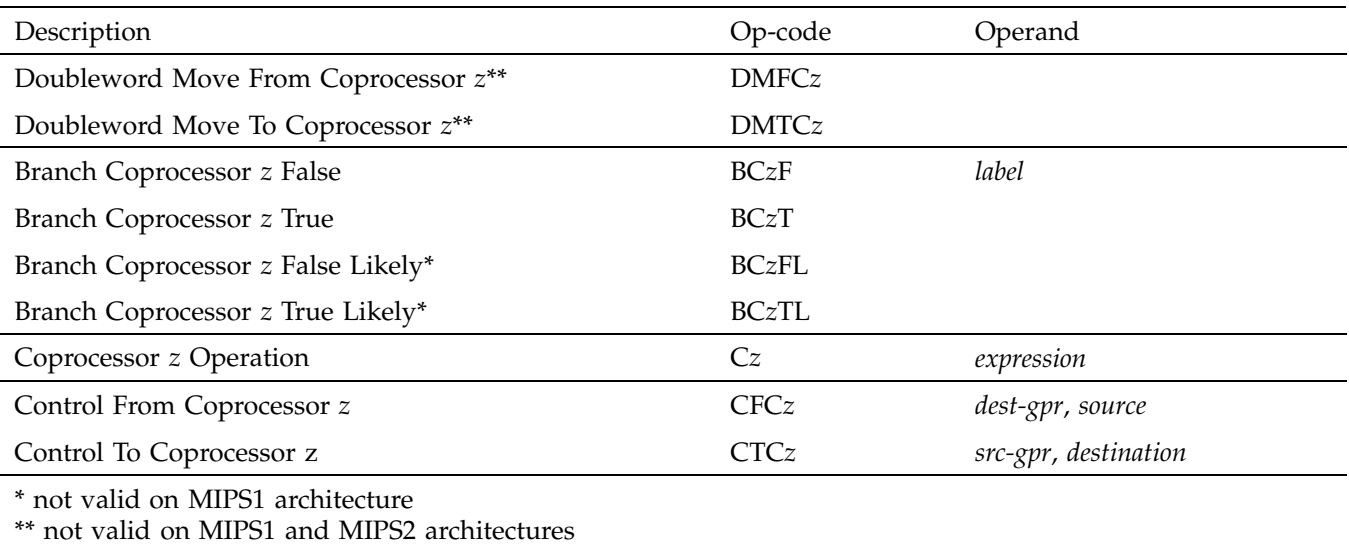

**Note:** You cannot use coprocessor load and store instructions with the system control coprocessor (cp0).

# **Coprocessor Interface Instruction Descriptions**

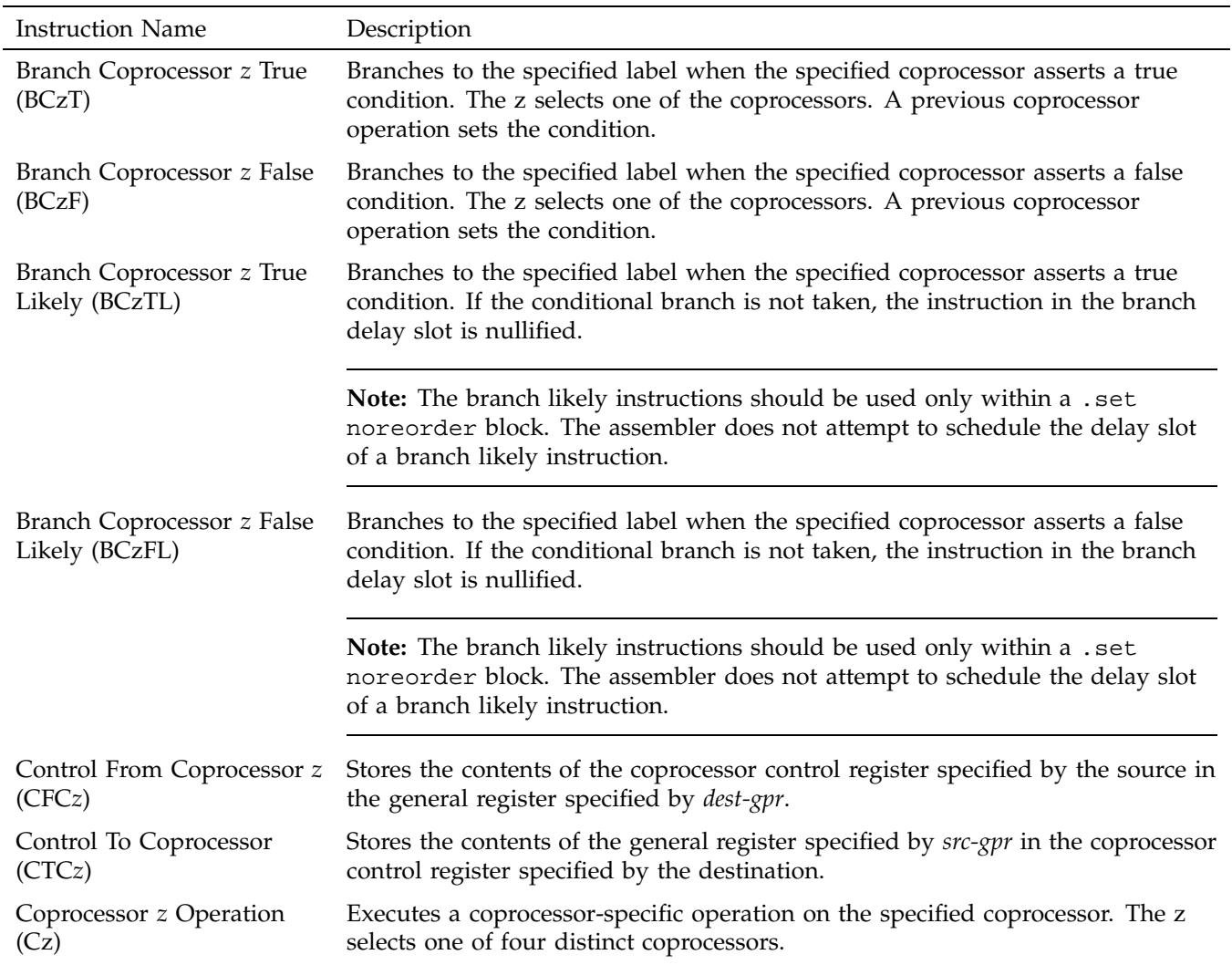

**Table 5-13** Coprocessor Interface Instruction Descriptions

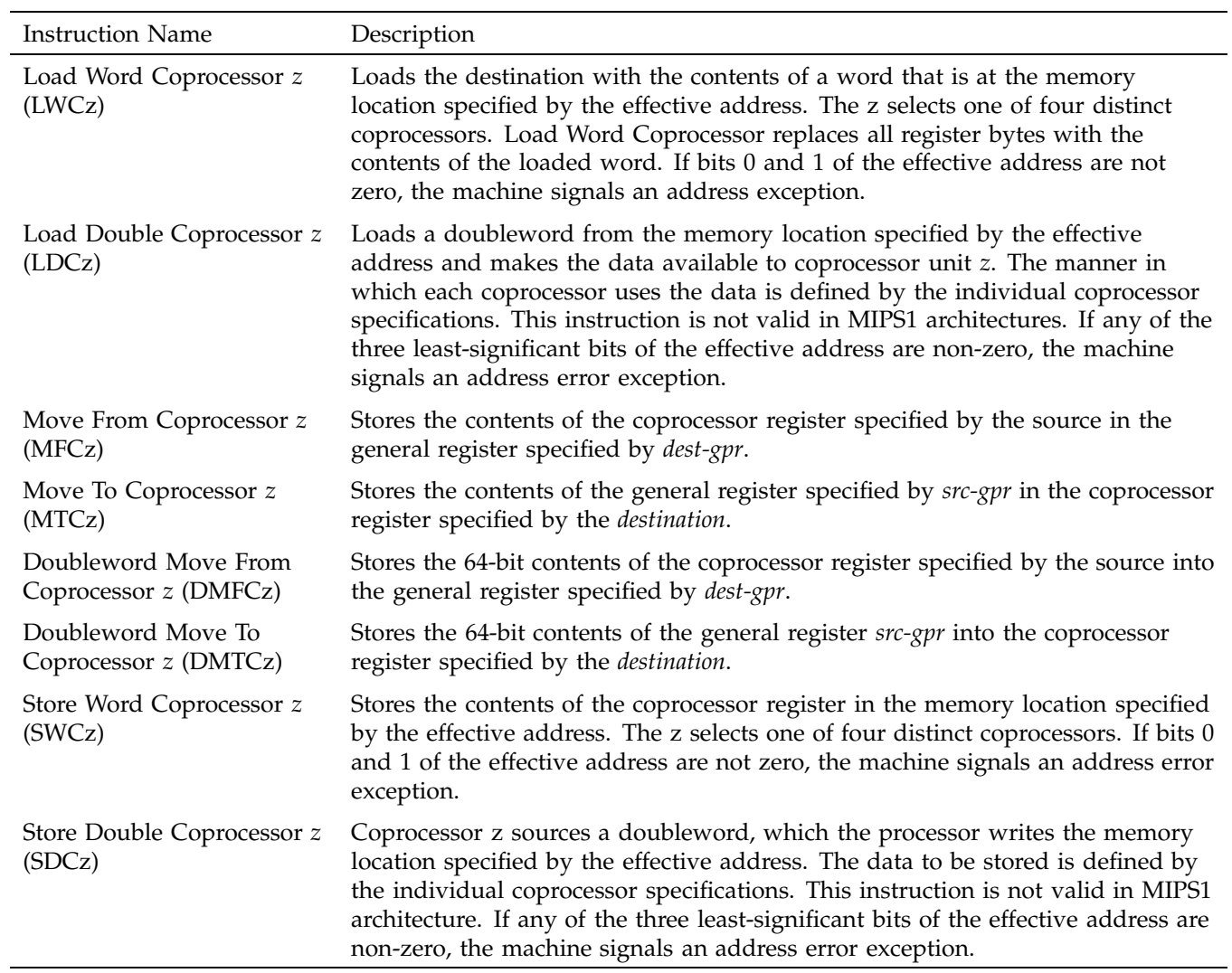

# **Coprocessor Instruction Set**

This chapter describes the coprocessor instructions for these coprocessors:

- System control coprocessor (cp0) instructions
- Floating-point coprocessor instructions

See Chapter 5, "The Instruction Set", page 27, for a description of the main processor's instructions and the coprocessor interface instructions.

# **Instruction Notation**

The tables in this chapter list the assembler format for each coprocessor's load, store, computational, jump, branch, and special instructions. The format consists of an op-code and a list of operand formats. The tables list groups of closely related instructions; for those instructions, you can use any op-code with any specified operand.

**Note:** The system control coprocessor instructions do not have operands.

Operands can have any of these formats:

- Memory references: for example, a relocatable symbol  $+/-$  an expression(register)
- Expressions (for immediate values)
- Two or three operands: for example, ADD \$3,\$4 is the same as ADD \$3,\$3,\$4

The following terms are used to discuss floating-point operations:

- infinite: A value of  $+1$  or  $-1$ .
- infinity: A symbolic entity that represents values with magnitudes greater than the largest value in that format.
- ordered: The usual result from a comparison, namely:  $\lt$ , =, or >.
- NaN: Symbolic entities that represent values not otherwise available in floating-point formats. There are two kinds of NaNs. *Quiet NaNs* represent unknown or uninitialized values. *Signaling NaNs* represent symbolic values and

**007–2418–005 61**

values that are too big or too precise for the format. Signaling NaNs raise an invalid operation exception whenever an operation is attempted on them.

• unordered: The condition that results from a floating-point comparison when one or both operands are NaNs.

# **Floating-Point Instructions**

The floating-point coprocessor has these classes of instructions:

- Load and Store Instructions: Load values and move data between memory and coprocessor registers.
- Move Instructions: Move data between registers.
- Computational Instructions: Do arithmetic and logical operations on values in coprocessor registers.
- Relational Instructions: Compare two floating-point values.

A particular floating-point instruction may be implemented in hardware, software, or a combination of hardware and software.

#### **Floating-Point Formats**

The formats for the single- and double-precision floating-point constants are shown in Figure 6-1, page 63:

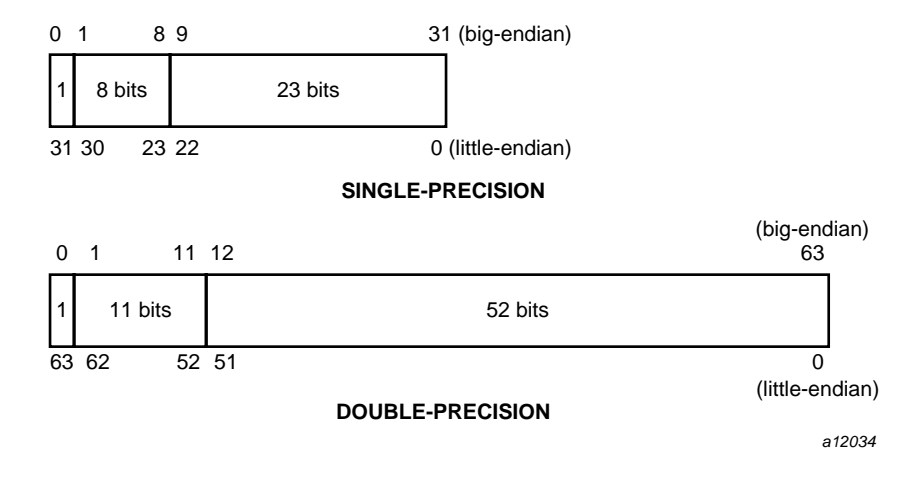

**Figure 6-1** Floating Point Formats

### **Floating-Point Load and Store Formats**

Floating-point load and store instructions must use even registers. The operands in the following tables have the following meanings:

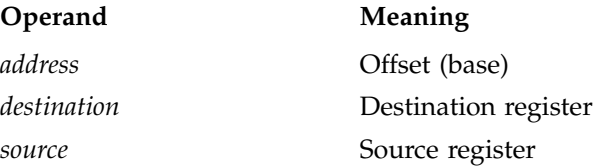

### **Table 6-1** Floating-Point Load and Store Formats

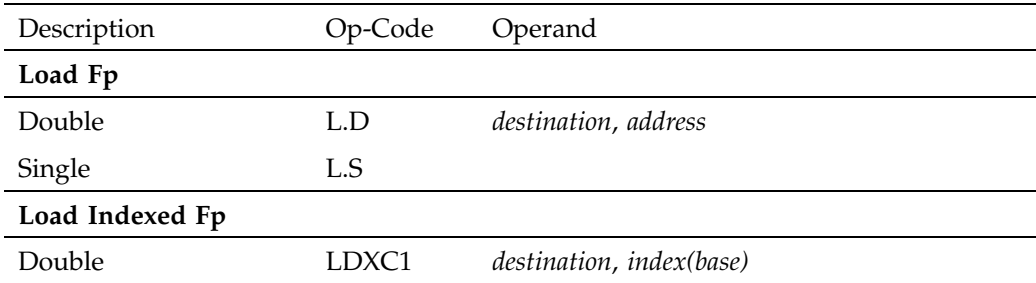

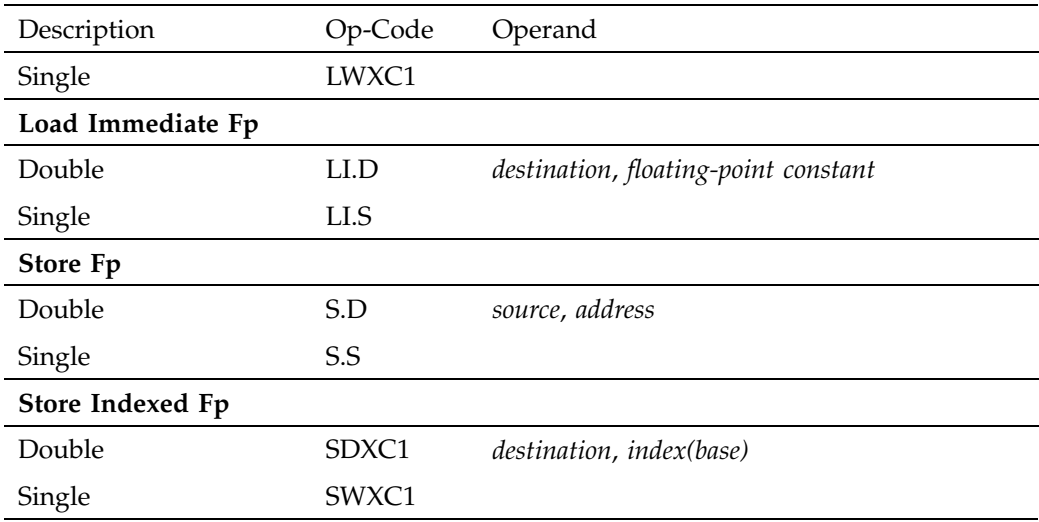

# **Floating-Point Load and Store Descriptions**

This section groups the instructions by function. See "Floating-Point Instructions", page 62, for the op-codes. Table 6-2, page 64, describes the floating-point Load and Store instructions.

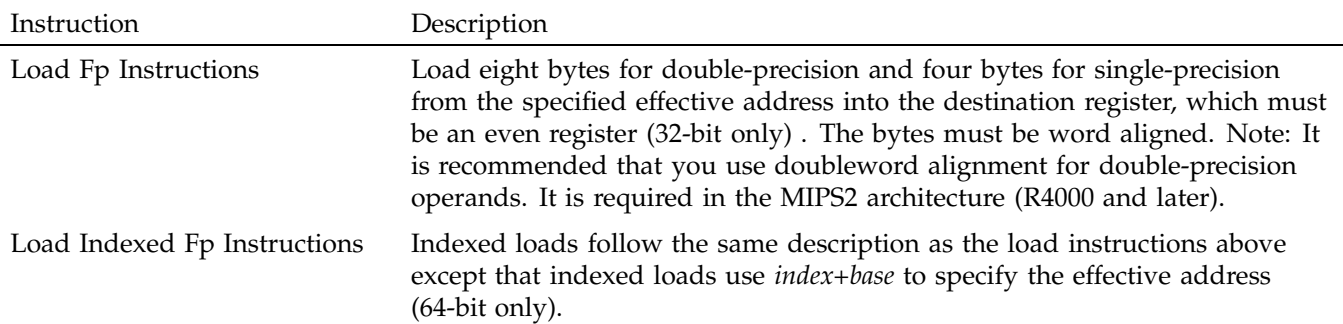

**Table 6-2** Floating-Point Load and Store Descriptions

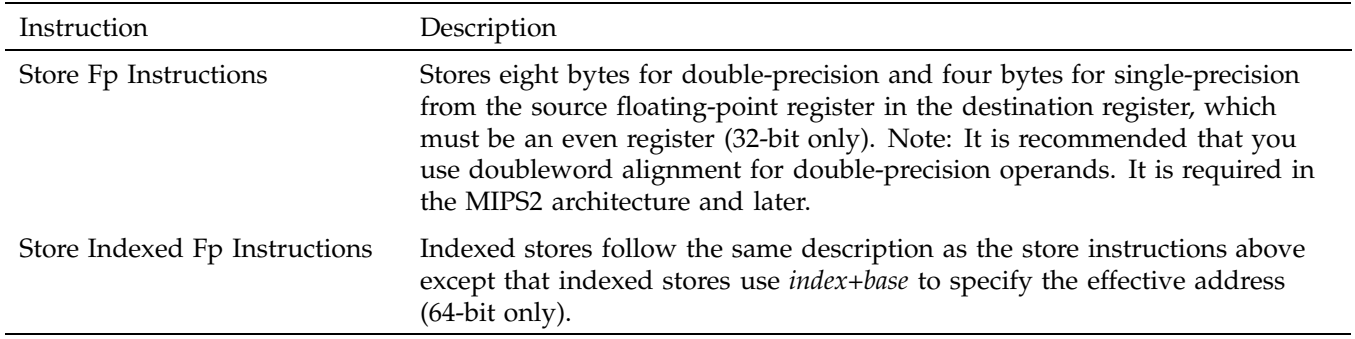

# **Floating-Point Computational Formats**

This part of Chapter 6 describes floating-point computational instructions. The operands in Table 6-5, page 70 and Table 6-7, page 75 have the following meaning:

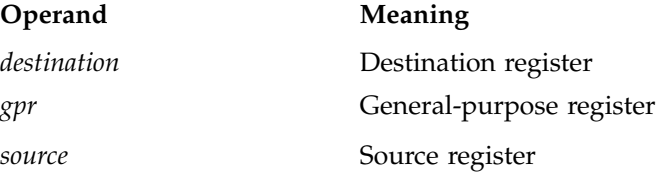

### **Table 6-3** Floating-Point Computational Instructions

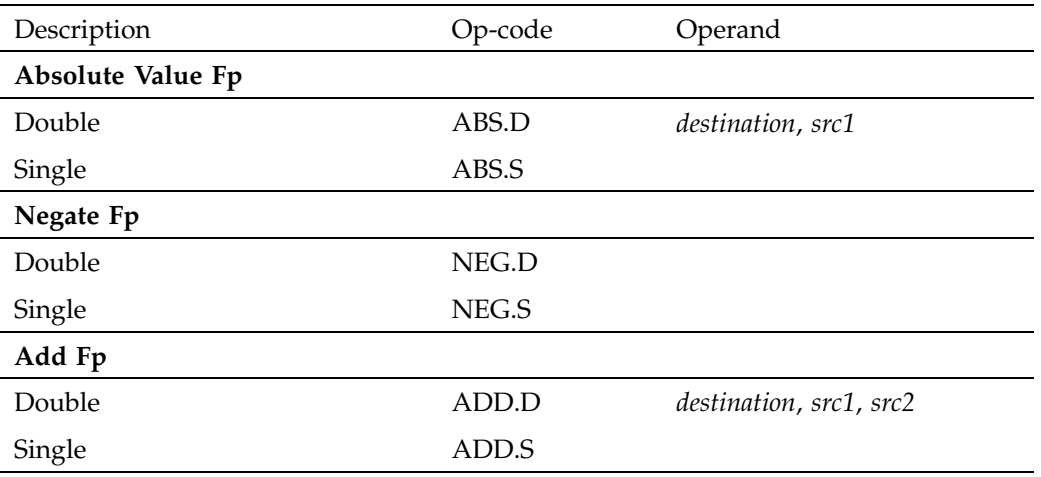

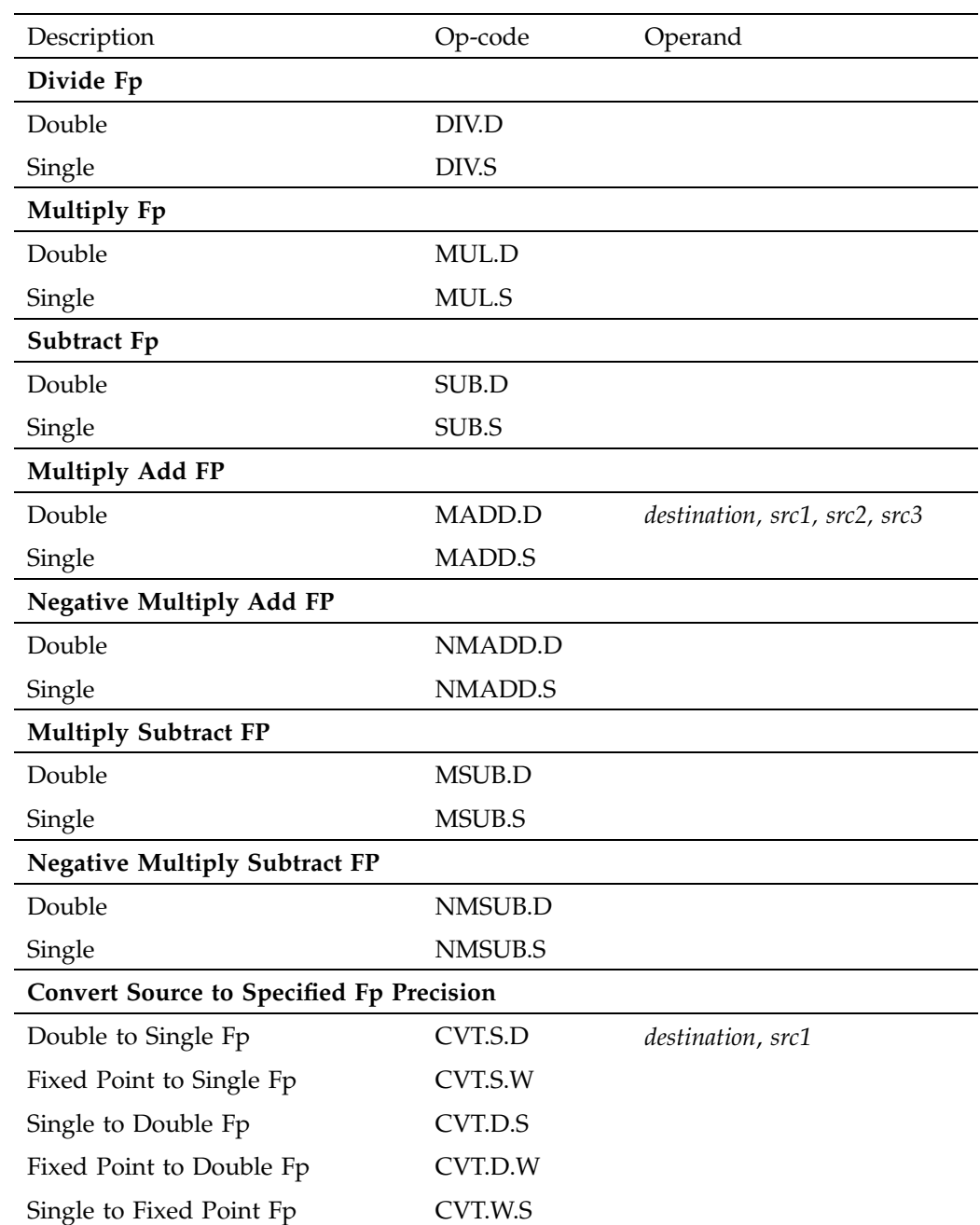

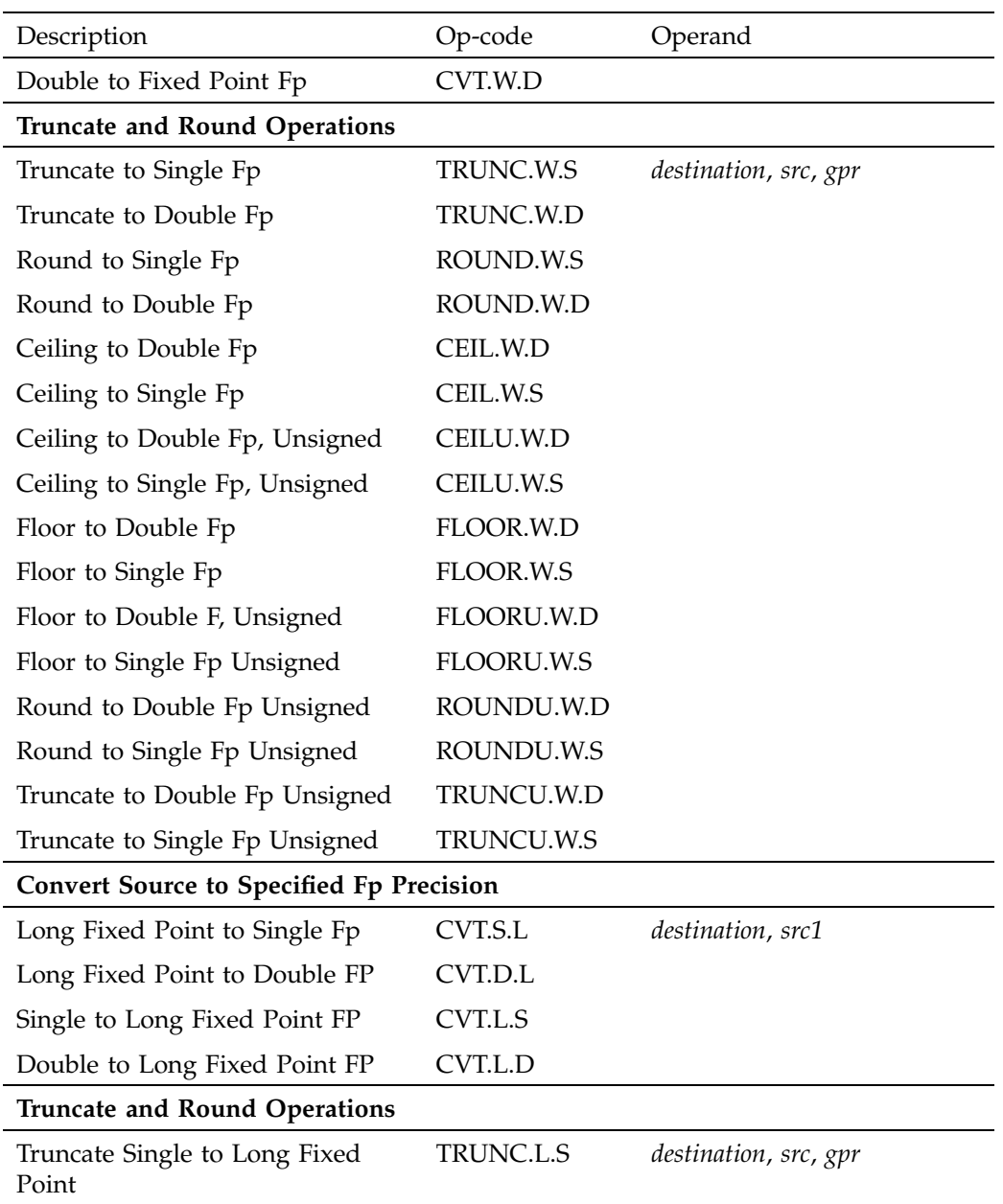

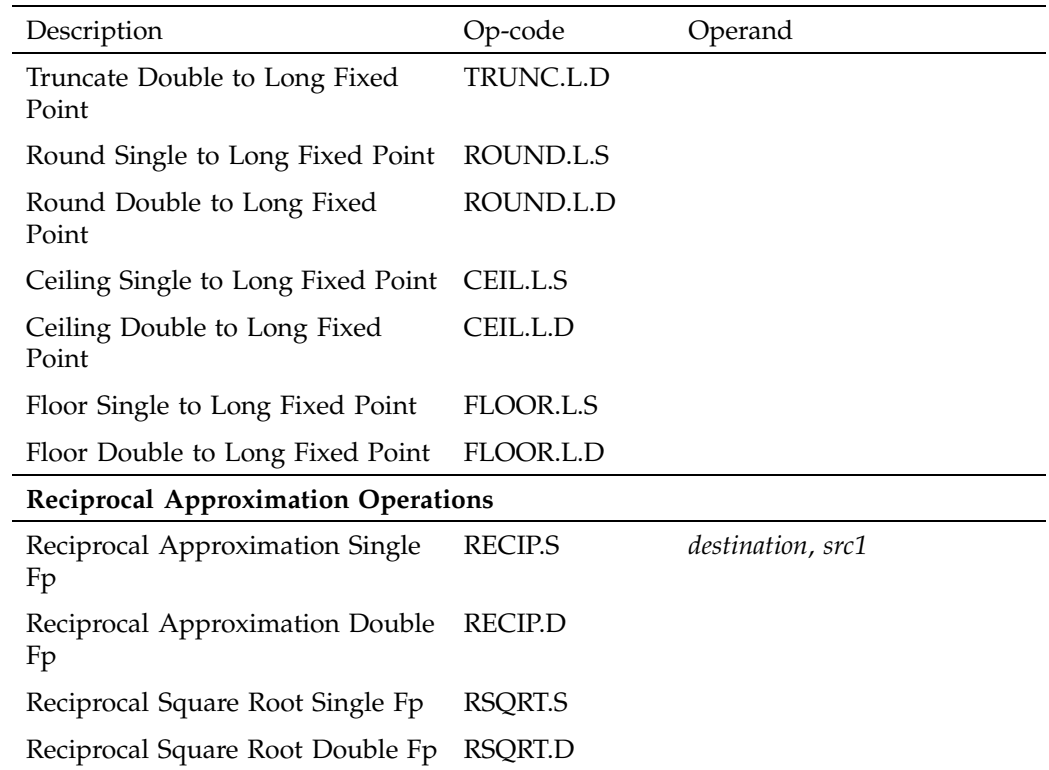

# **Floating-Point Computational Instruction Descriptions**

This section groups the instructions by function. Refer to Table 6-5, page 70, and Table 6-7, page 75, for the op-code names. Table 6-4 describes the floating-point computational instructions.

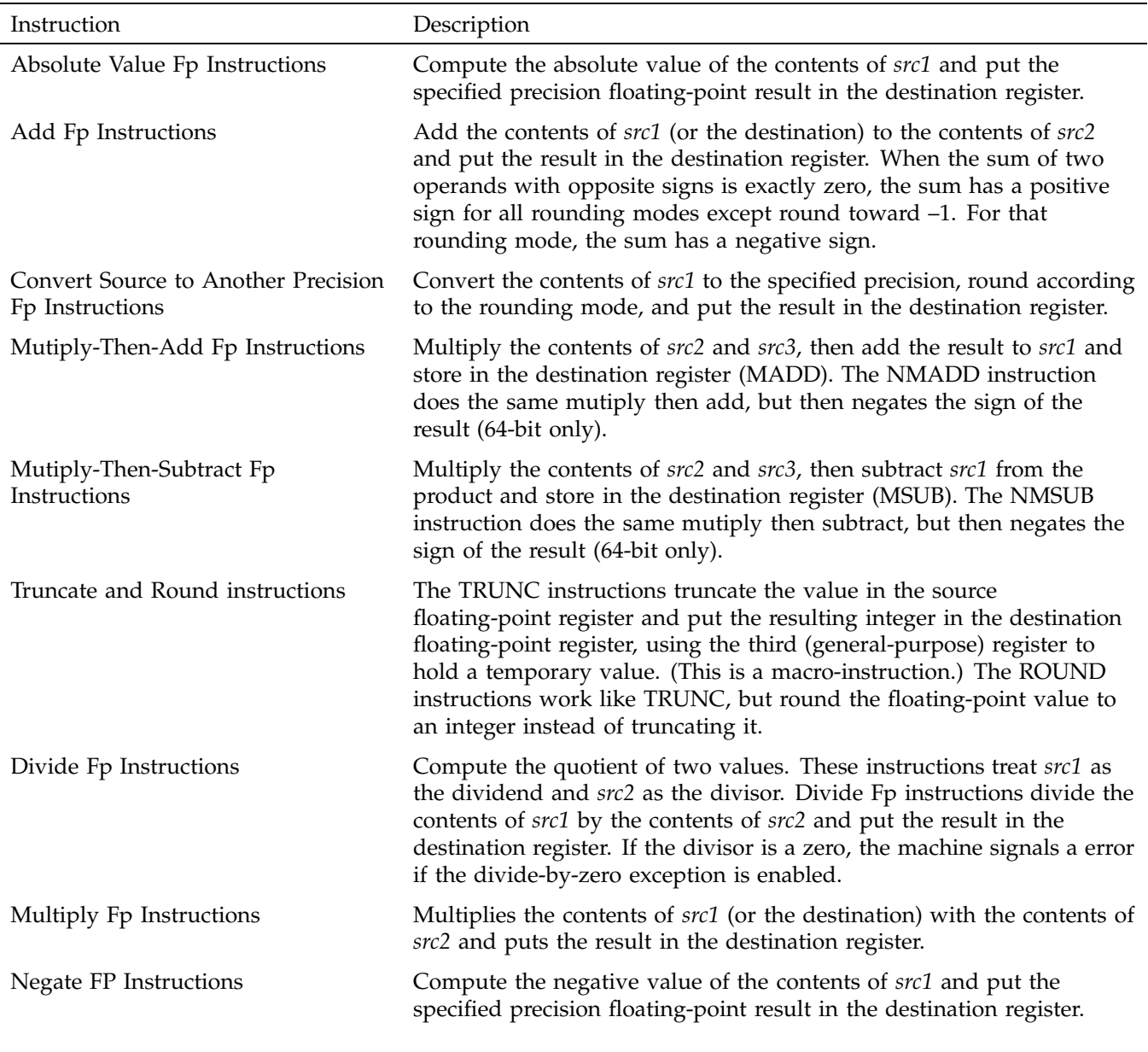

# **Table 6-4** Floating-Point Computational Instruction Descriptions

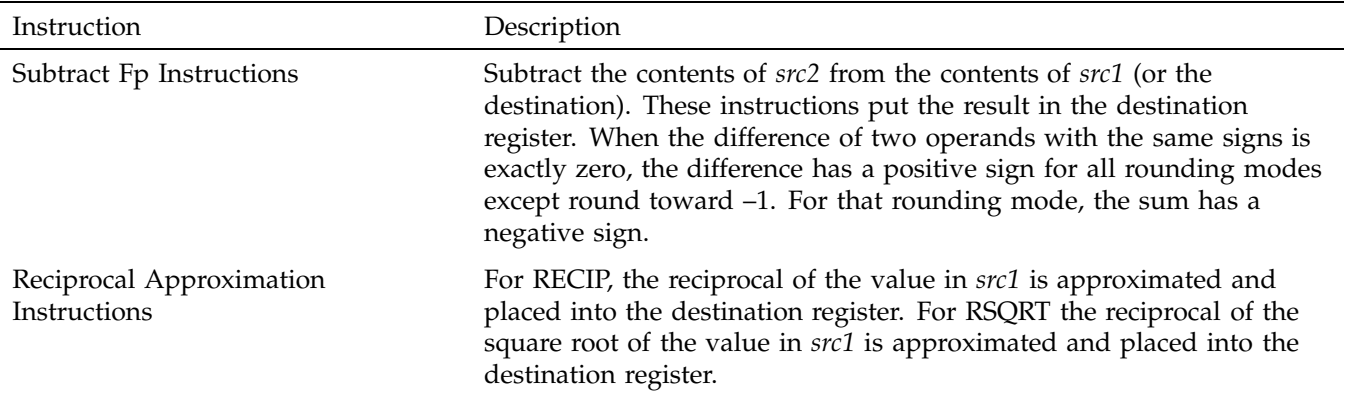

### **Floating-Point Relational Operations**

Table 6-5 summarizes the floating-point relational instructions. The first column under Condition gives a mnemonic for the condition tested. As the "branch on true/false" condition can be used logically to negate any condition, the second column supplies a mnemonic for the logical negation of the condition in the first column. This provides a total of 32 possible conditions. The four columns under Relations give the result of the comparison based on each condition. The final column states if an invalid operation is signaled for each condition.

For example, with an equal condition (EQ mnemonic in the True column), the logical negation of the condition is not equal (NEQ), and a comparison that is equal is True for equal and False for greater than, less than, and unordered, and no Invalid Operation Exception is given if the relation is unordered.

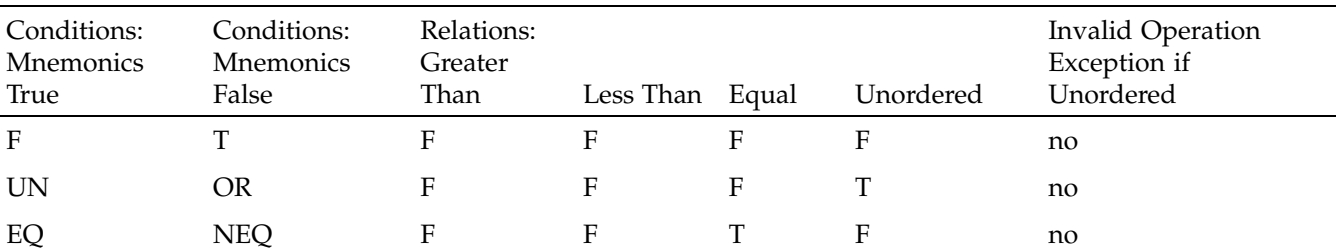

**Table 6-5** Floating-Point Relational Operators

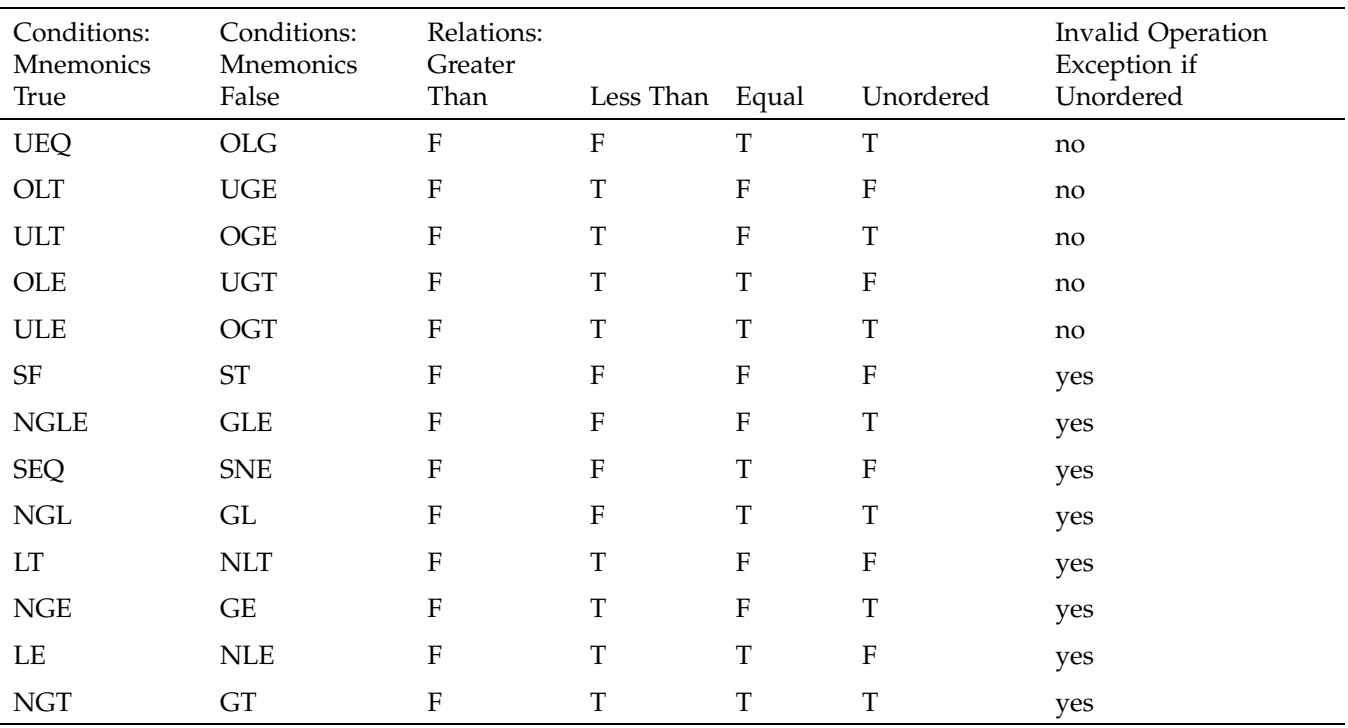

The mnemonics found in Table 6-5 have following meanings:

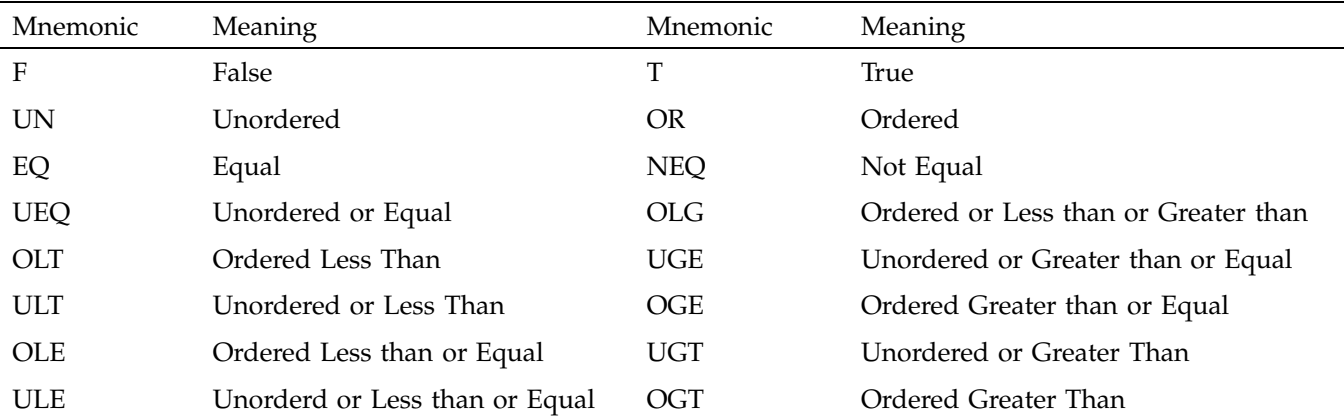

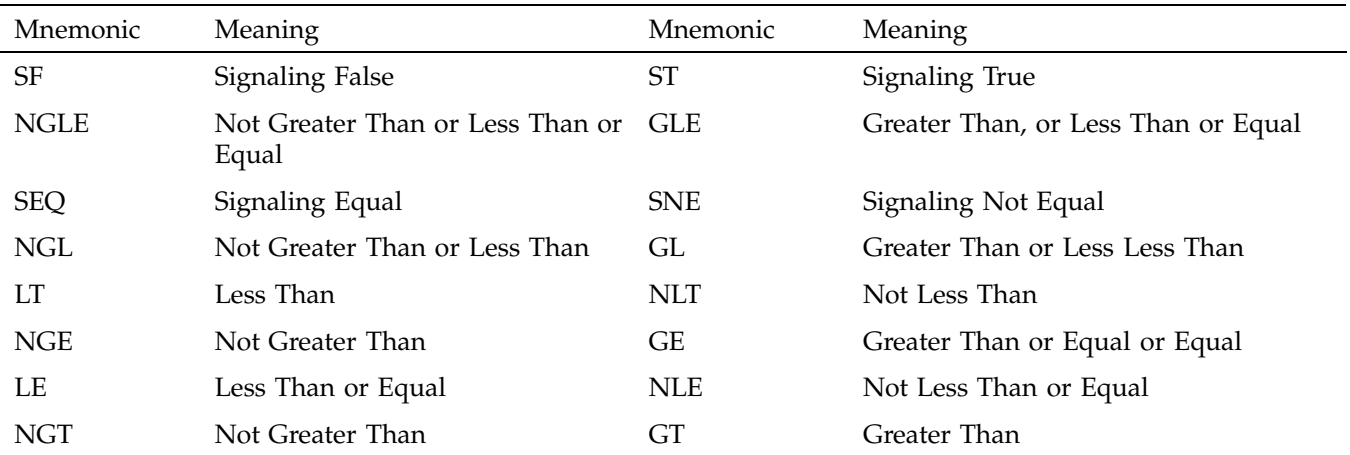

To branch on the result of a relational:

/\* branching on a compare result \*/

```
c.eq.s $fcc0,$f1,$f12 /* compare the single-precision values */
bc1t $fcc0, true /* if $f1 equals $f2, branch to true */
bc1f $fcc0, false /* if $f1 does not equal $f2, branch */
                     /* to false */
```
### **Floating-Point Relational Instruction Formats**

The following are the floating-point relational instruction formats.

**Table 6-6** Floating-Point Relational Instruction Formats

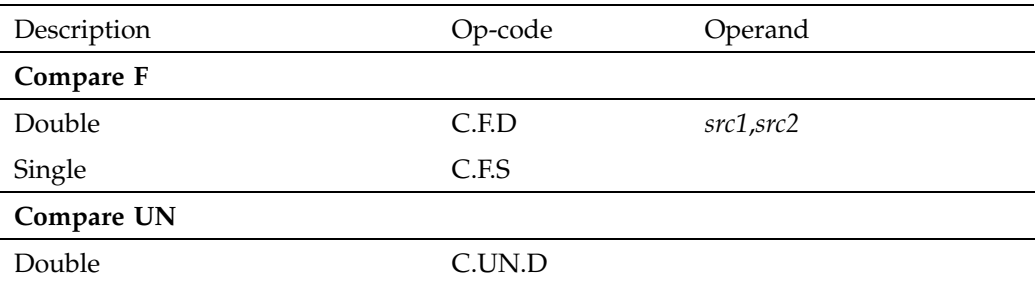

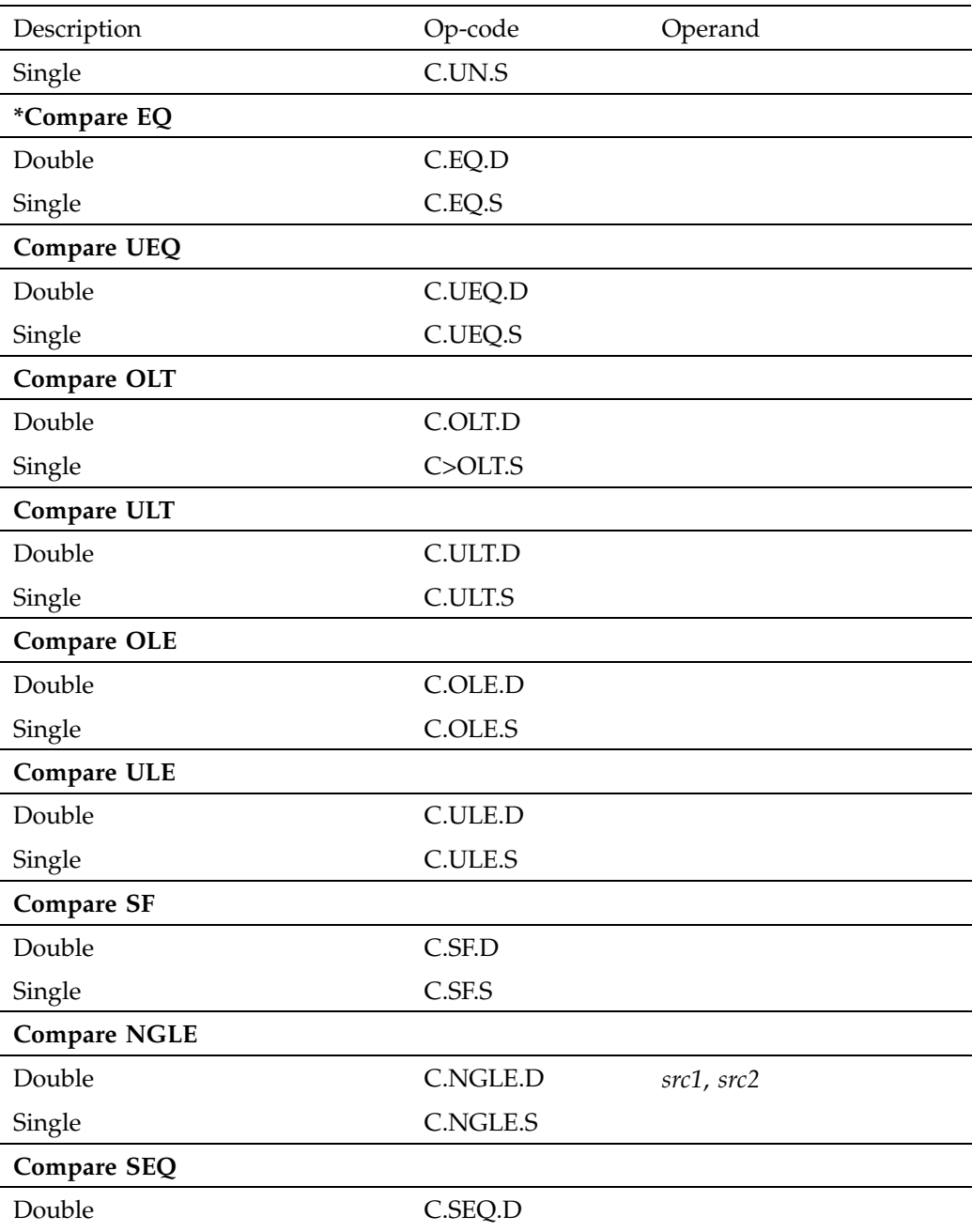

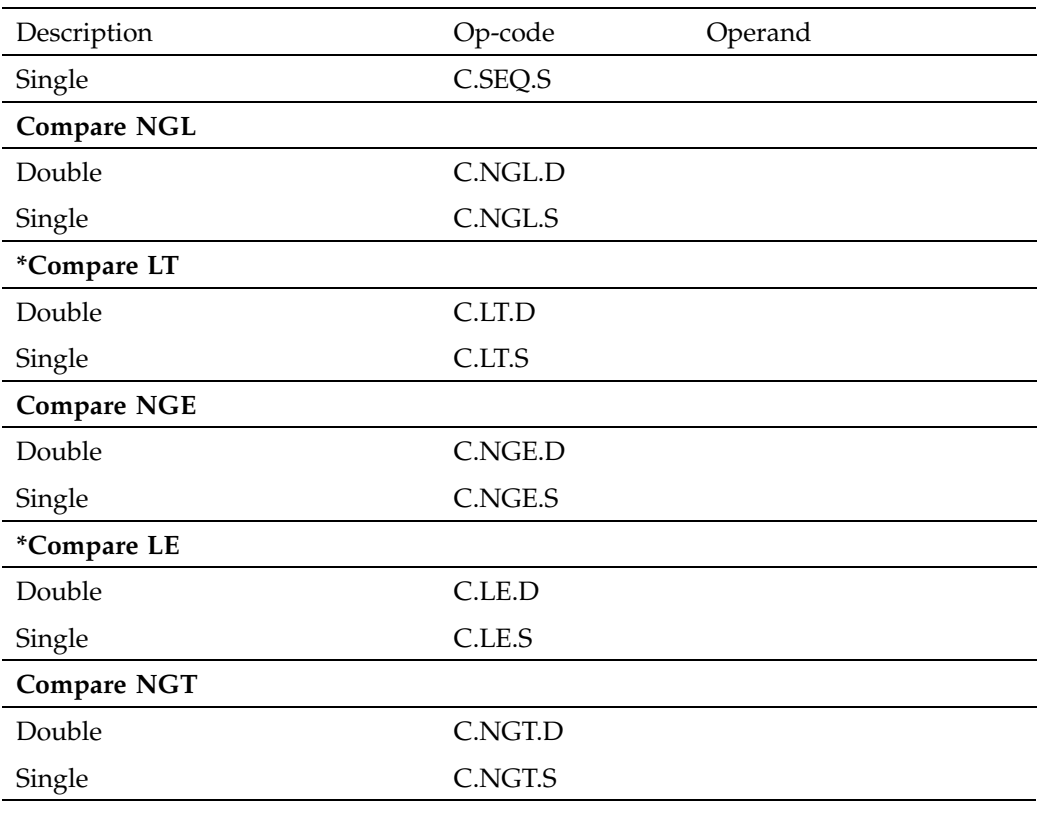

**Note:** These are the most common Compare instructions. The MIPS coprocessor instruction set provides others for IEEE compatibility.

# **Floating-Point Relational Instruction Descriptions**

This section describes the relational instruction descriptions by function. Refer to Chapter 1 for information regarding registers.

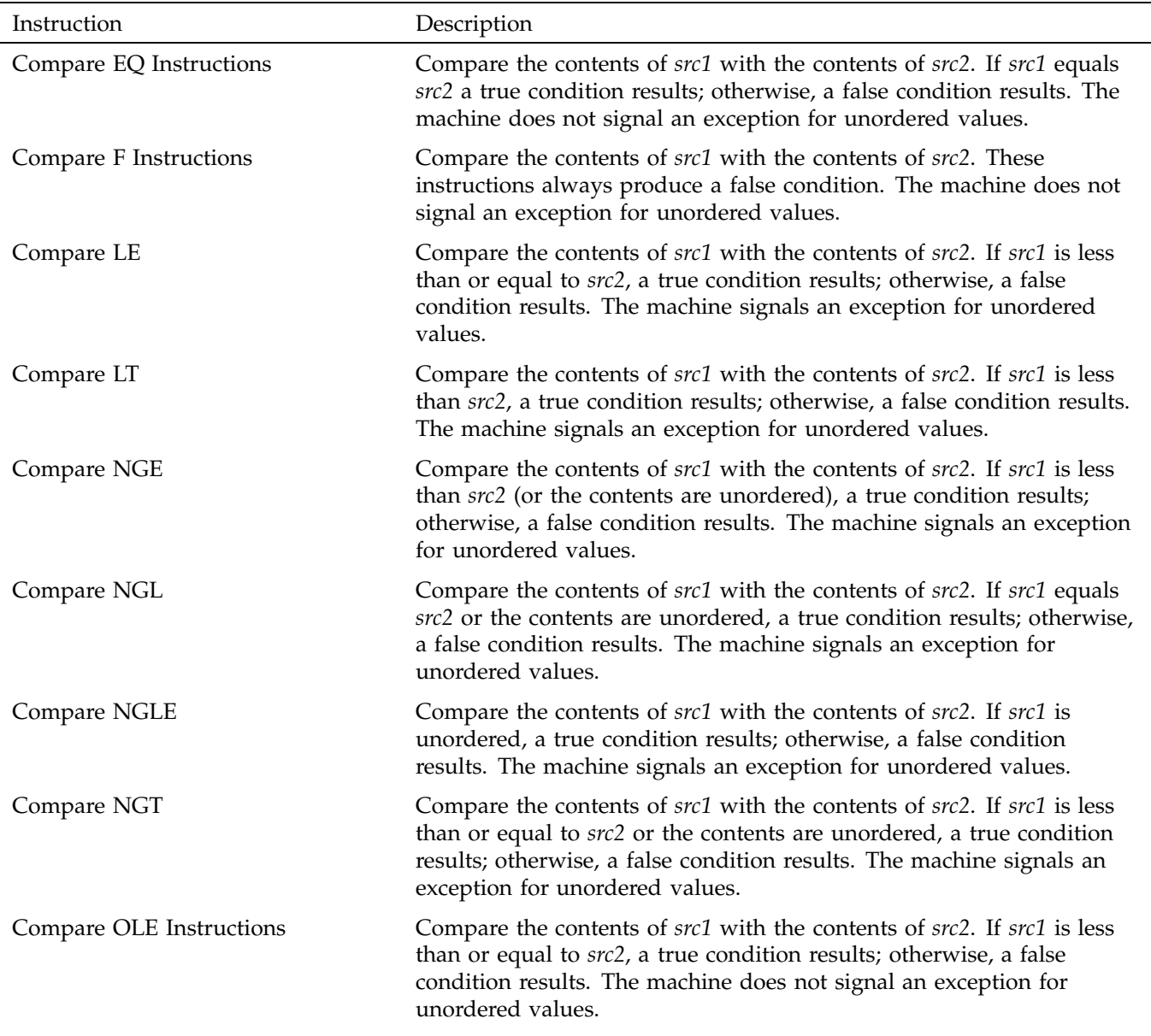

# **Table 6-7** Floating-Point Relational Instruction Descriptions

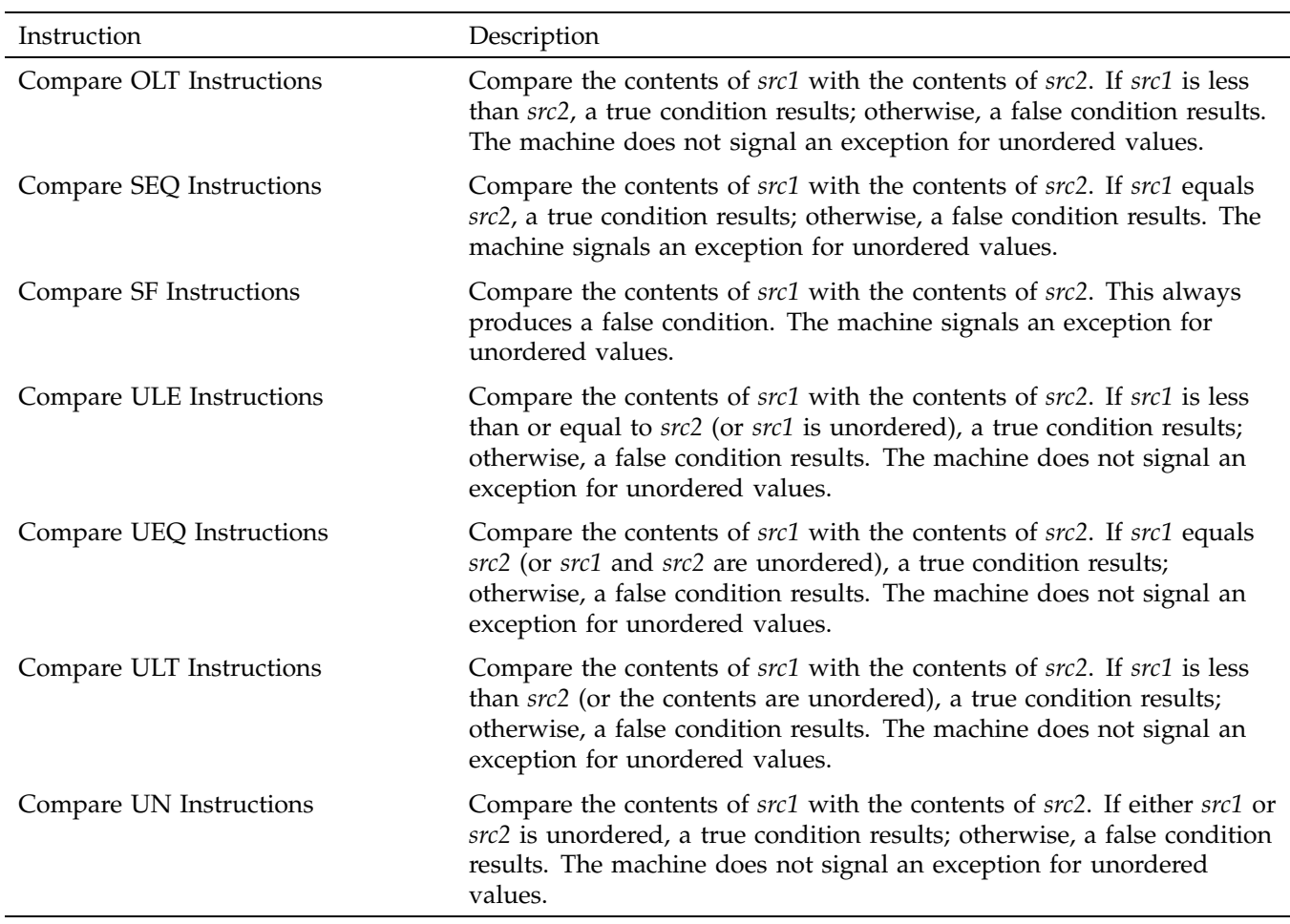

# **Floating-Point Move Formats**

The floating-point **move** instructions move data from source to destination registers (only floating-point registers are allowed).

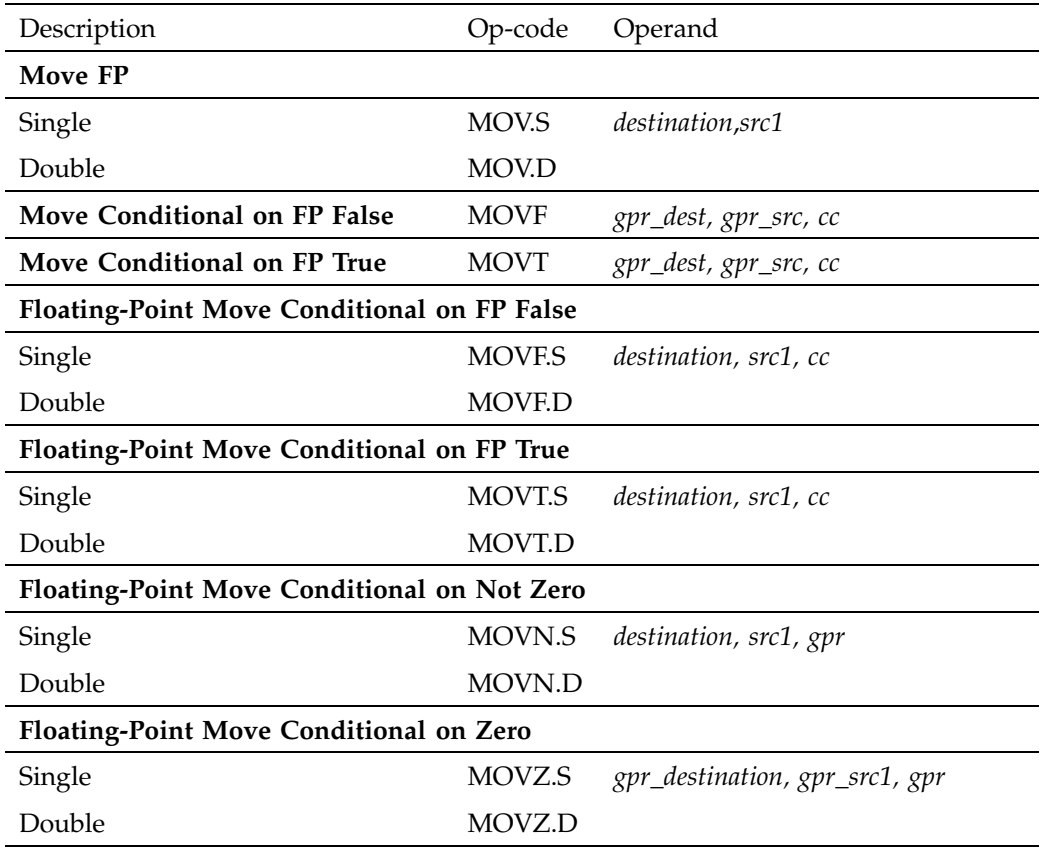

# **Floating-Point Move Instruction Descriptions**

This section describes the floating-point move instructions.

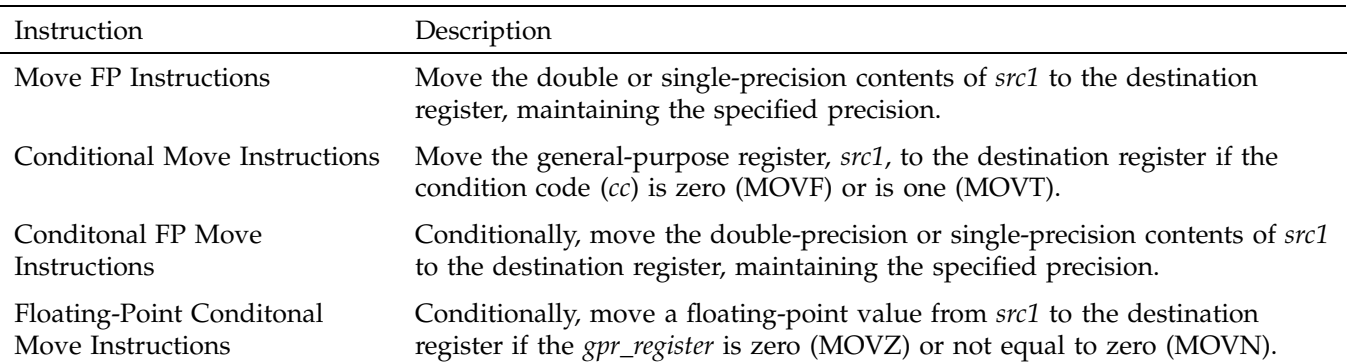

**Table 6-8** Floating-Point Move Instruction Descriptions

# **System Control Coprocessor Instructions**

The system control coprocessor (cp0) handles all functions and special and privileged registers for the virtual memory and exception handling subsystems. The system control coprocessor translates addresses from a large virtual address space into the machine's physical memory space. The coprocessor uses a translation lookaside buffer (TLB) to translate virtual addresses to physical addresses.

### **System Control Coprocessor Instruction Formats**

These coprocessor system control instructions do not have operands.

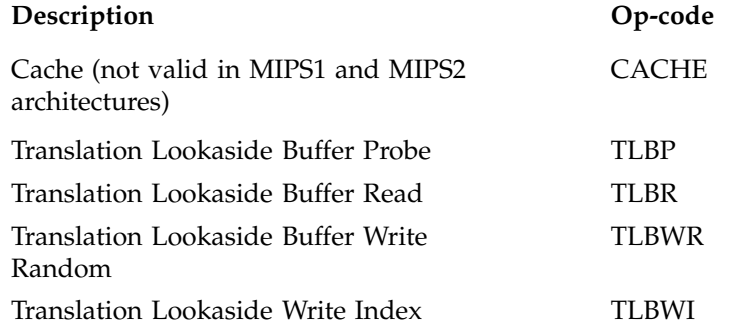

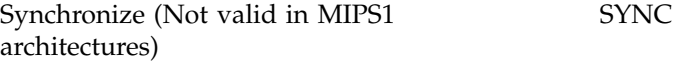

# **System Control Coprocessor Instruction Descriptions**

This section describes the system control coprocessor instructions.

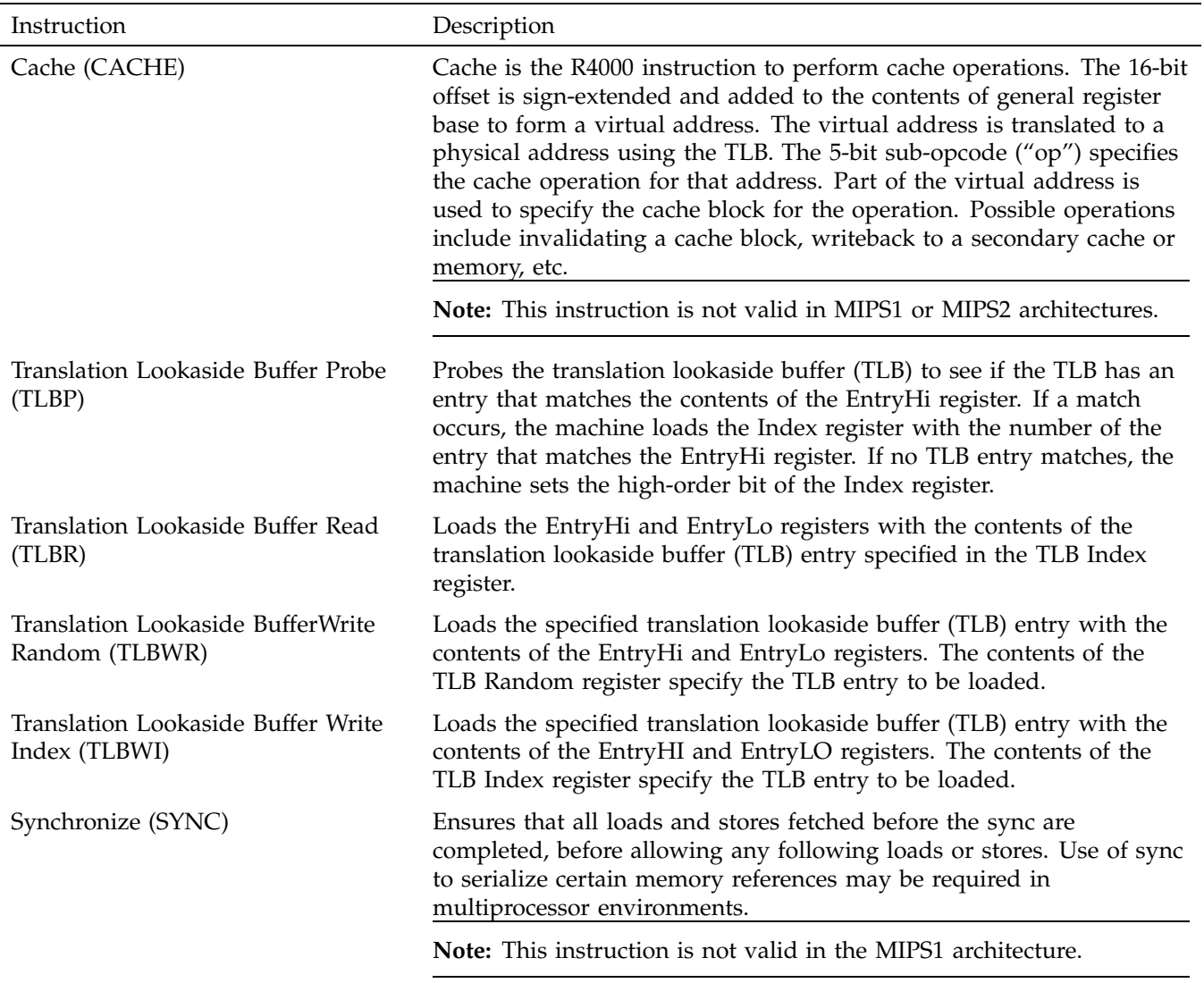

# **Table 6-9** System Control Coprocessor Instruction Descriptions

### **Control and Status Register**

Floating-point coprocessor control register 31 contains status and control information. See Figure 6-2. It controls the arithmetic rounding mode and the enabling of user-level traps, and indicates exceptions that occurred in the most recently executed instruction, and any exceptions that may have occurred without being trapped:

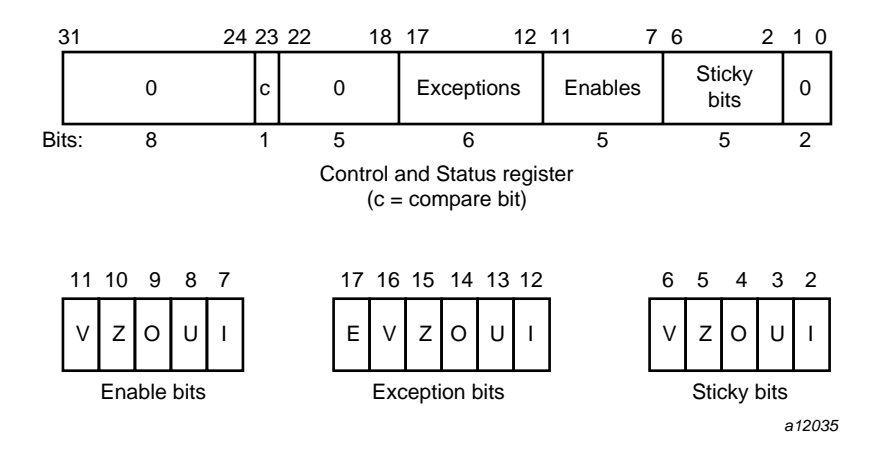

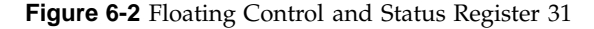

The exception bits are set for instructions that cause an IEEE standard exception or an optional exception used to emulate some of the more hardware-intensive features of the IEEE standard.

The exception field is loaded as a side-effect of each floating-point operation (excluding loads, stores, and unformatted moves). The exceptions which were caused by the immediately previous floating-point operation can be determined by reading the exception field.

The meaning of each bit in the exception field is given below. If two exceptions occur together on one instruction, the field will contain the inclusive-OR of the bits for each exception:

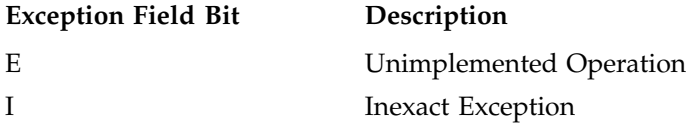

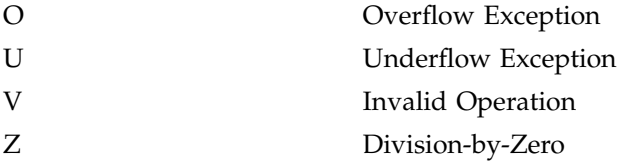

The unimplemented operation exception is normally invisible to user-level code. It is provided to maintain IEEE compatibility for non-standard implementations.

The five IEEE standard exceptions are listed below:

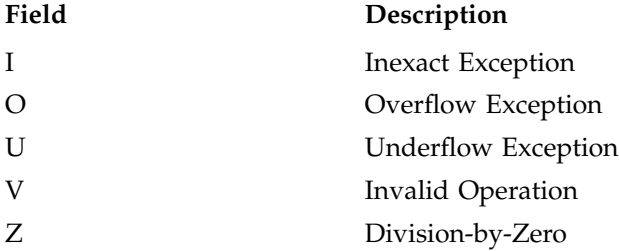

Each of the five exceptions is associated with a trap under user control, which is enabled by setting one of the five bits of the enable field, shown above.

When an exception occurs, both the corresponding exception and status bits are set. If the corresponding enable flag bit is set, a trap is taken. In some cases the result of an operation is different if a trap is enabled.

The status flags are never cleared as a side effect of floating-point operations, but may be set or cleared by writing a new value into the status register, using a "move to coprocessor control" instruction.

The floating-point compare instruction places the condition which was detected into the  $c'$  bit of the control and status register, so that the state of the condition line may be saved and restored. The  $c'$  bit is set if the condition is true, and cleared if the condition is false, and is affected only by compare and move to control register instructions.

#### **Exception Trap Processing**

For each IEEE standard exception, a status flag is provided that is set on any occurrence of the corresponding exception condition with no corresponding exception trap signaled. It may be reset by writing a new value into the status register. The flags may be saved and restored individually, or as a group, by software. When no

exception trap is signaled, a default action is taken by the floating-point coprocessor, which provides a substitute value for the original, exceptional, result of the floating-point operation. The default action taken depends on the type of exception, and in the case of the Overflow exception, the current rounding mode.

#### **Invalid Operation Exception**

The invalid operation exception is signaled if one or both of the operands are invalid for an implemented operation. The result, when the exception occurs without a trap, is a quiet NaN when the destination has a floating-point format, and is indeterminate if the result has a fixed-point format. The invalid operations are:

- Addition or subtraction: magnitude subtraction of infinities, such as  $(+1) (-1)$ 1 ).
- Multiplication: 0 times 1, with any signs.
- Division: 0 over 0 or 1 over 1, with any signs.
- Square root of x: where x is less than zero.
- Conversion of a floating-point number to a fixed-point format when an overflow, or operand value of infinity or NaN, precludes a faithful representation in that format.
- Comparison of predicates involving  $<$  or  $>$  without ?, when the operands are "unordered".
- Any operation on a signaling NaN.

Software may simulate this exception for other operations that are invalid for the given source operands. Examples of these operations include IEEE-specified functions implemented in software, such as Remainder: *x* REM *y*, where *y* is zero or *x* is infinite; conversion of a floating-point number to a decimal format whose value causes and overflow or is infinity of NaN; and transcendental functions, such as  $\ln$  (-5) or cos<sup>-1</sup>(3).

#### **Division-by-zero Exception**

The division by zero exception is signaled on an implemented divide operation if the divisor is zero and the dividend is a finite nonzero number. The result, when no trap occurs, is a correctly signed infinity.

If division by zero traps are enabled, the result register is not modified, and the source registers are preserved.

Software may simulate this exception for other operations that produce a signed infinity, such as  $ln(0)$ , sec(p/2), csc(0) or  $0^{-1}$ .

#### **Overflow Exception**

The overflow exception is signaled when what would have been the magnitude of the rounded floating-point result, were the exponent range unbounded, is larger than the destination format's largest finite number. The result, when no trap occurs, is determined by the rounding mode and the sign of the intermediate result.

If overflow traps are enabled, the result register is not modified, and the source registers are preserved.

#### **Underflow Exception**

Two related events contribute to underflow. One is the creation of a tiny non-zero result between 2*Emin* (minimum expressible exponent) which, because it is tiny, may cause some other exception later. The other is extraordinary loss of accuracy during the approximation of such tiny numbers by denormalized numbers.

The IEEE standard permits a choice in how these events are detected, but requires that they must be detected the same way for all operations.

The IEEE standard specifies that "tininess" may be detected either: "after rounding" (when a nonzero result computed as though the exponent range were unbounded would lie strictly between 2*Emin*), or "before rounding" (when a nonzero result computed as though the exponent range and the precision were unbounded would lie strictly between 2*Emin*). The architecture requires that tininess be detected after rounding.

Loss of accuracy may be detected as either "denormalization loss" (when the delivered result differs from what would have been computed if the exponent range were unbounded), or "inexact result" (when the delivered result differs from what would have been computed if the exponent range and precision were both unbounded). The architecture requires that loss of accuracy be detected as inexact result.

When an underflow trap is not enabled, underflow is signaled (via the underflow flag) only when both tininess and loss of accuracy have been detected. The delivered result might be zero, denormalized, or  $2^{Emin}$ . When an underflow trap is enabled, underflow is signaled when tininess is detected regardless of loss of accuracy.

If underflow traps are enabled, the result register is not modified, and the source registers are preserved.

#### **Inexact Exception**

If the rounded result of an operation is not exact or if it overflows without an overflow trap, then the inexact exception is signaled. The rounded or overflowed result is delivered to the destination register, when no inexact trap occurs. If inexact exception traps are enabled, the result register is not modified, and the source registers are preserved.

#### **Unimplemented Operation Exception**

If an operation is specified that the hardware may not perform, due to an implementation restriction on the supported operations or supported formats, an unimplemented operation exception may be signaled, which always causes a trap, for which there are no corresponding enable or flag bits. The trap cannot be disabled.

This exception is raised at the execution of the unimplemented instruction. The instruction may be emulated in software, possibly using implemented floating-point unit instructions to accomplish the emulation. Normal instruction execution may then be restarted.

This exception is also raised when an attempt is made to execute an instruction with an operation code or format code which has been reserved for future architectural definition. The unimplemented instruction trap is not optional, since the current definition contains codes of this kind.

This exception may be signaled when unusual operands or result conditions are detected, for which the implemented hardware cannot handle the condition properly. These may include (but are not limited to), denormalized operands or results, NaN operands, trapped overflow or underflow conditions. The use of this exception for such conditions is optional.

#### **Floating-Point Rounding**

Bits 0 and 1 of the coprocessor control register 31 sets the rounding mode for floating-point. The machine allows four rounding modes:

• **Round to nearest** rounds the result to the nearest representable value. When the two nearest representable values are equally near, this mode rounds to the value with the least significant bit zero. To select this mode, set bits 1..0 of control register 31 to 0.

- **Round toward zero** rounds toward zero. It rounds to the value that is closest to and not greater in magnitude than the infinitely precise result. To select this mode, set bits 1..0 of control register 31 to 1.
- **Round toward positive infinity** rounds to the value that is closest to and not less than the infinitely precise result. To select this mode, set bits 1..0 of control register 31 to 2.
- **Round toward negative infinity** rounds toward negative infinity. It rounds to the value that is closest to and not greater than the infinitely precise result. To select this mode, set bits 1..0 of control register 31 to 3.

To set the rounding mode:

```
/* setting the rounding mode */
RoundNearest = Ox0
RoundZero = Ox1
RoundPosInf = Ox2
RoundNegInf = 0x3cfc1 rt2, $31 # move from coprocessor 1
     and rt, Oxffffffffc # zero the round mode bits
     or rt, RoundZero # set mask as round to zero
     ctcl rt, $f31 # move to coprocessor 1
```
# **Linkage Conventions**

This chapter gives rules and examples to follow when designing an assembly language program. The chapter includes a tutorial section that contains information about how calling sequences work. This involves writing a skeleton version of your prospective assembly routine using a high-level language, and then compiling it with the –S option to generate a human-readable assembly language file. The assembly language file can then be used as the starting point for coding your routine.

This assembler works in either 32-bit, high performance 32-bit (N32) or 64-bit compilation modes. While these modes are very similar, due to the difference in data, register and address sizes, the N32 and 64-bit assembler linkage conventions are not always the same as those for 32-bit mode. For details on some of these differences, see the *MIPSpro 64-Bit Porting and Transition Guide* and the *MIPSpro N32 ABI Handbook*.

The procedures and examples in this chapter, for the most part, describe 32-bit compilation mode. In some cases, specific differences necessitated by 64-bit mode are highlighted.

# **Introduction**

When you write assembly language routines, you should follow the same calling conventions that the compilers observe, for two reasons:

- Often your code must interact with compiler-generated code, accepting and returning arguments or accessing shared global data.
- The symbolic debugger gives better assistance in debugging programs using standard calling conventions.

The conventions for the compiler system are a bit more complicated than some, mostly to enhance the speed of each procedure call. Specifically:

- The compilers use the full, general calling sequence only when necessary; where possible, they omit unneeded portions of it. For example, the compilers don't use a register as a frame pointer whenever possible.
- The compilers and debugger observe certain implicit rules rather than communicating via instructions or data at execution time. For example, the debugger looks at information placed in the symbol table by a ".frame" directive

at compilation time, so that it can tolerate the lack of a register containing a frame pointer at execution time.

### **Program Design**

This section describes some general areas of concern to the assembly language programmer:

- Stack frame requirements on entering and exiting a routine.
- The "shape" of data (scalars, arrays, records, sets) laid out by the various high-level languages.

For information about register format, and general, special, and floating-point registeres, see Chapter 1.

### **The Stack Frame**

This discussion of the stack frame, particularly regarding the graphics, describes 32-bit operations. In 32-bit mode, restrictions such as stack addressing are enforced strictly. While these restrictions are not enforced rigidly for 64-bit stack frame usage, their observance is probably still a good coding practice, especially if you count on reliable debugging information.

The compilers classify each routine into one of the following categories:

- Non-leaf routines, that is, routines that call other procedures.
- Leaf routines, that is, routines that do not themselves execute any procedure calls. Leaf routines are of two types:
	- Leaf routines that require stack storage for local variables
	- Leaf routines that do not require stack storage for local variables.

You must decide the routine category before determining the calling sequence.

To write a program with proper stack frame usage and debugging capabilities, use the following procedure:

1. Regardless of the type of routine, you should include a .ent pseudo-op and an entry label for the procedure. The .ent pseudo-op is for use by the debugger, and the entry label is the procedure name. The syntax is:

.ent procedure name procedure\_name:

2. If you are writing a leaf procedure that does not use the stack, skip to step 3. For leaf procedure that uses the stack or non-leaf procedures, you must allocate all the stack space that the routine requires. The syntax to adjust the stack size is:

subu \$sp,framesize

where framesize is the size of frame required; framesize must be a multiple of 16. Space must be allocated for:

- Local variables.
- Saved general registers. Space should be allocated only for those registers saved. For non-leaf procedures, you must save \$31, which is used in the calls to other procedures from this routine. If you use registers \$16--\$23, you must also save them.
- Saved floating-point registers. Space should be allocated only for those registers saved. If you use registers  $$f20-\frac{5f30}{\pi}$  (for 32-bit) or  $$f24-\frac{5f31}{\pi}$  (for 64-bit), you must also save them.
- Procedure call argument area. You must allocate the maximum number of bytes for arguments of any procedure that you call from this routine.

**Note:** Once you have modified  $\frac{2}{5}$  you should not modify it again for the rest of the routine.

3. Now include a .frame pseudo-op:

.frame framereg, framesize, returnreg

The virtual frame pointer is a frame pointer as used in other compiler systems but has no register allocated for it. It consists of the *framereg* (\$sp, in most cases) added to the framesize (see step 2 above). The following figures show the stack components for -32 and -n32 and -64.

High memory Argument n • • • Virtual Argument 1 framepointer (\$fp) Local & temporaries Frame offset Saved registers Framesize (including returnreg) Argument build Stack pointer(\$sp) Ð (framereg) • • • Low memory a12036

The *returnreg* specifies the register containing the return address (usually \$31). These usual values may change if you use a varying stack pointer or are specifying a kernel trap routine.

**Figure 7-1** Stack Organization for -32
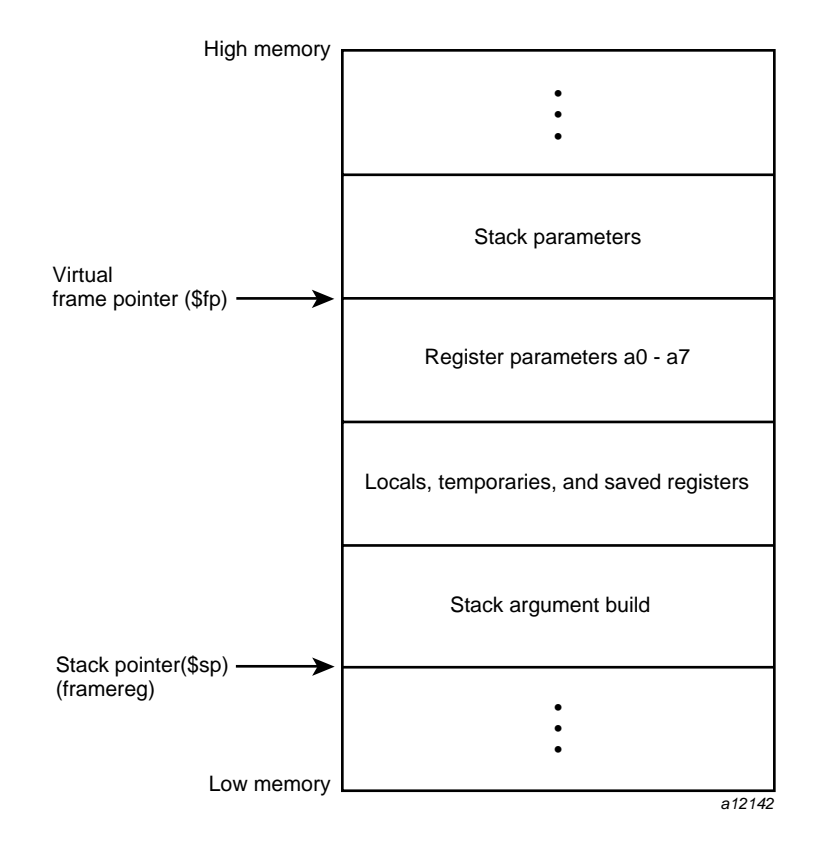

**Figure 7-2** Stack Organization for -n32 and -64

4. If the procedure is a leaf procedure that does not use the stack, skip to step 7. Otherwise you must save the registers you allocated space for in step 2.

To save the general registers, use the following operations:

```
.mask bitmask,frameoffset
sw reg,framesize+frameoffset-N($sp)
```
The .mask directive specifies the registers to be stored and where they are stored. A bit should be on in bitmask for each register saved (for example, if register \$31 is saved, bit 31 should be '1' in bitmask. Bits are set in bitmask in little-endian order, even if the machine configuration is big-endian).The *frameoffset* is the offset from the virtual frame pointer (this number is usually negative). *N* should be 0

for the highest numbered register saved and then incremented by four for each subsequently lower numbered register saved. For example:

```
sw $31,framesize+frameoffset($sp)
sw $17,framesize+frameoffset-4($sp)
sw $16,framesize+frameoffset-16($sp)
```
Figure 7-3, page 93, illustrates this example.

Now save any floating-point registers that you allocated space for in step 2 as follows:

```
.fmask bitmask,frameoffsets.[sd]
reg,framesize+frameoffset-N($sp)
```
Notice that saving floating-point registers is identical to saving general registers except we use the .fmask pseudo-op instead of .mask, and the stores are of floating-point singles or doubles.The discussion regarding saving general registers applies here as well, but remember that N should be incremented by 16 for doubles.The stack framesize must be a multiple of 16.

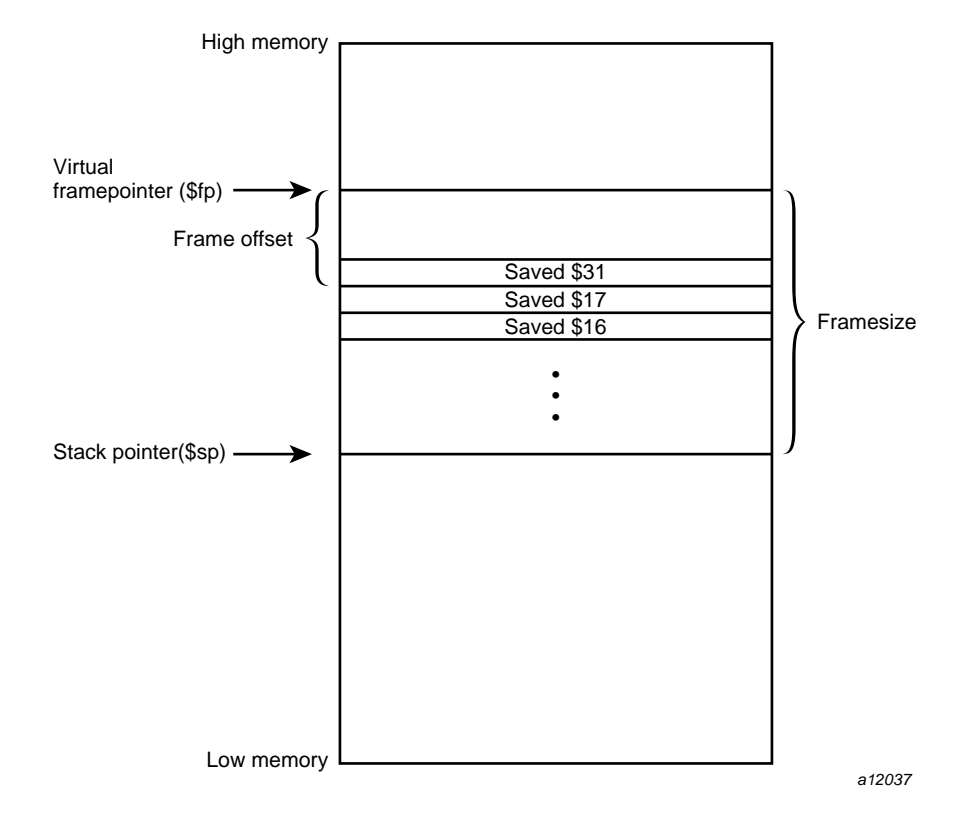

**Figure 7-3** Stack Example

5. This step describes parameter passing: how to access arguments passed into your routine and passing arguments correctly to other procedures. For information on high-level language-specific constructs (call-by-name, call-by-value, string or structure passing), refer to the *MIPSpro N32/64 Compiling and Performance and Tuning Guide*.

As specified in step 2, space must be allocated on the stack for all arguments even though they may be passed in registers. This provides a saving area if their registers are needed for other variables.

General registers must be used for passing arguments. For 32-bit compilations, general registers \$4–\$7 and float registers \$f12, \$f14 are used for passing the first four arguments (if possible). You must allocate a pair of registers (even if it's a single precision argument) that start with an even register for floating-point arguments appearing in registers.

For 64-bit compilations, general registers \$4–\$11 and float registers \$f12, through \$f19 are used for passing the first eight arguments (if possible).

In Table 7-1 and Table 7-2, the "f*N*" arguments are considered single- and double-precision floating-point arguments, and "n*N*" arguments are everything else. The ellipses (...) mean that the rest of the arguments do not go in registers regardless of their type. The "stack" assignment means that you do not put this argument in a register. The register assignments occur in the order shown in order to satisfy optimizing compiler protocols:

**Table 7-1** Parameter Passing (-32)

| Argument List   | Register and Stack Assignments |
|-----------------|--------------------------------|
| f1, f2          | \$f12, \$f14                   |
| f1, $n1, f2$    | \$f12, \$6, stack              |
| f1, $n1$ , $n2$ | \$f12, \$6 \$7                 |
| n1, n2, n3, n4  | \$4, \$5, \$6, \$7             |
| n1, n2, n3, f1  | \$4, \$5, \$6, stack           |
| n1, n2, f1      | \$4, \$5, (\$6, \$6)           |
| n1, f1          | \$4, (\$6, \$7)                |

**Table 7-2** Parameter Passing (-n32 and -64)

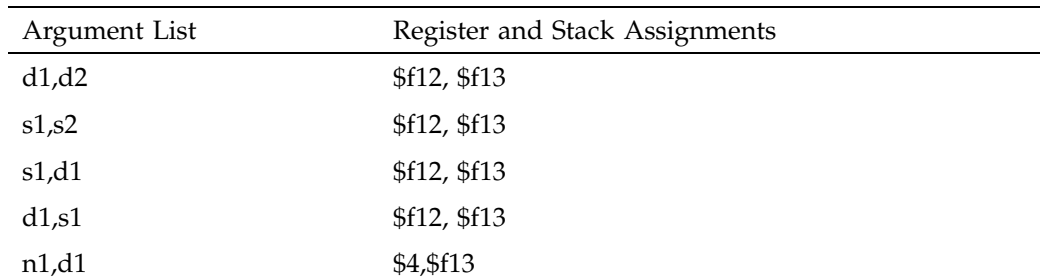

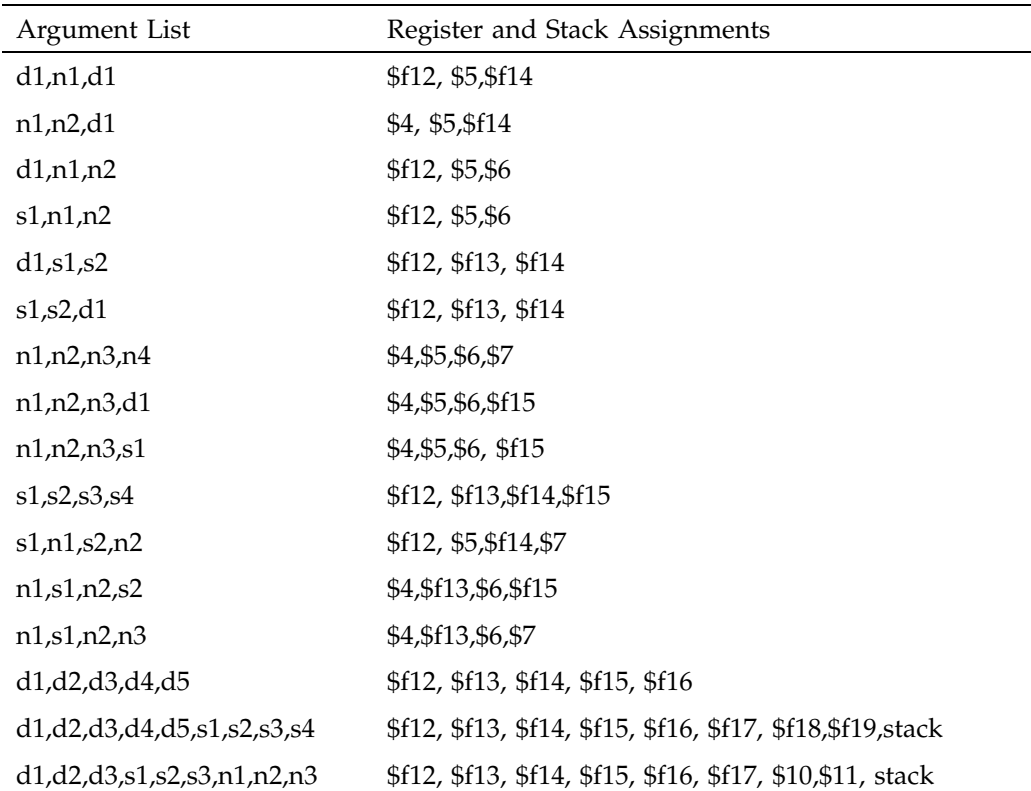

6. Next, you must restore registers that were saved in step 4. To restore general purpose registers:

lw reg,framesize+frameoffset-N(\$sp)

To restore the floating-point registers:

l.[sd] reg,framesize+frameoffset-N(\$sp)

Refer to step 4 for a discussion of the value of *N*.)

7. Get the return address:

lw \$31,framesize+frameoffset(\$sp)

8. Clean up the stack:

addu framesize

9. Return:

j \$31

- 10. To end the procedure:
	- .end procedurename

The difference in stack frame usage for -n32 and -64 operations can be summarized as follows:

The portion of the argument structure beyond the initial eight doublewords is passed in memory on the stack, pointed to by the stack pointer at the time of call. The caller does not reserve space for the register arguments; the callee is responsible for reserving it if required (either adjacent to any caller-saved stack arguments if required, or elsewhere as appropriate). No requirement is placed on the callee either to allocate space and save the register parameters, or to save them in any particular place.

#### **The Shape of Data**

In most cases, high-level language routine and assembly routines communicate via simple variables: pointers, integers, booleans, and single- and double-precision real numbers. Describing the details of the various high-level data structures (arrays, records, sets, and so on) is beyond the scope of this book. If you need to access such a structure as an argument or as a shared global variable, refer to the *MIPSpro N32/64 Compiling and Performance and Tuning Guide*.

# **Examples**

This section contains the examples that illustrate program design rules. Each example shows a procedure written and C and its equivalent written in assembly language.

**Example 7-1** Non-leaf procedure

The following example shows a non-leaf procedure. Notice that it creates a stackframe, and also saves its return address since it must put a new return address into register \$31 when it invokes its callee:

```
float
nonleaf(int i, int *j)
     {
     double atof();
```

```
int temp;
    temp = i - *jiif (i \lt j) temp = -temp;
    return atof(temp);
    }
         .globl nonleaf
  # 1 float
  # 2 nonleaf(i, j)
  # 3 int i, *j;
  \# 4 {
         .ent nonleaf 2
  nonleaf;
         .cpload $25 ## Load $gp
        subu $sp, 32 ## Create stackframe
        sw $31, 20($sp) ## Save the return
                             ## address
        sw $sp, 24($sp) ## Save gp
        .mask 0x80000000, -4
         .frame $sp, 32, $31
  # 5 double atof();
  # 6 int temp;
  # 7
  # 8 temp = i - *j;
         lw $2, 0($5) ## Arguments are in
                             ## $4 and $5
         subu $3, $4, $2
  # 9 if (i < *j) temp = -temp;
        bge $4, $2, $32 ## Note: $32 is a label,
                             ## not a reg
        negu $3, $3
$32:
  # 10 return atof(temp);
        move $4, $3
         jal atof
        cvt.s. $f0, $f0 ## Return value goes in $f0
         lw $gp, 24($sp) ## Restore gp
         lw $31, 20($sp) ## Restore return address
        addu $sp, 32 ## Delete stackframe
         j   $31    ## Return to caller
         .end nonleaf
```
The -n32 code for the previous example is shown below. Note that this code is under .set noreorder, so be aware of delay slots.

```
.set noreorder
       # Program Unit: nonleaf
 .ent nonleaf
 .globl nonleaf
nonleaf: # 0x0
 .frame $sp, 32, $31
 .mask 0x80000000, -32
 lw $7,0($5) # load *j
 addiu $sp, $sp, -32 #.frame.len.nonleaf
 sd $gp,8($sp) # save $gp
 sd $31,0($sp) # save $ra
 lui $31,%hi(%neg(%gp_rel(nonleaf+0))) #load new $gp
 addiu $31,$31,%lo(%neg(%gp_rel(nonleaf +0))) #
 addu $gp, $25, $31 #
 slt $1,$4,$7 # compare i to *j
 beq $1,$0,.L.1.1.temp #
 subu $7, $4, $7 * \neq i-*j, in delay slot of branch
 subu $7,$0,$7 # temp = -temp
.L.1.1.temp: # 0x2c
 lw $25,%call16(atof)($gp)#
 jalr $25 #atof
 or $4,$7,$0 # delay slot of jalr loads arg
 ld $31,0($sp) # restore $ra
 cvt.s.d $f0,f0 \#ld $tp,8($sp) # restore $gp
 jr $31 #
 addiu $sp,$sp,32 # .frame.len.nonleaf
 .end nonleaf
```
#### **Example 7-2** Leaf Procedure

This example shows a leaf procedure that does not require stack space for local variables. Notice that it creates no stackframe, and saves no return address.

int leaf(p1, p2) int p1, p2;

```
{
  return (p1 > p2) ? p1 : p2;
  }
          .globl leaf
  # 1 int
  # 2 leaf(p1, p2)
  # 3 int p1, p2;
  \# 4 {
           .ent leaf2
leaf:
           .frame $sp, 0, $31
  # 5 return (p1 > p2) ? p1 : p2;
           ble $4, $5, $32 ## Arguments in
                              ## $4 and $5
           move $3, $4
           b $33
$32:
           move $3, $5
$33:
           move $2, $3 ## Return value
                              ## goes in $2
           j $31 ## Return to
                              ## caller
  #6 }
           .end leaf
```
The -n32 code for the previous example looks like this:

```
.set noreorder
  .ent leaf
  .globl leaf
leaf: #0x0
  .fram$sp, 0, $31
  slt $2,$5,$4 # compare p1 and p2
  beq $2, $0,.L.1.2.temp #
  or $9,$4,$0 # delay slot
  b .L.1.1.temp #
  or $2,$9,$0 # delay slot, return pl
.L.1.2.temp: # 0x14
  or $2,$5,$0 # return p2
.L.1.1.temp: # 0x18
  jr $31 #
```
**007–2418–005 99**

nop  $\qquad$  # delay slot .end leaf

# **Writing Assembly Language Code**

The rules and parameter requirements that exist between assembly language and other languages are varied and complex. The simplest approach to coding an interface between an assembly routine and a routine written in a high-level language is to do the following:

- Use the high-level language to write a skeletal version of the routine that you plan to code in assembly language.
- Compile the program using the  $-$ S option, which creates an assembly language (.s) version of the compiled source file (the -O option, though not required, reduces the amount of code generated, making the listing easier to read).
- Study the assembly-language listing and then, imitating the rules and conventions used by the compiler, write your assembly language code.

# **Pseudo Op-Codes (Directives)**

This chapter describes pseudo op-codes (directives). These pseudo op-codes influence the assembler's later behavior.

# **Op-Codes**

The assembler has the following pseudo op-codes:

**Table 8-1** Pseudo Op-Codes

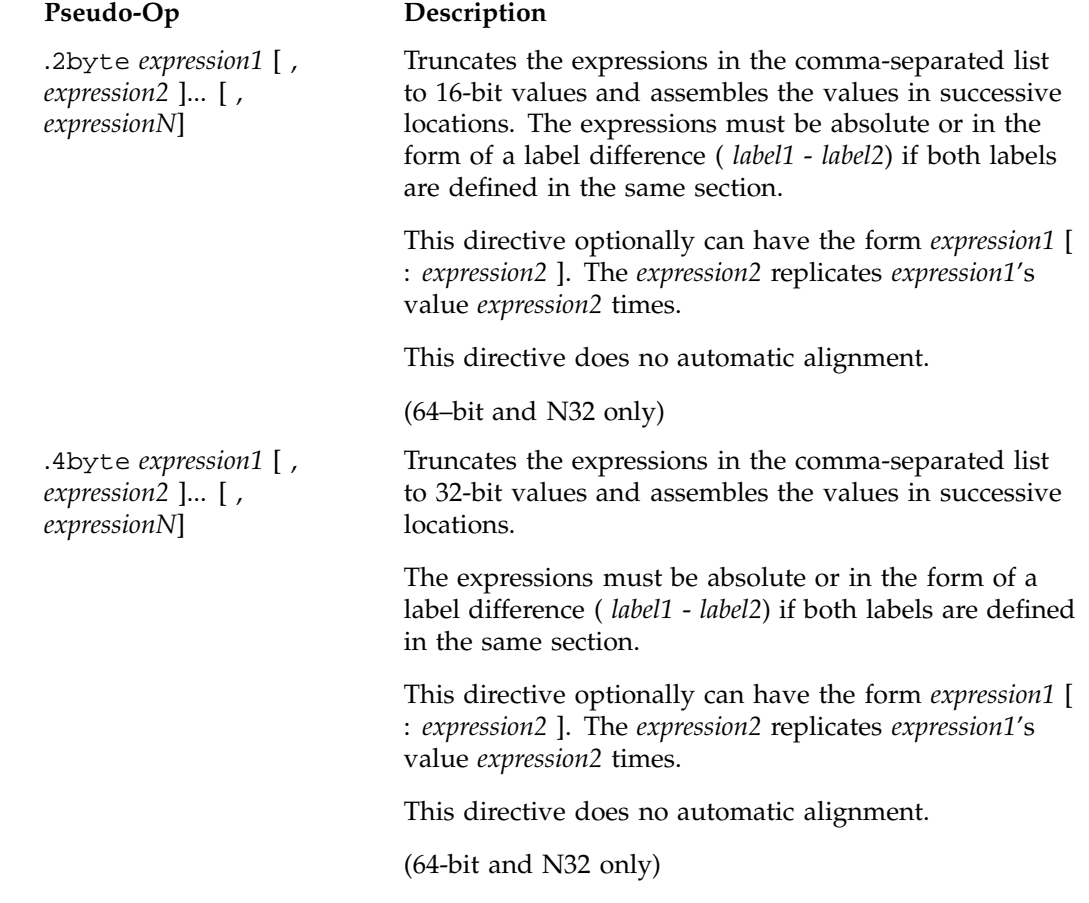

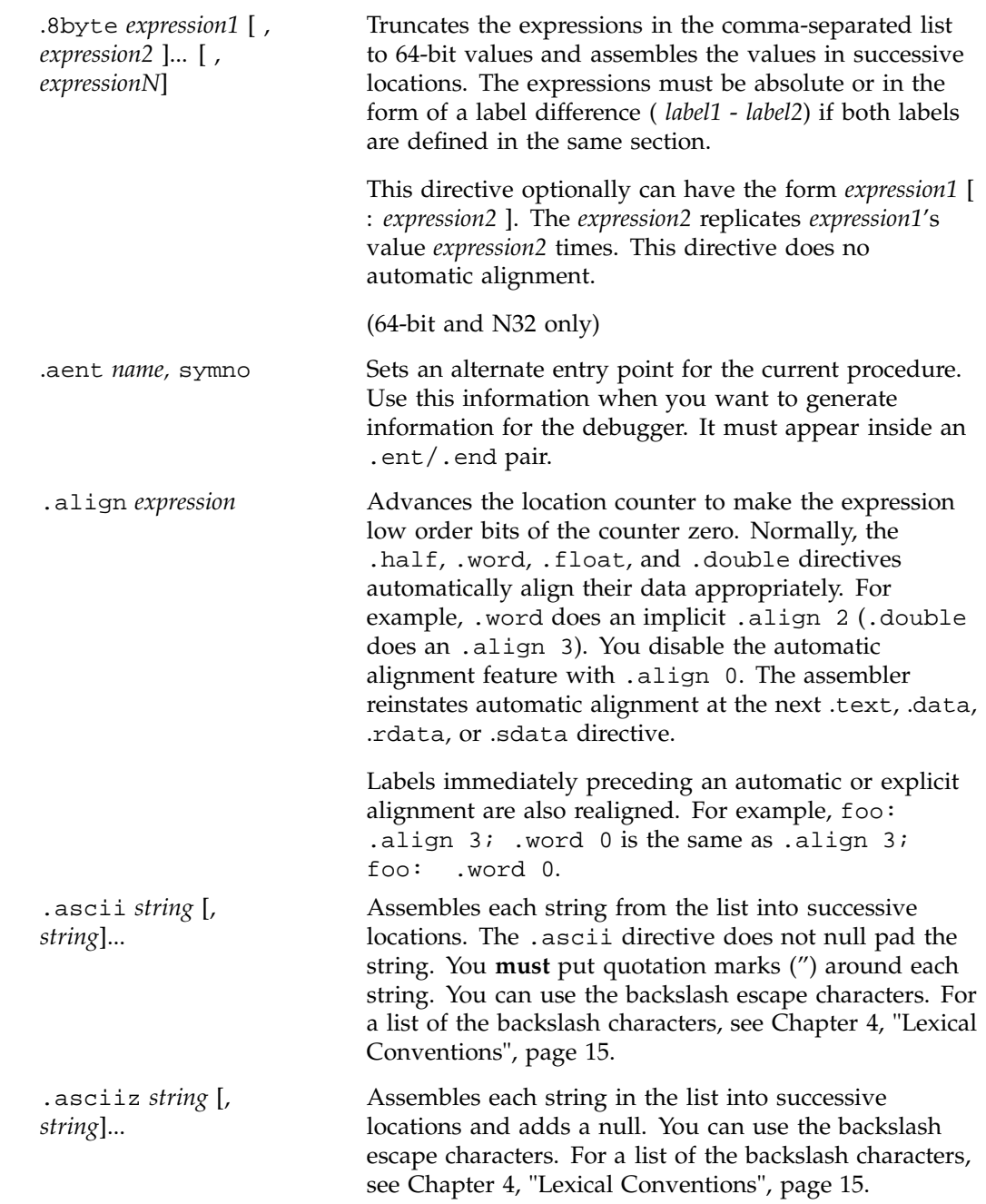

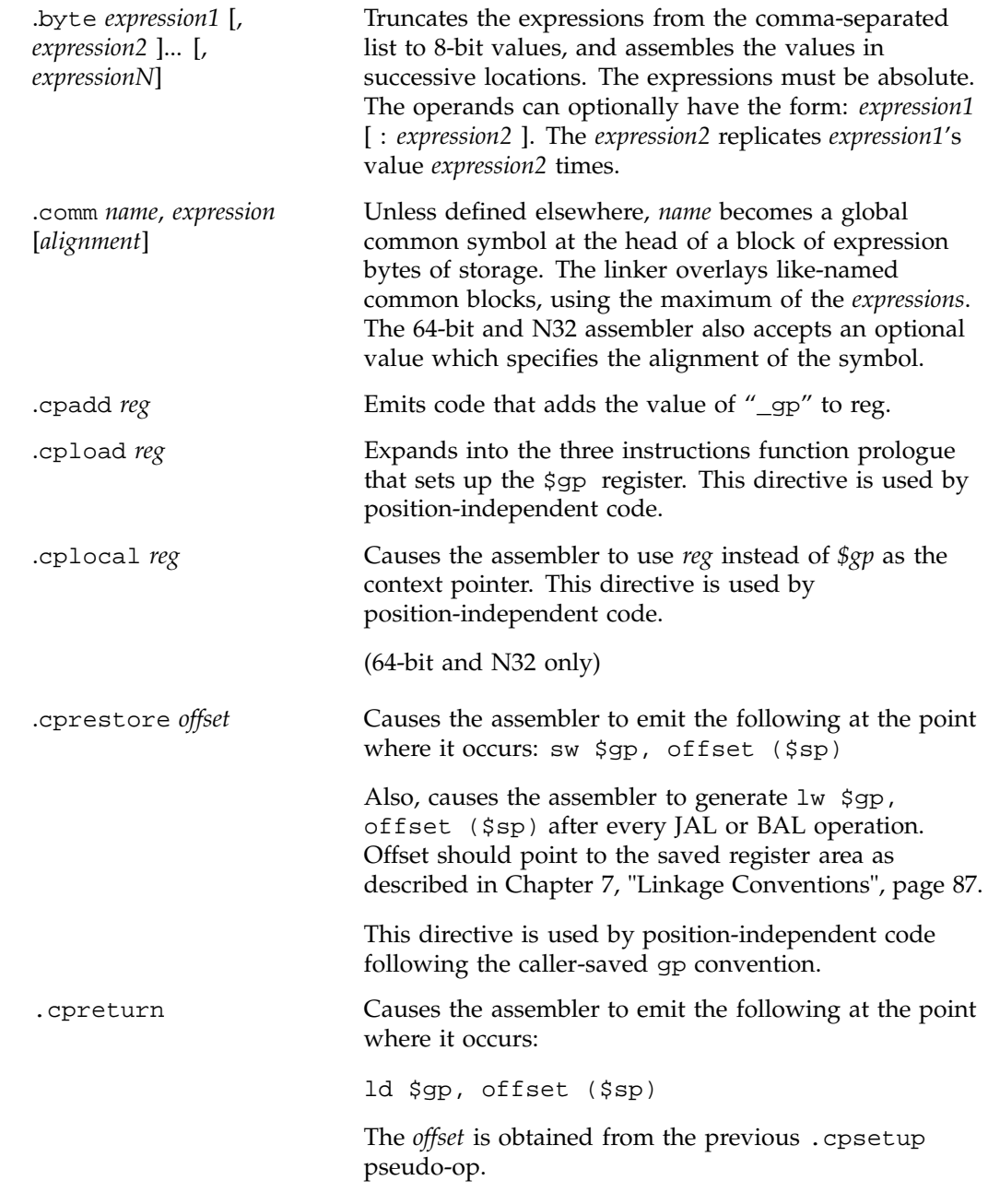

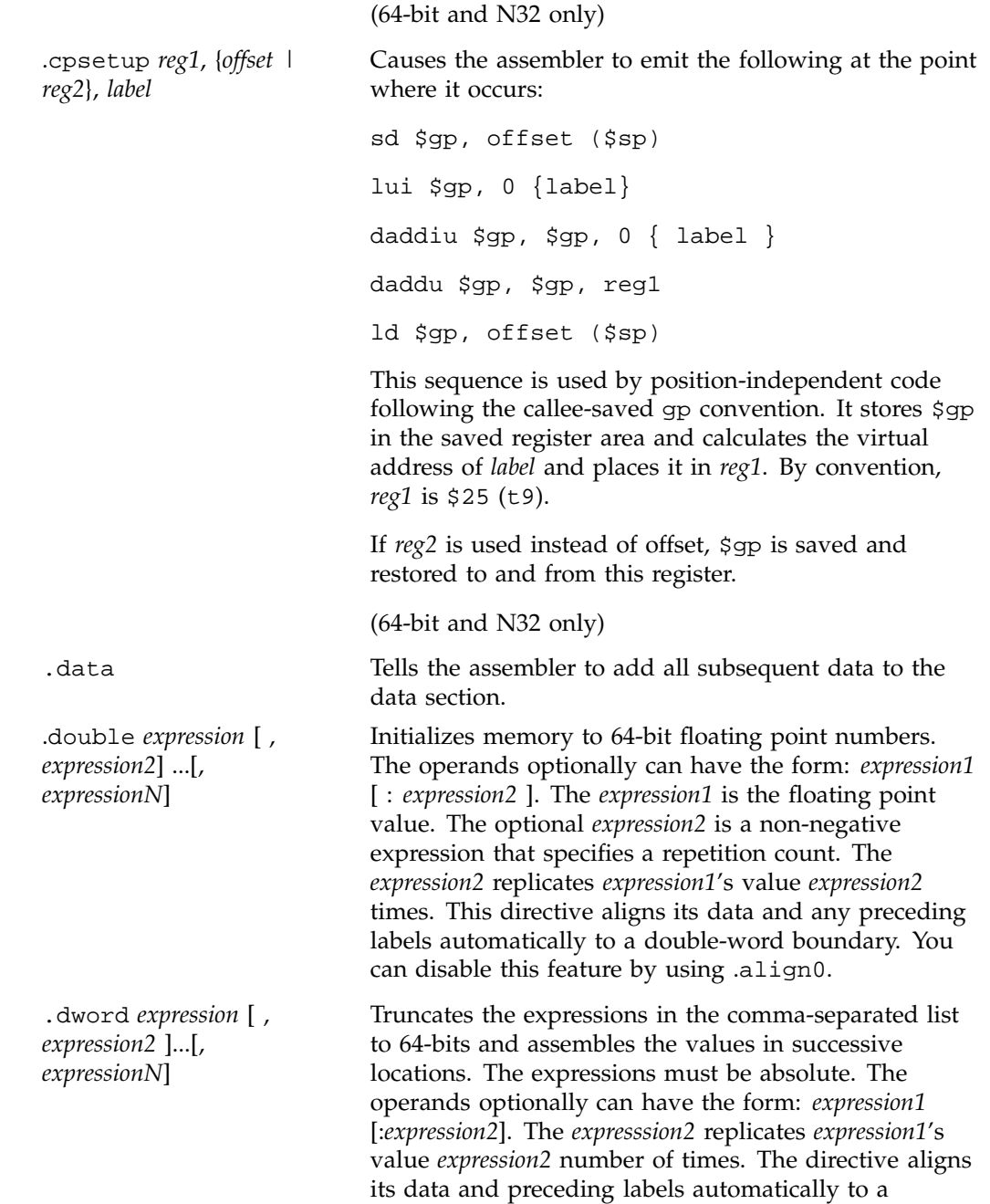

**104 007–2418–005**

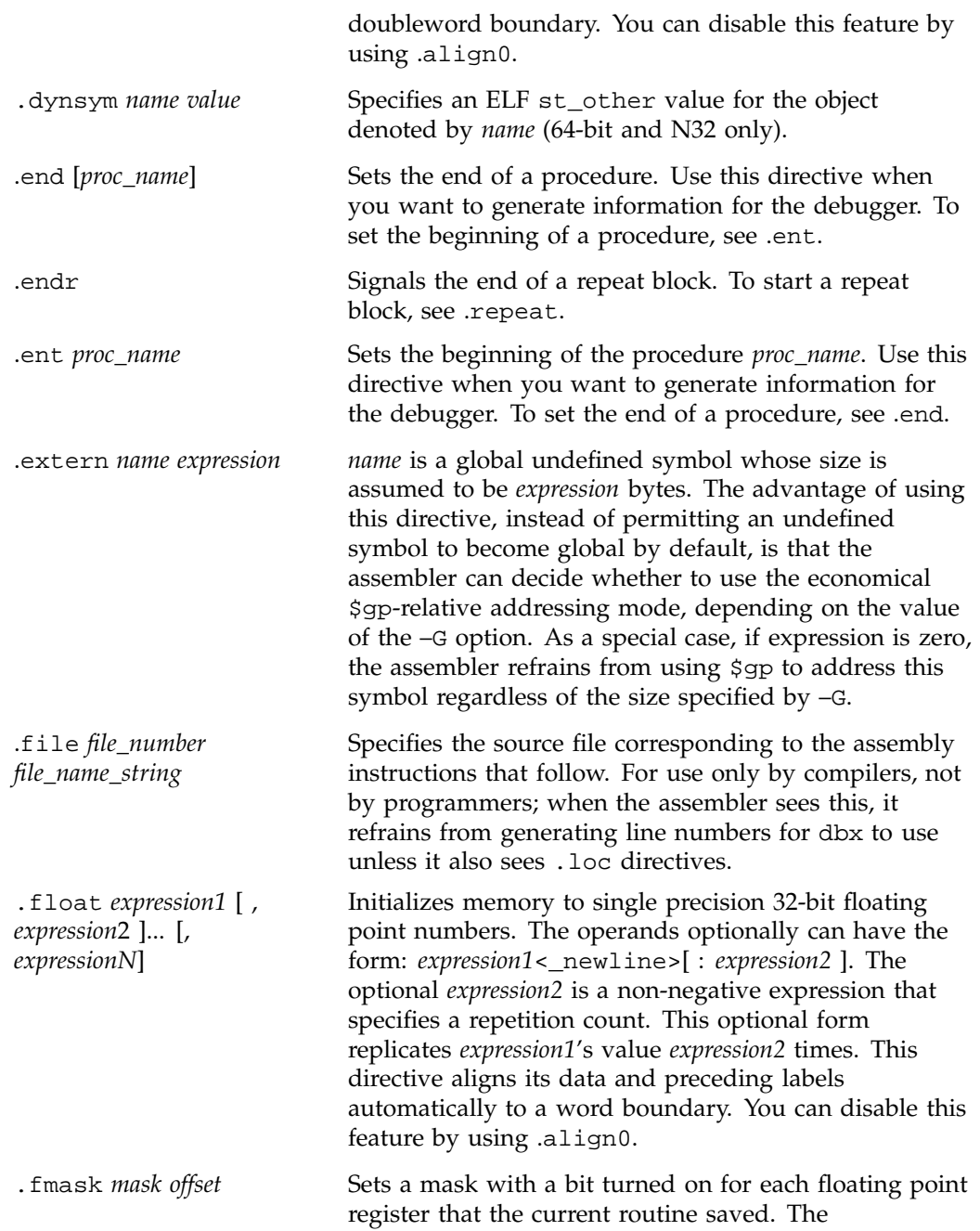

**007–2418–005 105**

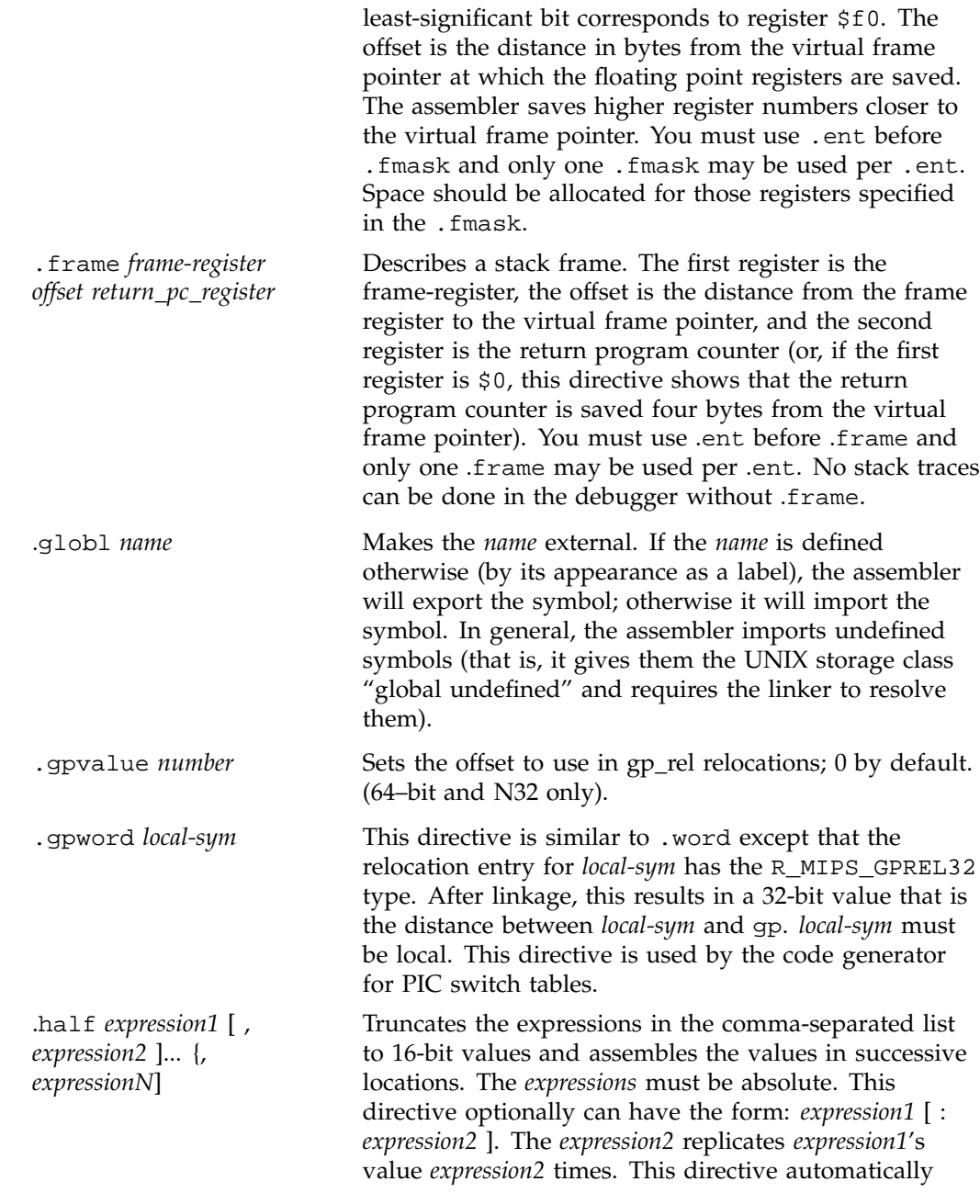

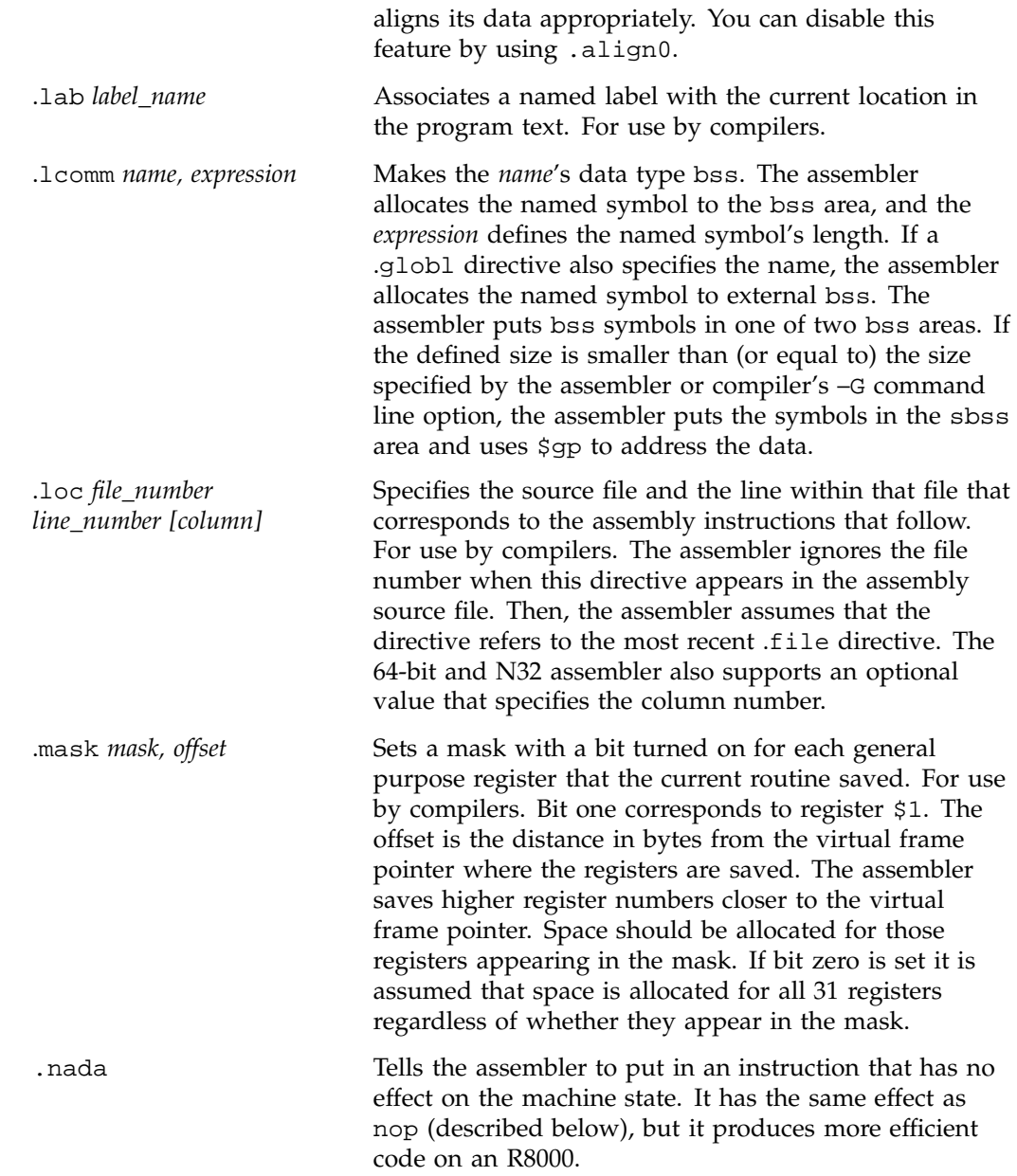

**007–2418–005 107**

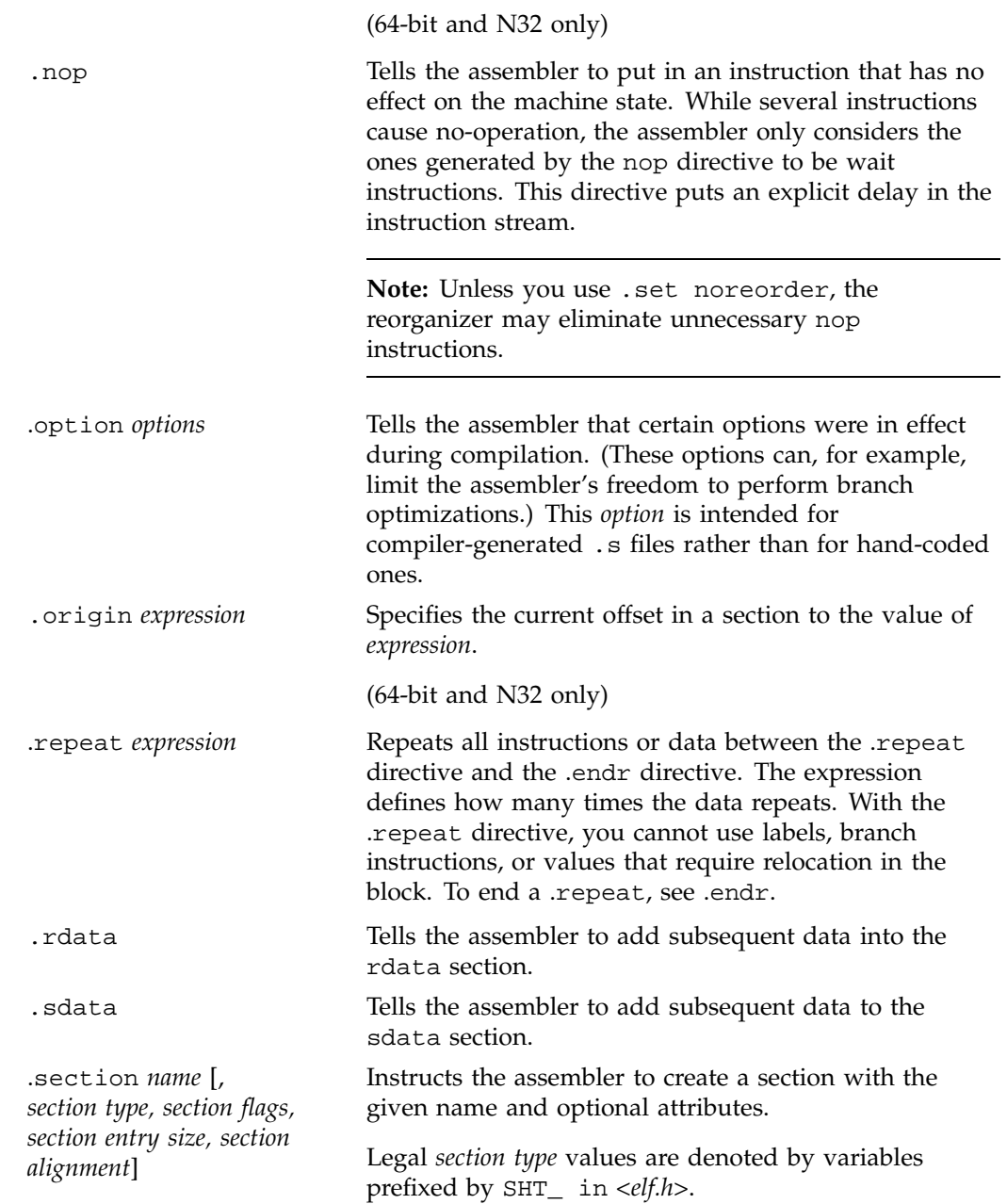

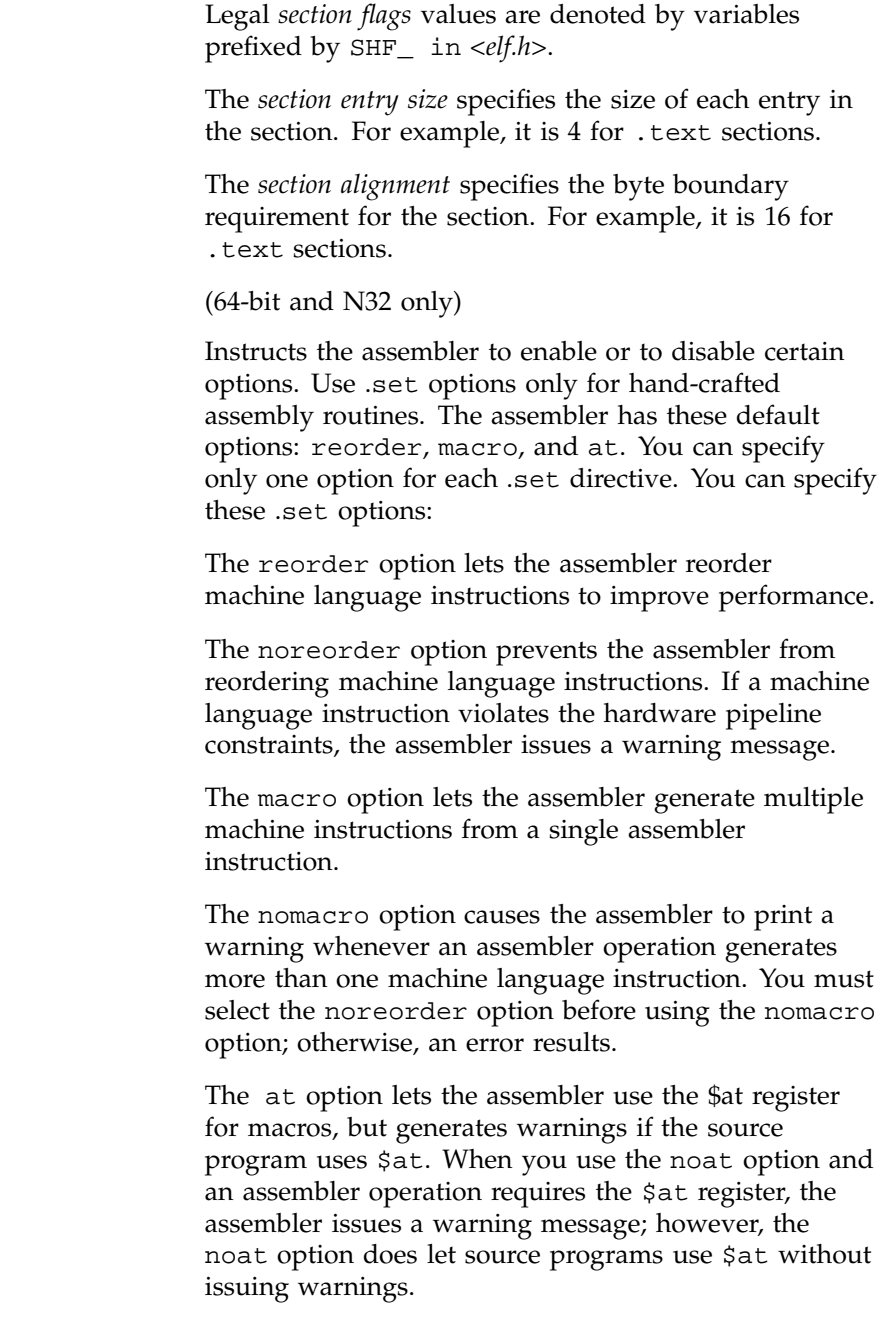

.set *option* 

The nomove option tells the assembler to mark each subsequent instruction so that it cannot be moved during reorganization. Because the assembler can still insert nop instructions where necessary for pipeline constraints, this option is less stringent than noreorder. The assembler can still move instructions from below the nomove region to fill delay slots above the region or vice versa. The nomove option has part of the effect of the "volatile" C declaration; it prevents otherwise independent loads or stores from occurring in a different order than intended.

The move option cancels the effect of nomove.

The notransform option tells the assembler to mark each subsequent instruction so that it cannot be transformed by pixie(1) into an equivalent set of instructions. There are restrictions on the use of this option in order to guarantee pixie's ability to still produce code that will execute correctly with the preceding/following transformed code. The sequence of instructions marked notransform must behave like a single basic block (i.e., there is only one entry and exit from the sequences and they are the first and last instructions, respectively). If this restriction cannot be met, correct transformed execution can still be guaranteed if the sequence of instructions does not use any of the saved registers  $$16..$23, $30 (s0–s8).$ 

The transform option cancels the effect of notransform.

.size *name, expression* Specifies the size of an object denoted by *name* to the value of *expression.*

.space *expression* Advances the location counter by the value of the specified *expression* bytes. The assembler fills the space with zeros.

.struct *expression* This permits you to lay out a structure using labels plus directives like .word, .byte, and so forth. It ends at the next segment directive (.data, .text, etc.). It does not emit any code or data, but defines the labels within

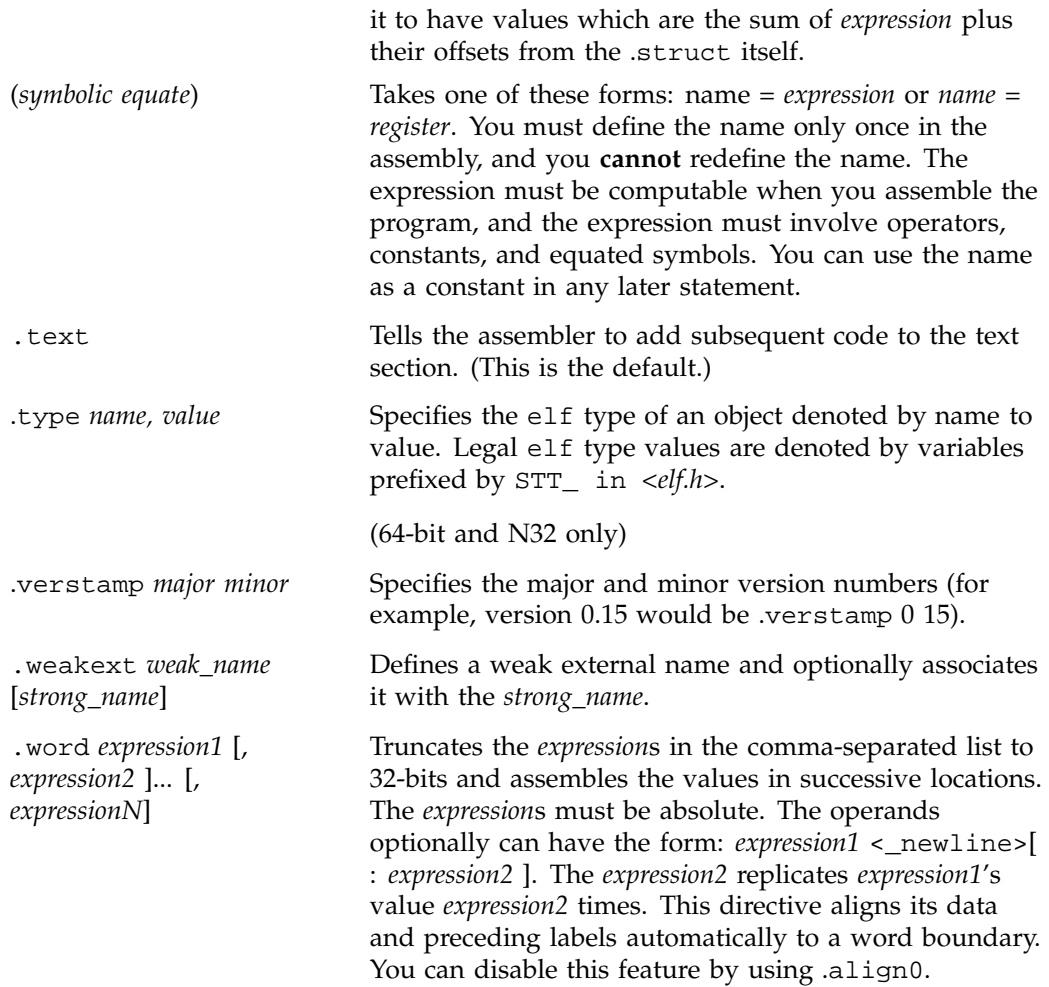

The directives listed below are only accepted in -o32 compiles; they are only meant for compiler-generated code, and should not be used in hand-written assembly code.

.alias .asm0 .bgnb .endb .err .gjaldef .gjallive

```
.gjrlive
.livereg
.noalias
.set bopt/nobopt
.vreg
```
# **PIC Assembly Code**

By default, the assembler and compilers generate position-independent code (PIC). This is needed for programs that use dynamic shared libraries. For programs assembled with the -n32 and -64 options to as(1), see the *MIPSpro 64-Bit Porting and Transition Guide* for further information.

If you want to generate PIC with the assembler using the -o32 option, assemble with the -KPIC and -G0 options, which are enabled by default.

The following assembler directives support PIC generation: .option pic2, .cpload, .cprestore, .gpword, and .cpadd. See "Op-Codes", page 101 for information about the directives. The following example illustrates the use of these directives with the -o32 option.

**Example 8-1** KPIC directives example

Consider the following program:

```
.option pic2
    .data
    .align 2
$$5:
    .ascii "hello world\X0A\X00"
    .text
    .align 2
main:
    .set noreorder
    .cpload $25
    .set reorder
    subu $sp, 40
    sw $31, 36($sp)
    .cprestore 32
    la $4, $$5
    jal printf
    move $2, $0
```
**112 007–2418–005**

```
lw $31, 36($sp)
addu $sp, 40
j $31
```
The actual instructions generated by the assembler are as follows:

```
lui gp,0 #
addiu gp,gp,0 #generated by .cpload
addu gp,gp,t9 #
lw a0,0(g0) # gp-relative addressing used
lw t9,0(gp) # t9 is used for func. call
addiu sp,sp,-40
sw ra,36(sp)
sw gp,32(sp)# from .cprestore
jalr ra,t9 # jal is changed to jalr
addiu a0,a0,0
lw ra,36(sp)
lw gp,32(sp)# activated by .cprestore
move v0,zero
jr ra
addiu sp,sp,40
nop
```
The ABI requires that register t9 (\$25) be used for indirect function calls, so .cpload should always use \$25; no-reorder mode should also be used. Make sure that t9 is dead before any function call, because the register is changed (and not restored) during the function call.

If your program uses an indirect jump (jalr), you must also use t9 as the jump register.

If you have an unconditional jump to an external label  $(j \_cerror)$ , rewrite it into an indirect jump using t9, as in this example:

la t9,\_cerror j t9

If you use branch-and-link (bal) instructions and if the target procedure begins with a .cpload, specify an alternate entry point, as in this example:

```
foo: .set noreorder #callee
   .cpload $25
   .set reorder
$$1: ... # alternative entry point
   ...
   j $31 # foo returns
bar: ... # caller
    ...
   bal $$1 # bypass the .cpload
   ...
```
The alternate entry point is important because .cpload assumes register \$25 contains the address of foo, but in this case, \$25 is not set up. Because both foo and bar reside in the same file, they must have the same value for \$gp. The .cpload instructions can be and must be bypassed, but because foo can still be called from outside, the .cpload is still required.

If you don't want to have an alternate entry point, you can set up register \$25 before the bal, as in the following:

la t9, foo bal foo

Entries of the address table created by .gpword are converted into displacement from the context pointer. To get the correct text address, .cpadd should be used to add the value of gp back to them. The gp is updated by the runtime linker, so the correct text address can be reconstructed regardless of the location of the DSO.

# **Index**

# **A**

address description, 11 descriptions, 11 format, 10 addressing, 9 alignment, 9 .aent name, symno, 102 .align, 102 aligned data load and store instructions, 10 alignment addressing, 9 .ascii, 102 .asciiz, 102 assembler tokens, 15

## **B**

branch instructions filling delay slots, 27 .byte, 103

#### **C**

.comm, 103 comments, 16 computational instructions, 27, 37 descriptions - table, , 41 constants, 16 floating-point, 17 scalar, 17 string, 18

#### **007 –2418 –005 115**

conventions data types, 24 expression operators, 23 expressions, 22 lexical, 15 linkage, 87 precedence, 22 statements, 21 coprocessor instruction notation, 61 coprocessor instruction set, 61 coprocessor interface instructions, 56 description of, , 58 counters sections and locations, 19 .cpadd, 103 .cpload, 103 .cplocal, 103 .cprestore, 103 .cpreturn, 103 .cpsetup, 104

#### **D**

data types conventions, 24 .data, 104 description address, 11 descriptions load instructions, 31 division by zero, 83 .double, 104 .dword, 104 .dynsym, 105

#### Index

#### **E**

.end, 105 endianness, 1 .endr, 105 .ent, 105 exception division by zero, 83 inexact, 85 invalid operation, 83 overflow, 84 trap processing, 82 underflow, 84 unimplemented operation, 85 exception trap processing, 82 exceptions, 13 floating-point, 13 main processor, 13 expression type propagation, 25 expression operators, 23 expressions, 22 precedence, 22 .extern, 105

#### **F**

.file, 105 .float, 105 floating-point computational - description, 68 computational - format, 65 control register, 81 exceptions, 13 instruction format, 62 instructions, 62 load and store, 63 move instruction - description of, 77 move instructions - format, 76 registers, 4 relational instruction - description, 74

relational instruction formats, , 72 relational operations, 70 rounding, 85 floating-point constants, 17 .fmask, 105 format address, 10 formats load and store, 29 .frame, 106

## **G**

```
-G value
  link editor, 21
general registers, 1
.globl, 106
.gpvalue, 106
.gpword, 106
```
## **H**

.half, 106

### **I**

identifiers, 16 inexact exception, 85 instruction set, 27 coprocessor, 61 instructions classes of, 27 computational, 37 constraints and rules, 27 coprocessor interface, 56 coprocessor interface - description, , 56, 58 floating-point, 62 instruction notation, 27

jump and branch, 50 load and store - unaligned data, 9 miscellaneous tasks, 55 reorganization rules, 27 special, 55 invalid operation exception, 83

# **J**

jump and branch instructions, 27, 50 descriptions, 52 formats, 50

# **K**

keyword statements, 22 KPIC Fortran compiler option, 112

## **L**

.lab, 107 label definitions statements, 21 .lcomm, 107 leaf routines, 88 lexical conventions, 15 link editor -G option, 21 linkage conventions, 87 program design, 88 load and store floating-point, 63 load and store instructions formats, 29 load instructions delayed, 27 description, 31 lb (load byte), 10

#### **007–2418–005 117**

lbu (load byte unsigned), 10 lh (load halfword), 10 lhu (load halfword unsigned), 10 lw (load word), 10 lwl (load word left), 9 lwr (load word right), 9 ulh (unaligned load halfword unsigned), 9 ulh (unaligned load halfword), 9 ulw (unaligned load word), 9 .loc, 107

#### **M**

.mask, 107 move instructions floating-point, 76

#### **N**

.nada, 107 non-leaf routines, 88 nop, 101, 102 .nop, 108 null statements, 21

#### **O**

.option, 108 .origin, 108 overflow exception, 84

#### **P**

precedence in expressions, 22 program design linkage, 88 pseudo op-codes, , 16, 17, 20, 101, , , ,,,,

#### Index

#### **R**

.rdata, 108 register, 1 endianness, 1 format, 1 registers floating-point, 4 general, 1 special, 4 relational operations floating-point, 70 .repeat, 108

# **S**

scalar constants, 17 .sdata, 108 .section, 108 .set, 109 shape of data, 96 .size, 110 .space, 110 special instructions, 27, 55 special registers, 4 stack frame, 88 stack organization- figure, , 90 statements keyword, 22 label definitions, 21 null, 21 store instructions description, 34 description - table, 35 format, 29 sb (store byte), 10 sh (store halfword), 10 sw (store word), 10 swl (store word left), 9

swr (store word right), 9 ush (unaligned store halfword), 10 usw (unaligned store word), 9, 10 string constants, 18 .struct, 110 (symbolic equate), 111 system control instruction descriptions, 79 instruction formats, , 78

#### **T**

.text, 111 tokens comments, 16 constants, 16 identifiers, 16 type propagation in expression, 25 .type, 111

## **U**

unaligned data load and store instructions, 9 underflow exception, 84 unimplemented operation exception, 85

#### **V**

.verstamp, 111

#### **W**

.weakext, 111 .word, 111